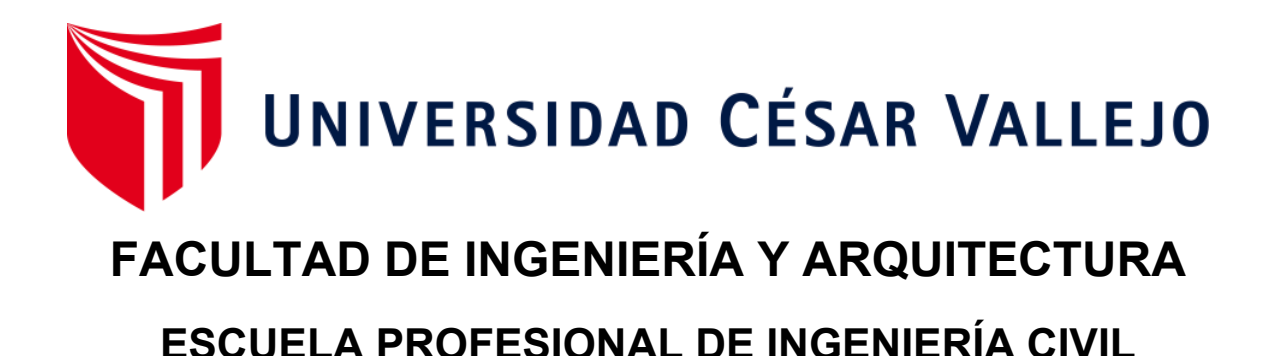

# "Comportamiento estructural de una vivienda con placas de concreto polimérico y otra de albañilería confinada, Villa El

Salvador - 2019"

**TESIS PARA OBTENER EL TÍTULO PROFESIONAL DE:**

Ingeniero Civil

# **AUTOR:**

Cartolin Motta, Bryan Dario (ORCID: 0000-0002-9917-9017)

**ASESOR:**

Mg. Pinto Barrantes, Raúl Antonio (ORCID: 0000-0002-9573-0182)

# **LÍNEA DE INVESTIGACIÓN:**

Diseño Sísmico y Estructural

**LIMA – PERÚ 2020**

# <span id="page-1-0"></span>**DEDICATORIA**

A mi madre: quien me apoyo y me dio fuerza para continuar con el proyecto de investigación. Sin ella no hubiese sido posible llegar a concluir mis metas, ya que gracias a su lucha constante me motivo a seguir adelante.

A mi hermana: por ser un ejemplo de tenacidad y perseverancia, que la caracterizan como una hermana mayor.

### <span id="page-2-0"></span>**AGREDECIMIENTO**

A la Universidad César Vallejo por darme la oportunidad de vivir esta experiencia universitaria, así como también a los diferentes docentes que brindaron su conocimiento y su apoyo para seguir adelante.

A mi familia por brindarme todo si apoyo y fortaleza para seguir con mis objetivos trazados.

A mi Asesor Mg. PINTO BARRANTE, Raúl Antonio que me ayudo a realizar mi tesis de la manera correcta, respetando los formatos y procedimientos que indica la resolución UCV.

A todas las personas que han contribuido de diferentes maneras para el desarrollo del trabajo de investigación.

# ÍNDICE DE CONTENIDOS

<span id="page-3-0"></span>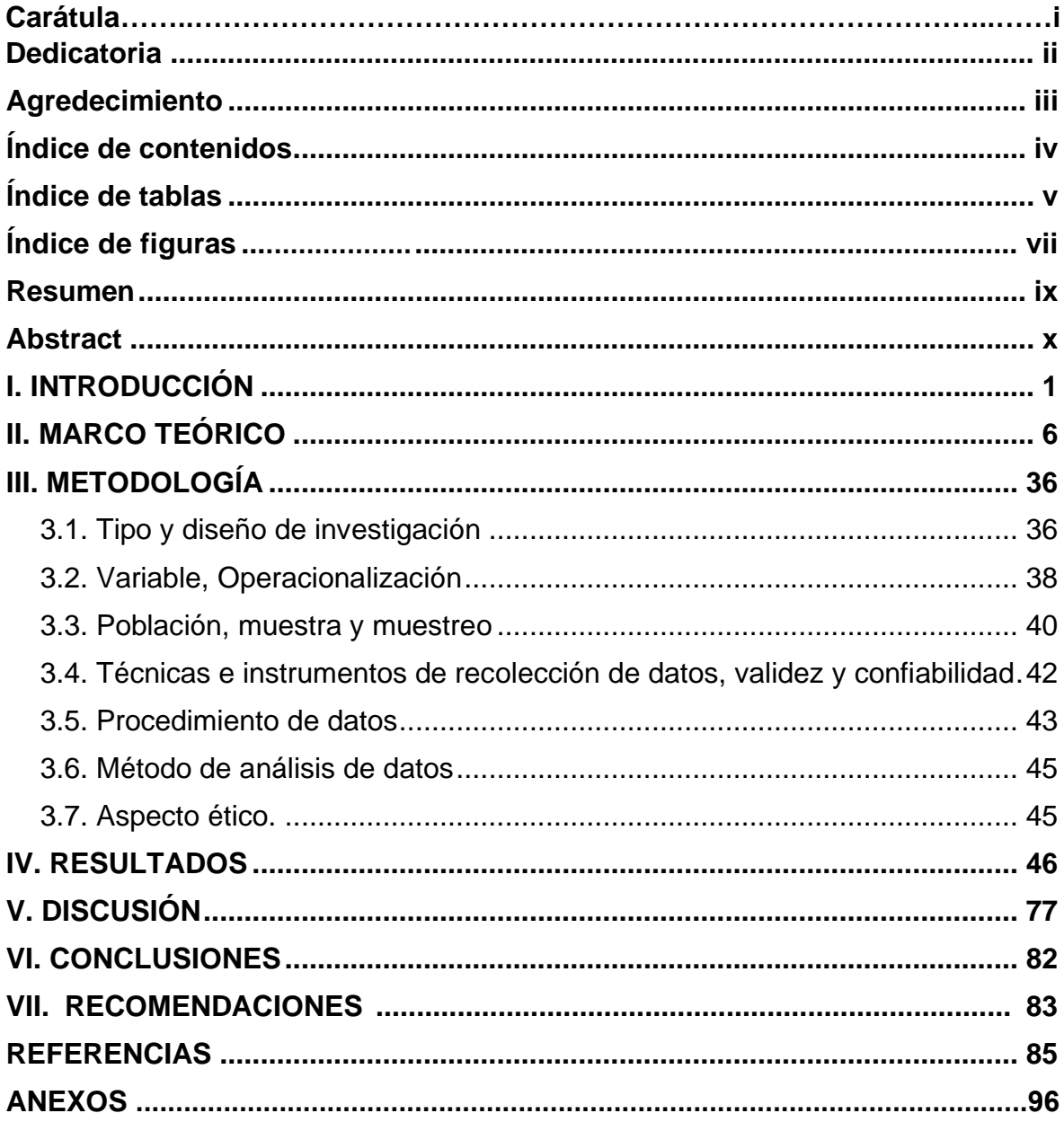

# **ÍNDICE DE TABLAS**

<span id="page-4-0"></span>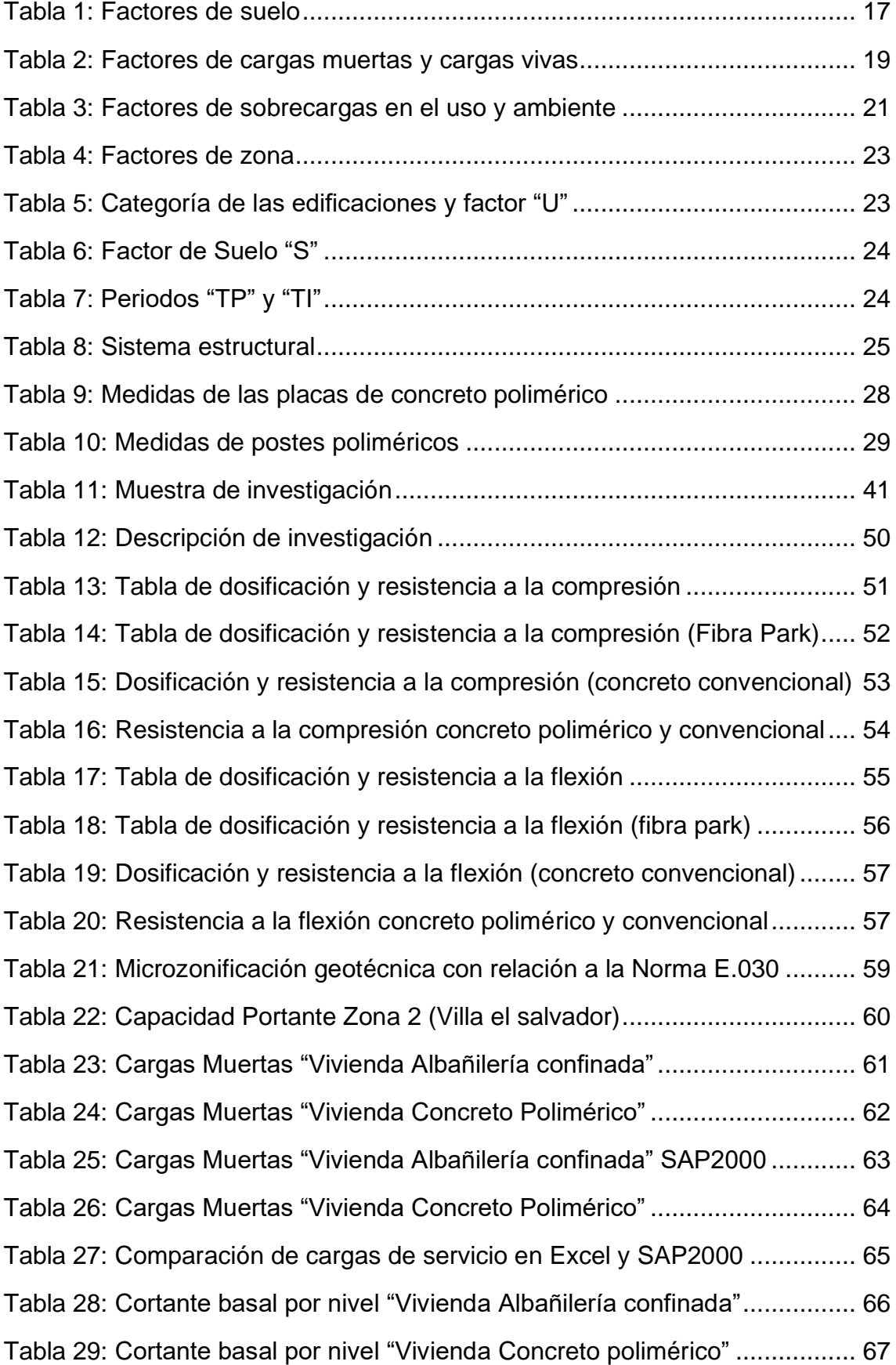

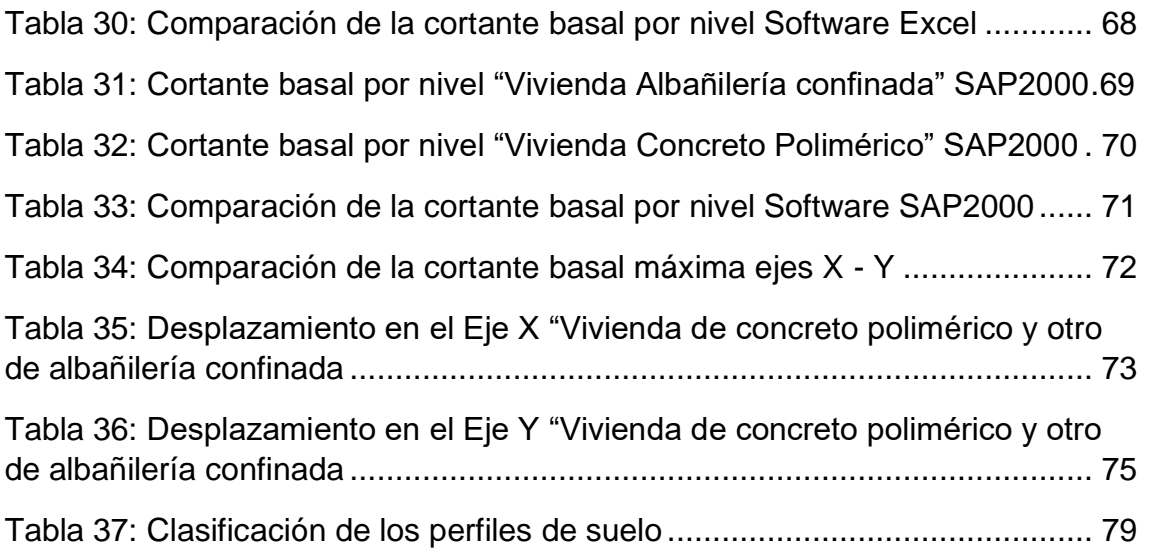

# **ÍNDICE DE FIGURAS**

<span id="page-6-0"></span>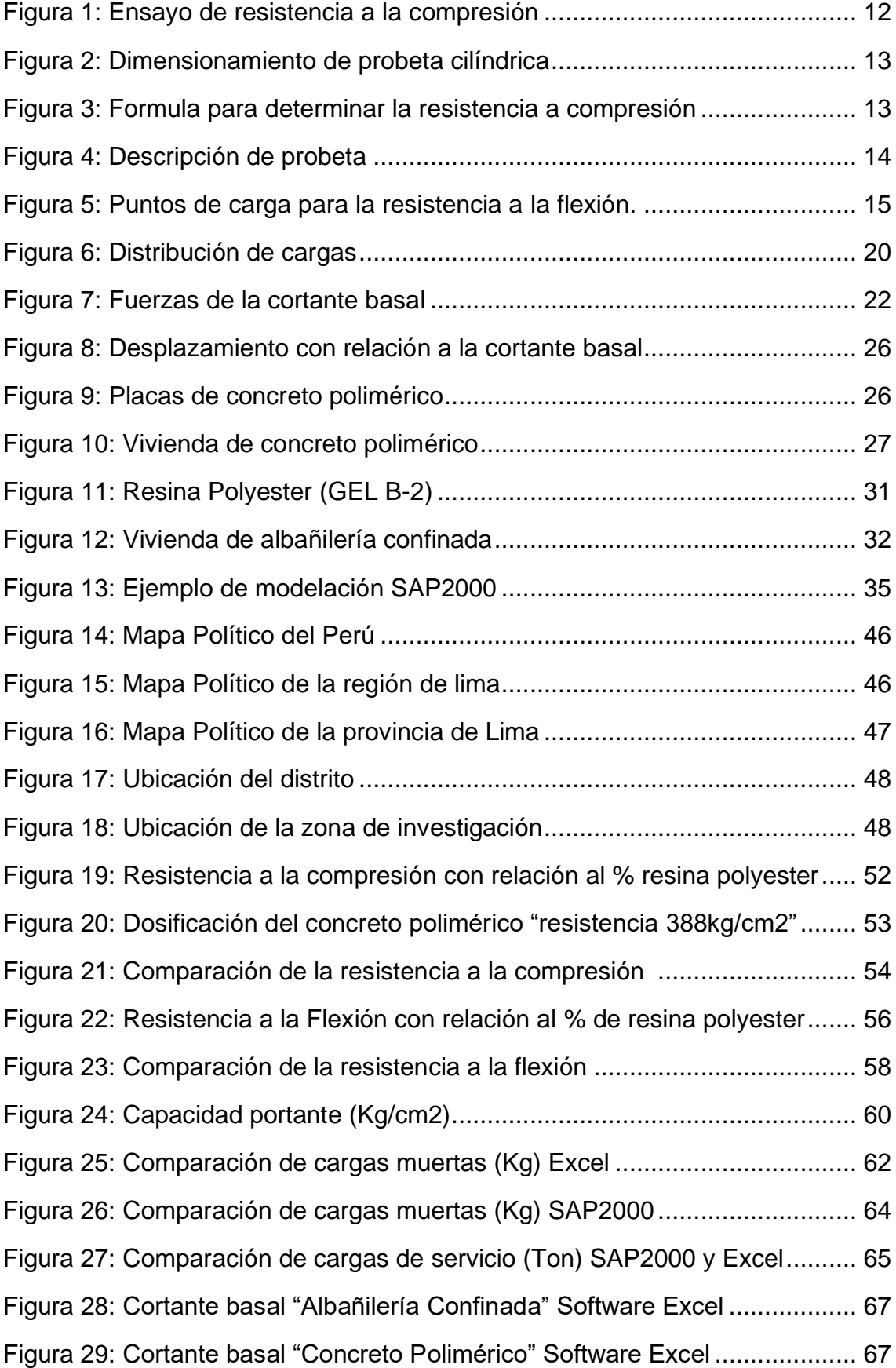

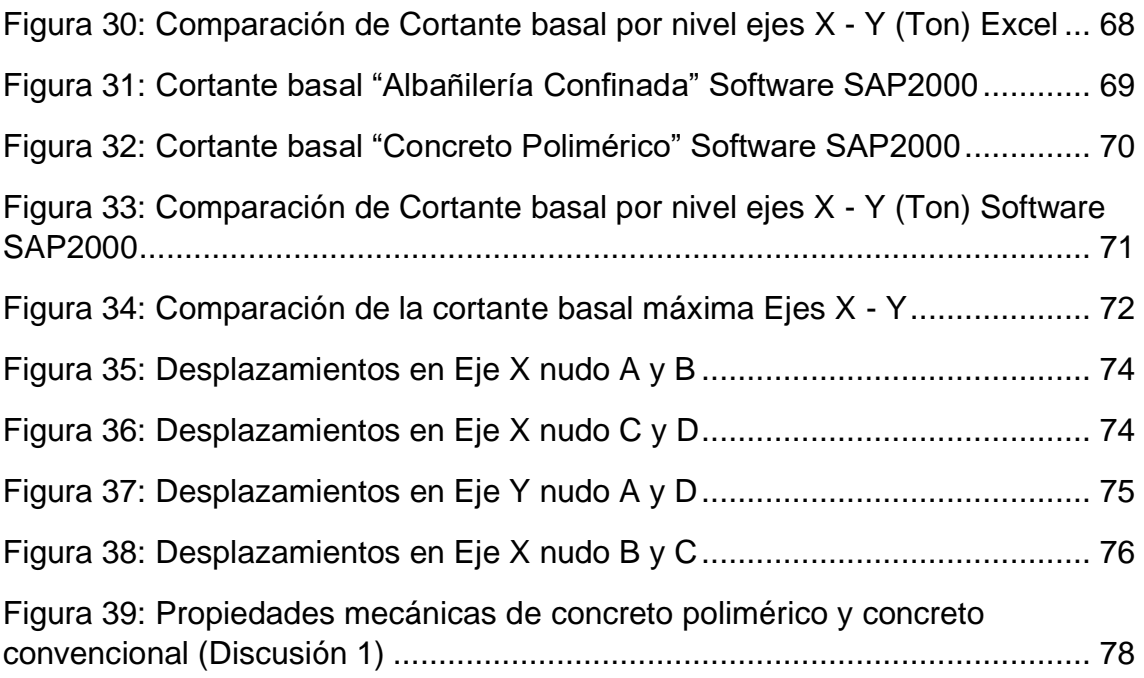

#### **RESUMEN**

<span id="page-8-0"></span>El proyecto de investigación tiene la finalidad de realizar un análisis comparativo de los comportamientos estructurales de una vivienda de concreto polimérico y otra de albañilería confiando, en la **metodología** para el proyecto de investigación se trabajó de modo cuantitativa; con un tipo de investigación aplicada y un diseño **experimental** en el modo **cuasi experimental**, ya que se va realizar una manipulación de las variables de la investigación, con el **objetivo** de análisis el comportamiento estructural de una vivienda con placas de concreto polimérico y otra de albañilería confinada, por lo cual se determinó las siguientes **resultados** utilizando el método racional y los softwares de Excel y SAP2000, por lo tanto se pudo determinas que el concreto polimérico obtuvo una resistencia a la compresión de 388kg/cm2 y una resistencia a la flexión de 209.26 kg/cm2 por lo cual fue superior que el concreto convencional que se utilizar en la vivienda de albañilería confinada, por el otro lado para el tipo de suelo se obtuvo una capacidad portante de 1kg/cm2, y con un tipo de suelo arenoso de gran potencia, y por último se obtuvo los resultados del criterio del dimensionamiento, que nos indicó una cortante basal máxima de 34.09 toneladas en la vivienda de concreto polimérico y para la vivienda de albañilería confinada se determinó una cortante basal máxima de 58.808 toneladas, y para los desplazamiento de una vivienda de concreto polimérico obtuvo como resultados un desplazamiento máximo en el eje X y Y: -0.283 mm y 0.0842 mm y para la vivienda de albañilería confinada se obtuvo una desplazamiento máximo en el eje X y Y de -0.709 mm y -0.2633 mm, y por lo cual se **concluyó** que el comportamiento estructural de una vivienda con placas de concreto es más viable que uno de albañilería confinada.

**Palabras claves:** Concreto polimérico, comportamiento estructural, albañilería

### **ABSTRACT**

<span id="page-9-0"></span>The research project aims to carry out a comparative analysis of the structural behaviors of a polymer concrete house and another of masonry, relying on the methodology for the research project, worked quantitatively; with a type of applied research and an experimental design in the quasi-experimental way, since a manipulation of the research variables will be carried out, with the aim of analyzing the structural behavior of a house with polymeric concrete plates and another of masonry confined, for which the following results were determined using the rational method and the Excel and SAP2000 software, therefore it was possible to determine that the polymer concrete obtained a compressive strength of 388kg / cm2 and a flexural strength of 209.26 kg / cm2, which is why it was higher than the conventional concrete used in confined masonry, on the other hand, for the type of soil, a bearing capacity of 1kg / cm2 was obtained, and with a type of sandy soil of great power, and finally the results of the dimensioning criterion were obtained, which indicated a maximum basal shear of 34.09 tons in the polymer concrete house For a confined masonry dwelling, a maximum basal shear of 58,808 tons was determined, and for the displacements of a polymer concrete dwelling, a maximum displacement was obtained in the X and Y axis: - 0.283 mm and 0.0842 mm and for the Confined masonry house a maximum displacement was obtained in the X and Y axis of -0.709 mm and -0.2633 mm, and therefore it was concluded that the structural behavior of a house with concrete plates is more viable than one of confined masonry.

**Keywords:** Polymer concrete, structural behavior, masonry

### <span id="page-10-0"></span>**I. INTRODUCCIÓN**

A lo largo de los tiempos la construcción de viviendas en nuestro país fue evolucionando y utilizando diferentes tipos de materiales ya sea desde el adobe hasta el concreto armado, pero en la actualidad estos estos materiales ya no satisfacen toda la necesidad que se requiere en una construcción de una vivienda de uno o dos pisos, por la razón que las viviendas no son realizadas de una manera adecuada, por la gran complejidad y costo que produce realizarlo, y esto provoca que los materiales no alcance la resistencia adecuada, y no soporte los altos niveles de resistencia que se requiere para los elementos estructurales de una vivienda.

 En la capital de nuestro país se tiene un 8.9 % de viviendas son de adobe y 6.3 % de viviendas tiene paredes con material precaria, y esto a causa de falta de economía en los pobladores, como los sectores de asentamiento humanos y zonas de invasión. Para nuestro país es necesario dar a los pobladores una vivienda propia y segura, en la actualidad esto es complicado ya que se determinó un crecimiento anual aproximado de 1.12% por lo cual produce una alta tasa de demanda en las construcciones, y causa que los pobladores de baja económica realicen sus viviendas de materiales económicos como de albañiería, drywall, esteras, adobe, etc. Esto aumenta la vulnerabilidad de producirse un derrumbe o provocar enfermedades a los pobladores que se encuentren en esa vivienda.

 La zona de invasión o asentamiento humanos que existe en nuestro país se utiliza de materiales inadecuados, estos materiales no tienen ninguna resistencia sísmica y resistencia a los golpes, pero lo pobladores lo utilizan porque son más económicos para la realización de viviendas, y el distrito de villa el salvador no es ajena a esta problemática ya que las mayoría de las viviendas son utilizadas de materiales de bajo costo que aumenta la inseguridad para los pobladores, y esto a causa de la falta de conocimientos constructivos ya que dejan influir por otra personas que le recomienda materiales de baja resistencia y vulnerable a que se derrumbe.

 Para las viviendas de albañilería confinada has tenido una gran aceptación para viviendas de todo el país, pero su construcción fue decayendo

por causa de la informalidad y baja resistencia que se diseña y causando la corrosión del acero por la humedad, fisuras en los muros por los movimientos sísmicos, hasta mismo derrumbe de toda la vivienda.

 Los pobladores de nuestro país son más vulnerables a enfermarnos a causa de la viviendas y esto a causa del tipo material, En nuestro país tenemos un 9.3% de hogares que presenta déficit habitacional eso significa que no se tiene un hogar donde habitar o la vivienda no tienen una vivienda digna, uno de los factores que producen estas enfermedades es el salitre, ya que es común observar viviendas que contienen muros salitrosos y esto en peligros a la familia que se encuentra en la vivienda, ya que el salitre contrae una seria de problemas de gravedad, como las aparición de hogos y ácaros de la vivienda, y esto produce el empeoro del bienestar de los pobladores y dar a diferentes enfermedades como al sistema respiratorio, así también como el asma o la rinitis.

 Por lo tanto se determinó que esta zona de investigación que presenta estas problemáticas que producen la baja calidad de viva que tiene los pobladores de este distrito, que son a causa de la baja economía y conocimiento, entonces para reducir esta problemática se propone un material poco conocido en el mercado, que son las planchas de concreto polimérico que cumple todo lo que requiere un jefe de familia, que es seguridad, fácil de construir, antisísmica y económica y será comparado con el sistema convencional que se utiliza en la actualidad.

 Para realizar el trabajo de investigación del análisis de comportamiento estructural de una vivienda de concreto polimérico y otra de albañilería confiando que se determinó la factibilidad que presenta estos materiales aplicada a viviendas, y así demostrar cuál de los dos materiales es más beneficioso. Se consideró estos aspectos para realizar esta investigación una de ellas es el aspecto económico, ya que la zona de investigación no es alejada y no es complicada de llegar, pero también presenta problemáticas que se nombraron y que se asemeja en diferentes zonas de nuestro país, para así poder aplicarlo en diferentes puntos que presente las mismas problemáticas.

### Para la investigación se estableció el siguiente **problema general:**

¿Cómo es el Comportamiento estructural de una vivienda con placas de concreto polimérico y otra de albañilería confinada, Villa el Salvador-2019?

El trabajo de investigación se planteó una problemática principal para el trabajo de investigación, pero para encontrar la solución de esta problemática se va plantear problemáticas específicas cuya meta es dar la solución a la problemática principal, por lo tanto, los siguientes **problemas específicos** son: ¿Cómo son las propiedades mecánicas en los elementos estructurales de concreto polimérico y otra de concreto convencional, villa el salvador – 2019? ¿Cómo influyen las características de suelo en los elementos estructurales de una vivienda de concreto polimérico y otras de albañilería confinada, villa el salvador-2019?

¿Cómo son los criterios de dimensionamiento en los elementos estructurales de una vivienda de concreto polimérico y otra de albañilería confinada, villa el salvador-2019?

Tomando en cuenta la formulación de la problemática y los objetivos que se establecieron podremos indicar las siguientes justificaciones que son:

Una de ellas es la justificación social que la investigación está relacionado con la sociedad ya que va brindar un bienestar y seguridad para los pobladores, ya que la vivienda de concreto polimérico ayudara a dar la seguridad y bienestar para todos los pobladores de la zona de investigación y también para la comodidad para realizar la construcción sin ningún dificulta y sin necesidad de especialistas.

**La justificación económica** para la investigación de la construcción de una vivienda de concreto polimérico tiene un beneficio económico ya que el costo para realizar la construcción es menor costo que una vivienda de albañilería confinada y promociona más seguridad para los pobladores, y para el proceso constructivo será de menor personal y menos tiempo para la realización y esto produce un gasto menos para el proyecto.

**La justificación ambiental** para esta investigación se realizó con el propósito de brindar un cuidado ambiental, ya que esta construcción de vivienda con planchas de concreto polimérico, garantiza un mínimo acumulación de desecho solidos ya que no se necesita demoler o tumbar muros que produzca desperdicio

y puedas ser contamines para el medio ambiente. Por otro lado, la **justificación teórica** para la Investigación se realizó con el propósito de aportar al conocimiento sobre la construcción de vivienda de 2 pisos con un material innovador y seguro para la población, esto va producir un nuevo sistema constructivo por lo cual se pueda realizar y aplicar en diferentes zonas de nuestro país, y esta teoría se podría dar un mayor criterio al momento de utilizar un material para la construcción de una vivienda antisísmica.

**La justificación práctica** en esta investigación se realizó porque en la actualidad se da una necesidad para mejorar el criterio en la construcción para tener más alternativas para realización de una vivienda que proporcione todas las seguridades que manda la normas E.030 (diseño sismorresistente).

Por otro lado, para la investigación realizada se estableció los objetivos que, según Notario, A. (1999). Para el objetivo de una investigación es el punto donde se tiene que llegar, es decir el propósito, para qué se desarrolla la investigación que presupone el objeto transformado, la situación problemática superada.

Por lo tanto, para esta investigación se determinó el siguiente **objetivo general.** Analizar el Comportamiento estructural de una vivienda de placas de concreto polimérico y otra de albañilería confinada, villa el salvador-2019

Por lo tanto, una vez establecido el objetivo general se determinó los siguientes **objetivos específicos** que son:

Determinar las propiedades mecánicas para los elementos estructurales de concreto polimérico y otra de concreto portland, villa el salvador – 2019 Determinar la influencia de la capacidad portante en los elementos estructurales de una vivienda de concreto polimérico y otra de albañilería confinada, villa el salvador-2019

Determinar los criterios de dimensionamiento en los elementos estructurales de una vivienda de concreto polimérico y otra de albañilería confinada, villa el salvador-2019

Una vez establecida los objetivos, se determinó las siguientes hipótesis de la investigación realizada, que, según Espinoza, E. (2012). La hipótesis se puede indicar como una suposición que puede ser falsa o como puede ser verdadera, se tiene que basar también las teorías referenciales. Esto reside por la capacidad que puede establecer con los hechos y que se pueda dar una explicación coherente. Normalmente se plantean primero las razones claras por las que uno cree que algo es posible y finalmente se pone: en conclusión.

Por lo tanto, sabiendo la representación de la hipótesis, hemos establecido la siguiente **hipótesis general** para la investigación realizada.

El comportamiento estructural para una vivienda con placas de concreto polimérico son más viables que uno de albañilería confiando, villa el salvador-2019.

Determinando la hipótesis general se determinó la siguiente **hipótesis específica** que son:

Las propiedades mecánicas son más viables en los elementos estructurales de concreto polimérico que uno de concreto portland, villa el salvador – 2019 Las características de suelo si influye en los elementos estructurales de una vivienda de concreto polimérico y otra de albañilería confinada, villa el salvador - 2019.

Los criterios de dimensionamiento son más viables en una vivienda de concreto polimérico que una de albañilería confinada, villa el salvador – 2019 Por lo tanto, la investigación ha tomado los siguientes antecedentes para dar más consistencia a nuestro tema de investigación y obtener el criterio adecuado para sustentar el trabajo de investigación.

## <span id="page-15-0"></span>**II. MARCO TEÓRICO**

Para la realización del proyecto de investigación se utilizó las siguientes consideraciones los siguientes antecedentes a nivel nacional, internación, como también antecedentes en otro idioma y por último artículos científicos.

**Czarneeki, L. y Lukowki, P.** (2006) En su investigación titulada: **"***Cement concrete and concrete-polymer composites: two merging worlds"* To make durable and sustainable building materials inspires developments in the world of concrete concrete, as well as in the world of concrete polymer composites. For both sides, the contribution of the other to the synergistic effects that are obtained through the combination of classic building materials and polymers is recognized, endeavored and accepted. A better knowledge of the behavior of the materials, especially in the field of additives, and a better understanding of the curing processes allowed the development of concrete, mortars and modified or high performance mineral slurries. CPC-science becomes an invaluable element in the development of sustainable building materials. The ICPIC organizes professionals and scientists who work with concrete polymer compounds in all industrial fields, but with an emphasis on the construction industry. The 11th International Congress of ICPIC took place in Berlin, from June 2 to 4, 2004. New trends and developments have been presented and discussed. The highlights of the Congress and the synergies that arise from the congress for the world of construction in combination with cement concrete will be presented and discussed in the document.

**Martinez, G.** (2013) En su investigación titulada *"Concreto polimerico reforzado con fibras de Luffa"* En esta investigación se realizó un concreto polimérico con fibras de luffa cuyo fin es aumentar la resistencia a la compresión y a la flexión, como también el grado de elasticidad, Se realizaron diferentes probetas de concreto polimérico con 30% de resina poliéster, 70 % de arena sílice y diversa porciones de fibras de luffa (03, 0.6 y 0.9%), como también probetas sin fibras de luffa. Por lo tanto, en la evoluciona de las resistencias mecánicas de las probetas de concreto polimérico fue aplicada en una maquina universal de pruebas, por otro lado para el módulo de elasticidad se aplicó con un equipo de ultrasonido. Los **resultados** que se determinar con las pruebas de resistencias mecánicas no indican una disminución en la resistencia mecánicas, como también la elasticidad para los testigos con fibras. La mejora de la propiedad es para los testigos irradiados.

**López, A. y Buenaño, M.** (2018) En su informe para optar el título profesional: *"Determinación de un porcentaje de resina de poliéster en un concreto polimérico para alcanzar una alta resistencia a compresión" Las* necesidades que tiene las obras civiles son numerosas en lo que, a concreto, de allí la necesidad de proponer nuevos materiales que cubran dichas necesidades. El presente trabajo **consiste** en encontrar un porcentaje de resina de poliéster en el concreto polimérico que alcance una alta resistencia a compresión. Se utilizó agregados procedentes de la mina "Las viñas" de la constructora Alvarado, ubicada en Ambato, este material pétreo cumplió con los límites de granulometría de la norma NTE INEN y se verificó los ensayos de los materiales para determinar las densidades aparentes y reales. A partir de la dosificación por el Método de la densidad óptima para un concreto tradicional, se sustituyó la parte de cemento y agua por resina de poliéster y peróxido de Mek (C8H18O6), obteniéndose así la dosificación para el concreto polimérico con diferentes porcentajes de resina de poliéster. Durante la elaboración se observó que la trabajabilidad mejoró al ir incrementándose el porcentaje de resina de poliéster en la mezcla. Finalmente, las probetas con diferentes porcentajes de resina de poliéster se las sometió a un ensayo de compresión a los 21 y 28 días. Los resultados obtenidos permitieron deducir que con el 45% de resina de poliéster ni siquiera se alcanza el límite inferior de resistencia a compresión esperado a los 21 y 28 días, mientras que con el 50% se duplica el valor de la resistencia y se supera a la de diseño. Los mejores **resultado**s se obtienen con el 55%, pues una vez más duplica el valor obtenido con el 45% y se alcanza una alta resistencia a compresión. Estos resultados favorables, permitirán abrir campo para conseguir un material de alta resistencia a compresión con resina de poliéster, cuyas propiedades físicas y mecánicas son muy superiores a las del concreto tradicional.

**Padilla A. y Galindo G.** (2010) En el segundo congreso internacional *"Poliformas plásticas innovación y producciones 2010, Acapulco"* En esta exposición se viene a presentar el material llamado concreto polimérico donde

se va describir y beneficios que contiene para la construcción, ya que se realiza una comparación con el concreto portland y como es su mecanismo físicomecánico en base a las resistencias y rigidez, como también las funciones y zonas donde se puede utilizar el concreto polimérico, dando como **objetivo** de dar un conocimiento sobre nuevas alternativas para la construcción.

**Matta E.** (2018), En su investigación para optar el título profesional *"Estudio comparativo del mortero convencional y el mortero polimérico en el comportamiento mecano de muros de albañilería – en la Molina 2018"* En esta investigación, se tiene el **objetivo** de análisis las diferentes comportamientos mecánico del mortero convencional y el mortero polimérico, En este proyecto se realizara ensayos para determinar el objetivo, una de ella será el ensayo de pilas y ensayo de murete, para ellos se tendrá que hacer su dosificación para cada elemento estructural.

El ensayo va considerar 3 tipos de ladrillos de arcillas cocida muy usada en el rubro de la construcción de muros de albañilería para aplicar los ensayos de pila y murete, para la elaboración se aplicó la norma E.070 de albañilería, para la presente investigación que es aplicada con un enfoque cuantitativo, así mismo con un nivel correlacional y diseño experimental, para la población es igual a la población porque está conformada por 38 muestras. Para los **resultados** se determinó que la resistencia a compresión y la resistencia a la tracción que el concreto polimérico es más resistente a la tracción y para adherencia sobrepasa el valor de la resistencia final del mortero convencional.

**Chileno J. y Ureta D.** (2015). En la investigación titula *"Análisis de un edificio de 4 piso de albañilería confianda – Angel San Bartolome R"* En esta investigación realizada con el **objetivo** de dar los detalles de cómo se tiene que analistas una estructura de albañilería confinada para eso se tendrá que considerar todo los parámetros sísmico que manda las normas para calcular el comportamiento sísmico y las cargas que estarán aplicada en la vivienda, para los resultado se utilizó el software Excel para hacer todo los cálculo para el análisis sísmico y para luego aplicar el software ETABS para corroboras los **resultados** que fueron cálculos, para así especificar el procedimiento que se tiene que aplicar para una análisis de una vivienda de albañilería cumpliendo todos los parámetros que establece la norma.

**Valencia M. y Collazos P.** (2009), En el siguiente artículo científico *"Caracterización fisicomecanica de concreto polimérico basado en resina poliéster"* Para este artículo científico se obtuvo como **resultado** que fueron obtenidos a partir de la dedicación de concreto polimérico, utilizando el método de espacio libre, que se utilizó una resina poliéster de Tere fillers como aglomerante; y otros componentes más que ayudaron con la mezcla del concreto polimérico. Con el compuesto de resina se halló la influencia que tiene en las propiedades mecánicas y físicas, utilizando el análisis de parámetro nombrado como relación masa fille /masa-resina), que se puede indicar como similar a la relación de agua /cemento de concreto convencional. Por lo tanto, las resistencias mecánicas y propiedades físicas tuvieron un aumento con la relación de (MF/MR).

**Juárez, S.** (2016), En el informe científico *"Concreto polimérico"* En esta investigación se basa a una mezcla de un concreto hidráulico convencional y analízalo con otros materiales que estará incorporado a la mezcla de concreto tereftalato de polietileno en forma de hojuelas, que se considerará como un material poroso. Para eso se tiene como objetivo brindar una mejora a las características mecánicas y térmicas. Para dar mejora al concreto polimérico, a las se utilizará los parámetros de la norma que se aplica en el concreto convencional y así como los concreto polimérico. Dando **los resultados** de las resistencias mecánicas que tiene en ambos concretos.

**Pérez J.** (2004), En la investigación para optar el título de maestro: *"Diseño experimental y análisis para comparar la tenacidad de diferentes tipos de concreto"* En la investigación se va realizar un diseño experimental que nos ayudara a realizar de manera correcta la evaluación de las tenacidades de tres tipos de concreto: Concreto portland y concreto polimérico cuyo **objetivo** es determinar los estudios para obtener tolas la información necesaria sobre los dos materiales, dando como estimación las curvas de esfuerzo-deformación mediante un análisis de regresión. Dando como resultado que la tenacidad de cualquier concreto polimérico que supere a la tenacidad del concreto convencional.

**Osorio J.** (2004), en el artículo científico titulada *"Resistencias mecánicas del concreto y resistencia a la compresión"* Para este informe se explica los parámetros y procedimiento que se tiene que utilizar para realizar los estudios y ensayos de las resistencias mecánicas del concreto para eso se va explicar paso a paso las importancias, con el **objetivo** de explicar cómo se utilizar los diferentes ensayos y las normas que se tienes que aplicar, con la finalidad de obtener resultados legítimas y sin ningún error.

**Flores, M. y Maldonado, P.** (2018), **"***Análisis sísmico estructural en albañilería vivienda 02 pisos"* En este infórmate se va realizar un análisis sobre el comportamiento de un estructura de albañilería confinada por lo cual se va realizar un procesos sobre el diseño de una vivienda tomando en cuenta los aspectos estructurales y proceso constructivo de la vivienda, viendo si la estructura soporta movimientos del suelo calificado como moderados para el lugar proyecto pudendo experimentar daños reparables dentro los límites aceptables*.*

Entones viendo el proyecto de investigación de los **antecedentes** se observó estudios relacionado a nuestra investigación de tesis, para así aplicarlo en la zona de investigación que se va desarrollar el siguiente marco teórico que se va enfocar en nuestra variable de nuestro título de investigación.

Según Prieto, A. (2014). Las definiciones o conceptos son informaciones que indican un tema en específico que ya sea en base a tablas, descripciones, relaciones que hablan de cualquier fenómeno que está indicada por un autor. 1 Tiene como **finalidad** dar una descripción de los fenómenos que se están estudiando en la investigación para contribuyen en la determinación del **objetivo** que se está planteado en la investigación.

**Comportamiento estructural,** según Sanchez J. (2015). El comportamiento estructural se refiere a las resistencias mecánicas y cálculos de estabilidad que tienes la edificaciones o vivienda que se va realizar con su respectivo material, por lo general se considera las deformaciones, los esfuerzos para determinar el estado que va tener la respectiva estructura.<sup>2</sup>

<sup>1</sup> (PRIETO, 2014)

<sup>2</sup> (SANCHEZ, 2015)

Es decir que para el trabajo de investigación se va realizar un análisis del comportamiento estructural que tiene los diferentes materiales y demostrar sus resultados para eso vamos a definir cada dimensión del trabajo de investigación.

**Propiedades mecánicas,** para realizar la comparación del comportamiento estructural de cada material, se tomará en cuenta las propiedades mecánicas que contiene cada material que según Martinez W. (2013). Son propiedades del material relacionadas con su capacidad de trasmitir y resistir fuerzas o deformaciones, que por lo general son determinadas por ensayos aplicados en probetas o piezas.<sup>3</sup>

Por otro lado, Torres. B (2001). Las caracterizas mecánicas que tiene un material se determina el comportamiento que contiene el material mediante las fuerzas que se aplica sobre el testigo, por lo cual se debe establecer un objeto.<sup>4</sup>

**Resistencia,** según Cervera, M. (2001)**.** La resistencia tiene como parte integrante del estudio estructural, Tiene el objetivo determinar las respuestas sobre la estructura cuando se encuentran sometidas en diferentes fuerzas que debe resistir duran la construcción y la vida útil.<sup>5</sup>

Por otro lado, INIFED, (2014). La resistencia es como el nivel de una acción, o de un conjunto de acciones, que va producir la aparición de un límite de la falla en la estructura o en sus diferentes componentes.<sup>6</sup>

Para determinar de las resistencias será expresada en términos de fuerzas internas o del conjunto de fuerzas provocadas por las acciones.

Lo que nos indica el autor es determinar las diferentes resistencias que podría soportar nuestro material, por lo tanto, lo hemos divido en las siguientes resistencias para el concreto polimérico.

<sup>3</sup> (MARTINEZ, 2013)

<sup>4</sup> (TORRES, 2001)

<sup>5</sup> (CERVERA, 2001)

<sup>6</sup> (INIFED, 2014)

**Resistencia a la Compresión,** los ensayos de compresión, son nombrados como ensayo técnico para establecer la resistencia a causa de dos fuerzas al mismo sentido y provoca una deformación ante un esfuerzo de compresión, este se da al aplicar una fuerza en ambos lados del espécimen a evaluar.

Según Rivera. (2012). Para graficar la estructura se tiene que especificar en la memoria de cálculos y para los planos se tendrá que establecer la resistencia de compresión con la representación de (F'c), lo cual se utiliza para realizar los cálculos para el dimensionamiento y los esfuerzo que se aplicara en los distintos elementos estructurales.<sup>7</sup>

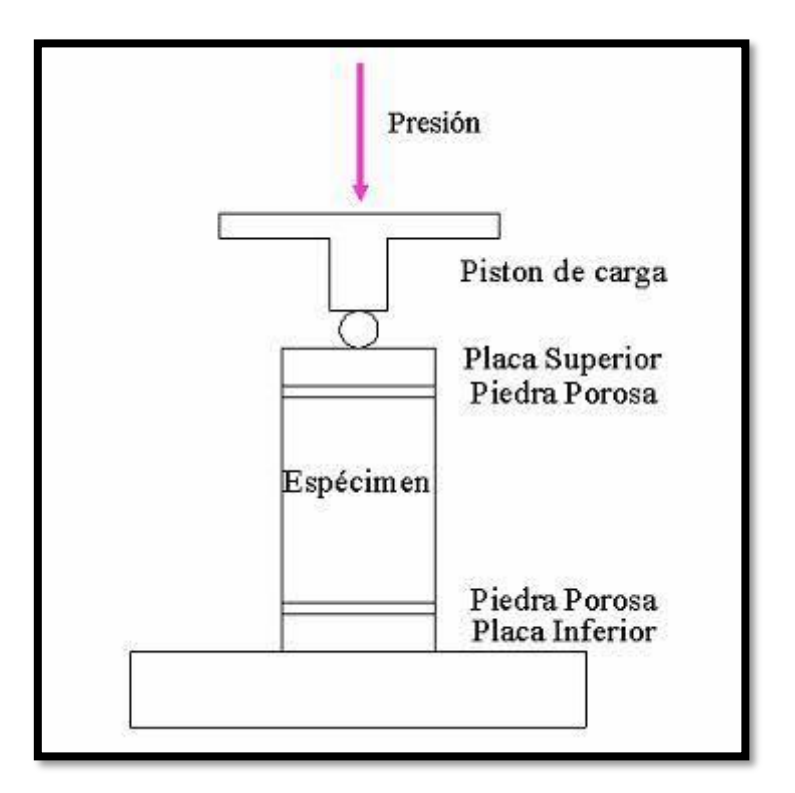

 *Figura 1***:** Ensayo de resistencia a la compresión

Por otro lado, CEMEX (2019), Las propiedades mecánicas como la resistencia que está considerada como una característica esencial para el concreto. Se le dice capacidad que soporta resistencia de una carga por unidad de área, y es expresada por término de esfuerzo, que por lo general es en Kg/cm2.<sup>8</sup>

<sup>7</sup> (RIVERA, 2012)

<sup>8</sup> (CEMEX, 2019)

**Ensayos de Resistencia a la Compresión del concreto,** según Fernando, R. (2012). Es el dato más importante para un ingeniero civil, ya que nos garantiza a realizar un diseño de cualquier estructura que se planifica, por lo cual se va obtener resultados sobre la resistencia que tiene el concreto que esta dosificada. <sup>9</sup>

Por otro lado Hernández, F. (2006) Define al ensayo de resistencia como un cálculo que se realiza a dos probetas de 150 mm de diámetro y otro de 300 mm de altura, por lo cual se va a promediara y determinar una resistencia, que son ensayados a los 28 días. <sup>10</sup>

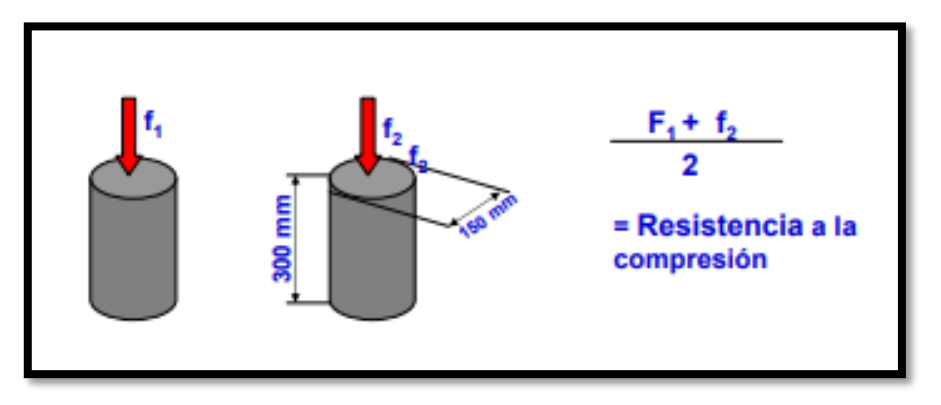

 *Figura 2***:** Dimensionamiento de probeta cilíndrica

Según el ACI 318.08 indica que un ensayo de resistencia corresponde al promedio de la resistencia de tres probetas de 100 mm de diámetro 2 200 mm de altura, ensayados a los 28 días.<sup>11</sup>

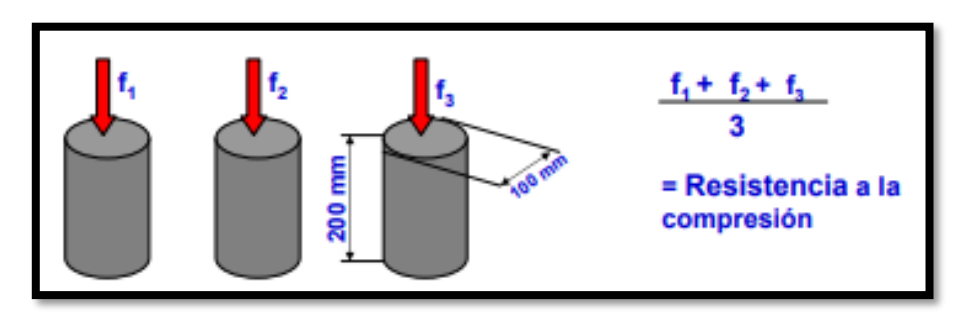

 *Figura 3***:** Formula para determinar la resistencia a compresión.

Por lo tanto para realizar un diseño se debe tomar en cuenta algunas opciones para la identificación de testigo que se le va aplicar al ensayo de compresión.

<sup>&</sup>lt;sup>9</sup> (FERNANDO, 2012)

<sup>10</sup> (HERNANDEZ, 2006)

<sup>11</sup> (ACI, 2018)

Se tendrá que solicitar un laboratorio certificada y que cumpla con todo lo establecido para realizar el ensayo, por lo cual se tendrá las siguientes referencias que son: la constancia del peso y dimensiones de la probeta, como también indicar la fecha y la hora que fue ensayada, como también el tipo de curado y los materiales utilizados.

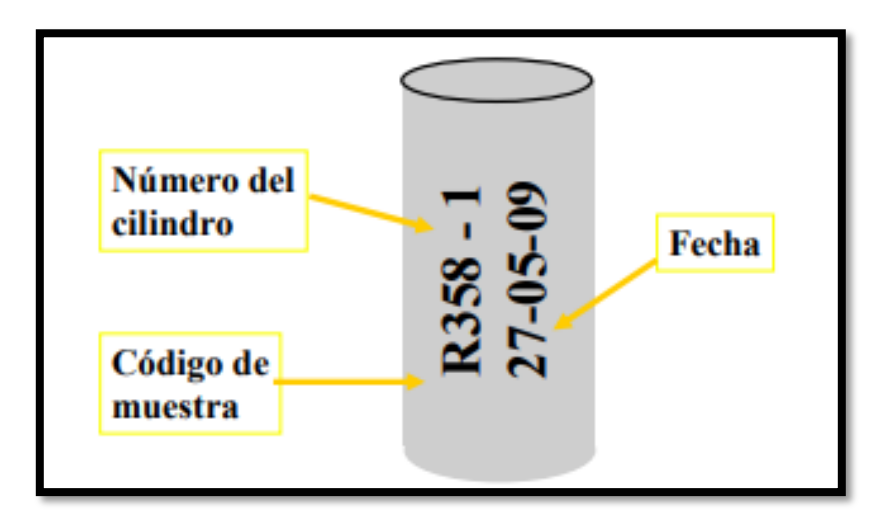

 *Figura 4***:** Descripción de probeta

**Resistencia a la flexión,** Para realizar el ensayo de resistencia de flexión nos ayuda para determinar el comportamiento del esfuerzo y la deformación para determinar el cálculo estructural.

Según Masías K. (2018). Para la resistencia a la flexión se denomina como una forma indirecta de la resistencia a la tracción. Para cuya resistencia que falla por el momento que se aplica en una viga de concreto no reforzado. Por lo cual se da una deformación que es presentada en los elementos estructurales uno de los tipos de deformaciones se presenta en los elementos estructurales alargados de una dirección perpendicular a su eje longitudinal. Alargamiento es aplicado cuando una dimensión es preponderante frente a las oteas.<sup>12</sup>

Para el nivel más destacable es un elemento que se encuentre sometido a flexión que esta presentada en una superficie de puntos llamada fibras neutrales, que se observa que las distancias a lo largo de cualquier curva que está contenida en ella y que no varía con respecto al valor antes de realizarse la deformación.

<sup>12</sup> (MASIAS MOGOLLON, 2018)

Por otro lado N.R.M.C.A. (2014). Para la resistencia a flexión se representa como una medida de la resistencia a la tracción del hormigón. Es una medida de resistencia que indicar la falla del momento de una viga de hormigón no reforzada.<sup>13</sup> Por lo tanto para la resistencia será expresada como el módulo de rotura (MR) en libras por pulgadas cuadrada (MPA) y es determinado mediante los métodos de realiza de acuerdo a las exigencias de la norma ASTM C78 (carga en los puntos tercios) y ASTM C293 (carga en el punto medio)

La norma ASTM C78 indica que para aplicar las cargas debe ser en un punto tercio. Es decir que la mitad de la carga se va aplicar en un tercio de la luz. Para el módulo de rotura se realiza abajo que el caso de la carga del punto medio. <sup>14</sup>

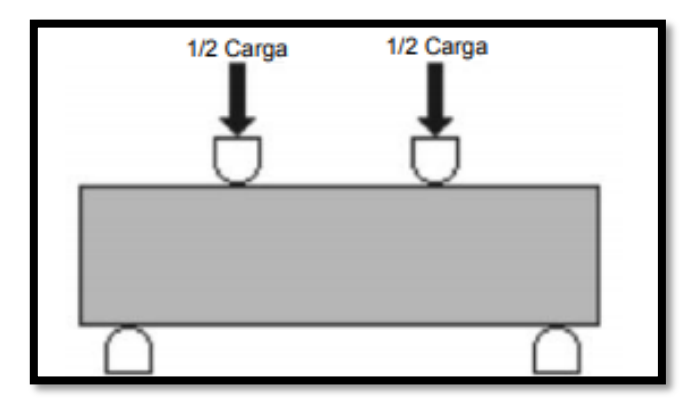

 *Figura 5***:** Puntos de carga para la resistencia a la flexión.

Para el concreto polimérico se realizarán primas en forma pequeñas vigas de 5x7x80 centímetros son colocados de tal forma que se le aplica una carga en el centro geométrico. Con dos apoyos en 1/3 e su longitud, uno en cada extremo, induciendo de esta forma esfuerzos a flexión.

**Capacidad portante,** Para la cimentación es denominada la capacidad portante a los terrenos que pueden soportar las cargas aplicadas sobre él. Según Fernández W. (2015), la capacidad portante es denominada como la máxima presión media de contacto entre la cimentación y el terreno tal que no se produzcan un fallo por cortante del suelo o un asentamiento diferencial excesivo. 15

<sup>13</sup> (N.R.M.C.A., 2014)

<sup>14</sup> (ASTM C78, 2019)

<sup>15</sup> (FERNANDEZ, 2015)

Por otro lado, Herrera, J. (2010), indica que la capacidad del terreno para soportar los pesos aplicados en él. En el aspecto técnico se identifica como la máxima presión media en el contacto entre la cimentación y el terreno no llegando al extremo de causar una falla por cortante del suelo o un asentamiento diferencias, entonces para la capacidad portante o capacidad admisible se tiene que basar a los siguientes criterios funcionales que son:

Cuando los cimentos van a soportar una determinada tensión independientemente de la deformación, es decir que la capacidad portante se reconoce como carga de hundimiento.<sup>16</sup>

Se puede decir de manera análoga, que la capacidad admisible se puede utilizar en las demás ramas de la ingeniería para referir a la capacidad de una estructura para soportar las cargas aplicadas sobre la misma.

Tomando en cuenta las definiciones se puede indicar lo siguiente que la capacidad portarte del suelo también se conoce como capacidad portante y lo largo de las tesis se manejaran ambos términos indistintamente.

Para determinar la capacidad portante es necesario indicar los perfiles de suelo que según Norma E.030 – Diseño sismorresistente (2019), para determinar los perfiles es necesario hacer un estudio similar a la microzonificación, aunque no necesariamente en toda su extensión, Estas investigaciones estan limitados al lugar del proyecto y suministran información sobre la posible modificación.

Los perfiles de suelo, Las expresiones de este numeral se aplicará a los 30 metros superiores del perfil de suelo, medidos desde el nivel del fondo de cimentación.

Para lo cual los estudios nos indicaran los perfiles de suelo que tendrá la zona y esto gracias a la microzonificación, por lo cual se tomara en cuenta los siguientes perfiles de suelos que son:

<sup>16</sup> (HERRERA, 2010)

**S0. Suelo Roca Dura,** Este tipo le corresponde a las rocas sanas, que las mediciones deberán corresponder al sitio del proyecto o a perfiles, de la misma roca en la misma formación con igual o mayor intemperismo o facturas. Cuando se conoce que la roca dura es continua hasta la profundidad de 30 m.

**S1. Roca o Suelo muy Rígida,** A este tipo corresponden las rocas con diferentes grados de fracturación de macizos homogéneos y los suelos muy rígidos con velocidades

**S2. Suelos Intermedio,** A este tipo corresponde los suelos mediamente rígidos, es decir que contiene arena densa, gruesa a media, o como también la grava arenosa mediamente densa.

**S3. Suelos Blandos,** A este tipo corresponde a los suelos flexibles, es decir que contienen área media a fina, o grava arenosa es decir un suelo cohesivo blando.

Tomando en cuenta los perfiles de suelo como también nos ayudara para determinar la capacidad portante y como también nos ayudara para la realización de la cortante basal ya que se va requerir el factor de suelo "S" que se era en la siguiente tabla. 17

| Suelo S0 S1     |  | S <sub>2</sub>      | S <sub>3</sub> | S <sub>4</sub> |
|-----------------|--|---------------------|----------------|----------------|
| Zona            |  |                     |                |                |
| Z <sub>4</sub>  |  | 0.80 1.00 1.05 1.10 |                | 2.1            |
| Z <sub>3</sub>  |  | 0.80 1.00 1.15 1.20 |                | 2.3            |
| Z <sub>2</sub>  |  | 0.80 1.00 1.20 1.40 |                | 2.4            |
| IZ <sub>1</sub> |  | 0.80 1.00 1.60 2.00 |                | 2.5            |

*Tabla 1. Factor de suelo* 

Fuente: Norma E.030 (Diseño sismo resistente), 2019

<sup>17</sup> (E-030, 2019)

**Criterio para el Dimensionamiento,** para realizar el dimensionamiento se tiene que considerar diferentes aspectos para obtener el criterio correspondiente para diseñar una vivienda unifamiliar cumplimiento los espaciamientos y espesores para que soporte diferentes daños que se pueda producir en un sismo de gran magnitud.

Según Ildefonso, G. (2014). El dimensionamiento o pre dimensionamiento consiste en darles una medida aproximada para cada elemento estructural, que se encuentren en un criterio a base de un ingeniero especializado en el área estructural y que se aplique recomendaciones por la Norma E.060 (Diseño sismorresistente).<sup>18</sup> Aplicando a este procedimiento, se realizara una verificación mediante el análisis estructural, si las dimensiones son calculadas correctamente o se tendrá que realizar una variación para garantizar una estabilidad en la estructura.

**Cargas de Servicio,** para la realización del dimensionamiento de vivienda unifamiliar de 2 pisos, se va requerir de un aspecto para determinar un criterio exacto para diseño la vivienda, por lo tanto, es necesario la consideración de las cargas de servicio.

Según Condori, J. (2013). La definición de cargas es considerada como la acción directa de la fuerza o una serie de fuerzas que se producen en todo elemento estructural. Es medido con la unidad de fuerza que es (kg o T), o también la unidad de fuerza con longitud (kg/m o T/m) y por ultima la unidad de fuerza superficial (Kg/m2 o T/m2).<sup>19</sup>

Por otro lado, NORMA E.020 (2019). Los esfuerzos u otras acciones que sean por el mismo elemento estructural, ocupantes, movimientos diferenciales y también los cambios de las dimensiones restringidas.

Por lo cual nos indica que las edificaciones o viviendas y todos los elementos estructurales que están compuesta deben tener la capacidad de resistir a las cargas que se les imponga como fue calculado en forma prevista. Estas cargas combinadas que fueron prescritas no deberán efectuar deformaciones que sobrepase a lo que fue señalado para cada elemento estructural que este

<sup>18</sup> (LIDEFONSO, 2014)

<sup>19</sup> (CONDORI, 2013)

especificado en la norma. Además, estas cargas son clasificadas por las siguientes: Cargas estáticas y cargas dinámicas.<sup>20</sup>

Para determinar las cargas de servicio se presentó deferentes formulados para determinar esta carga que estará sometida la vivienda por lo cual la norma peruana como la norma ACI has realizado las siguientes propuestas para determinar las cargas de servicio de una viviendo por lo cual lo observaremos en la siguiente tabla:

# *Tabla 2. Factores de carga muerta y carga viva*

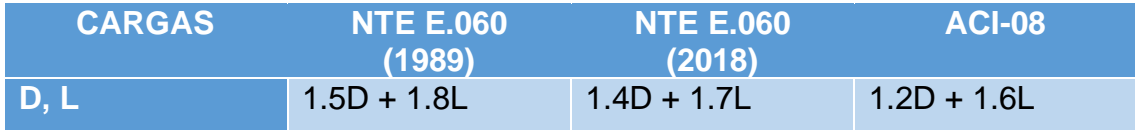

Fuente: Norma peruana de concreto armado NTE E.060

**Cargas Muerta (D),** según NORMA E.020, (2019). Es la carga aplicada por los mismos materiales que están establecidas en toda la vivienda como: tabiques, diapositivas de servicio y como otros elementos que va soportar la edificación, como también considerando su propio peso, para las cargas muertas serán los considerados los pesos permanentes o con una variación pequeña en el tiempo.<sup>21</sup>

Por otro lado, Flores, M. (2018). Son pesos que se encuentran en la edificación en forma permanente y que no se encuentran a causa del uso de la estructura. Para esta categoría se clasifica a las cargas como su peso propio y los pesos de los materiales que se encuentra en la estructura como: fachada, divisiones, acabados, etc. También para las cargas muertas se puede consideras a los pesos de equipos que se encuentran en forma permanente en la vivienda. Por lo general las cargas muertas se determinan un cierto grado de exactitud cuándo se conoce la densidad de los materiales. <sup>22</sup>

<sup>20</sup> (E-020, 2019)

 $21$  (E-020, 2019)

<sup>22</sup> (FLORES, 2018)

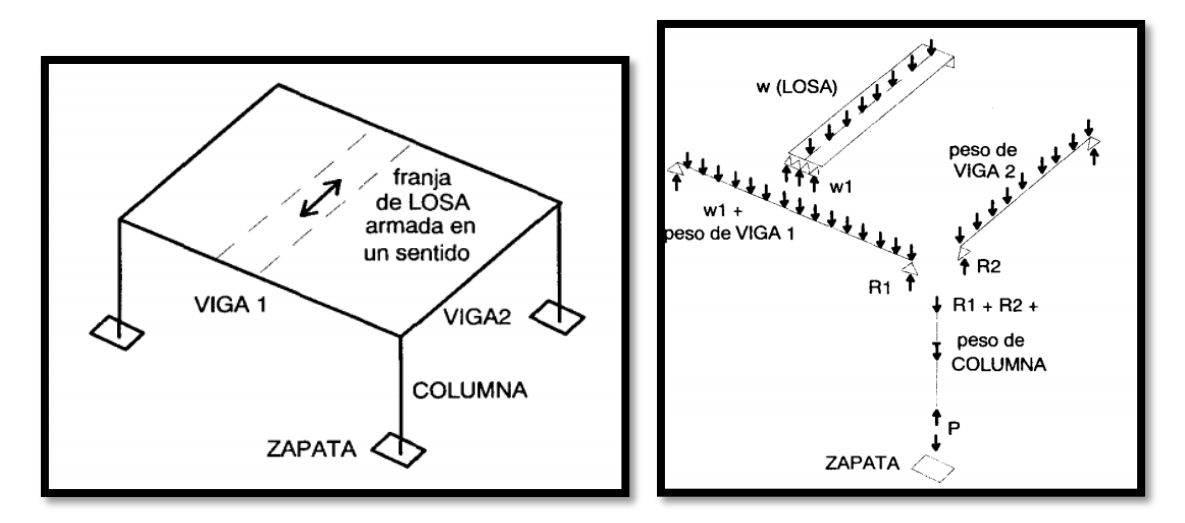

*Figura 6***:** Distribución de cargas

**Cargas de Equipos,** para una vivienda las cargas de equipo es un peso que no se considera en forma común, pero la norma indica que es necesario tomarlo en cuenta que según NORMA E.020 (2019). Es parte de las cargas de servicio, ya que se considera un peso de los dispositivos o equipo de servicio de la vivienda o edificación, tomando en cuenta las tuberías, ductos, aire acondicionad y como las instalaciones eléctricas. Las cargas que provocan los equipos y accesorios se considerarán en las cargas muertas, y para los pesos de los equipos o muebles serán considerados como cargas vivas. 23

**Carga de Tabiques,** las caras de tabiques serán considera de todos los tabiques, usando los pesos reales en las ubicaciones que indican los planos. Cuando exista tabiquería móvil, que según NORMA E.020, (2019). Las cargas que producen la tabiquería móvil se consideraran como una carga vivía que estará repartida por metro cuadrado, con un mínimo de 50 kg/m2 para el tipo de división liviano con una altura media y para una división de altura completa se considerara un peso en metros cuadrados de 100 kg/m2. Cuando se realice el diseño y se utilice tabiquerías móviles, deberá colocarse con una nota al respecto, que será establecido en los planos de arquitectura y los planos de estructura. 24

<sup>23</sup> (E-020, 2019)

<sup>24</sup> (E-020, 2019)

**Cargas Vivas (L),** para las cargas vivas son las fuerzas que se producen por el uso y ocupación de las viviendas o edificaciones y que no tienen carácter permanente. A menos que se justifique racionalmente otros valores. Según Merino, J. (2016). Son cargas de carácter móviles (ocupantes, muebles, nieve, agua, etc.)  $25$ 

Por otro lado, NORMA E.020, (2019). Es el peso de todos los ocupantes, materiales, equipos, mueble y otros elementos movibles soportados por la edificación. <sup>26</sup>

Tener las cargas vivas son pesos variables que según I.N.E.F.E.D. (2013). Para las cargas vivas que se representa por la fuerza que son producidas por el uso y ocupación de las edificaciones y que no tienen carácter permanente.<sup>27</sup> A menos que se justifiquen racionalmente otros valores, estas se tomaran iguales a las especificadas en las clausula. A continuación, se muestra algunas de las sobrecargas especiadas por la norma E.020. Estas cargas están repartidas por metro cuadrado de área en planta.

| USO                                                        | <b>AMBIENTE</b>                             | $S/C$ (kg / m <sup>2</sup> ) |  |  |
|------------------------------------------------------------|---------------------------------------------|------------------------------|--|--|
| Bibliotecas (*)                                            | Sala de Lectura<br>Sala de Almacenaje       | 300<br>750                   |  |  |
| Escuelas<br>(*)                                            | Aulas y Laboratorios<br>Talleres            | 300<br>350                   |  |  |
| Hospitales (*)                                             | Cuartos<br>Sala de Operación y Laboratorios | 200<br>300                   |  |  |
| Oficinas<br>(*)                                            | Ambientes Comunes<br>Sala de Archivos       | 250<br>500                   |  |  |
| (*)                                                        | Corredores y Escaleras                      | 400                          |  |  |
| Viviendas                                                  | (incluye corredores y escaleras)            | 200                          |  |  |
| <b>Azoteas Planas</b>                                      | (no utilizable)                             | 100                          |  |  |
| Baños: emplear la sobrecarga promedio de las áreas vecinas |                                             |                              |  |  |

**Tabla 3. Factores de sobre cargas en el uso y ambiente.** 

### **Fuente: Norma E.020 (cargas) ,2019**

En el siguiente cuándo podremos observar las sobre cargas que su puede aplicar en diferentes zonas de un ambiente que está establecido por la noma E.020

<sup>25</sup> (MERINO, 2016)

<sup>26</sup> (E-020, 2019)

<sup>27</sup> (INEFED, 2013)

Cargas, por lo cual tomaremos el uso de vivienda. Ya que nuestro proyecto esta aplicada a este tipo de construcción

**Cortante basal,** según Hernández, E. (2017). Para determinar el cortante basal si tiene que realizar un cálculo que establezca el esfuerzo lateral a causa de las fuerzas de inercia que se induce al sistema de número de grados de libertad, que se distribuye a lo largo de las diferentes alturas de la estructura.<sup>28</sup>

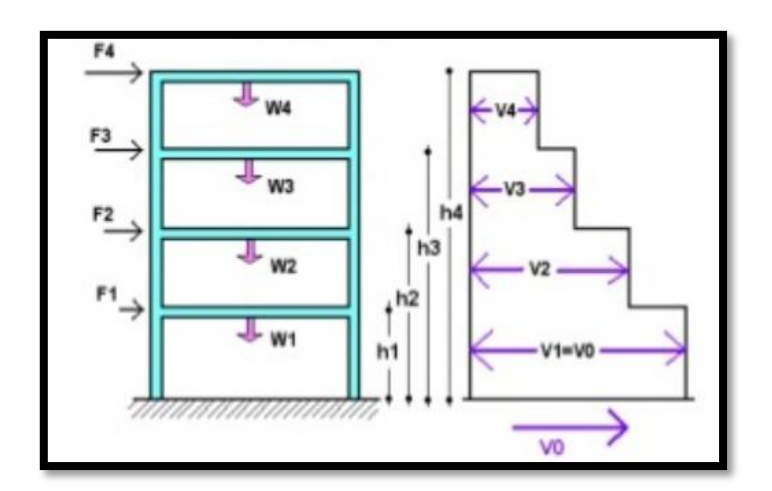

 *Figura 7***:** Fuerzas de la cortante basal.

**Aplicación de la cortante basal,** según NORMA E.030, (2019). Es |la fuerza cortante total en la base de la estructura, correspondiendo a la dirección considerada, se determinará por la siguiente expresión: <sup>29</sup>

$$
V = \frac{Z \times U \times C \times S}{R} \times P
$$

Cada valor que se representa en la fórmula de la cortante basal, se determina, en una forma de un análisis de la zona de la construcción, es decir que los valores de Z, U, C, S y R esta establecidos en tablas en El reglamento nacional de Edificaciones- E-030 (diseño sismorresistente)

Se describirá cada valor de la formula establecido, según NORMA E.030, (2019 Pág.). El valor Z son los factores de la zona que está determinada con las unidades de la aceleración máxima horizontal en suelo rígido. El RNE nos brinda la siguiente tabla de la zonificación sísmica "Z".

<sup>28</sup> (HERNANDEZ, 2017)

 $29$  (E-030, 2019)

| <b>ZONA</b>    | Z    |
|----------------|------|
| 4              | 0.45 |
| 3              | 0.35 |
| $\overline{2}$ | 0.25 |
|                | 0.10 |

*Tabla 4. Factores de zona*

Fuente: Norma E.030 (Diseño sismo resistente), 2019

Esta tabla se representa de mejor manera en la figura 1, que es la representación de la zonificación sísmica del Perú.

Por otro lado, el factor U, según NORMA E.030, (2019). Es el factor de las categorías de las edificaciones, que tiene la función de considerar la función que va cumplir la construcción que se va a realizar<sup>30</sup>, está clasificado de acuerdo con la siguiente tabla:

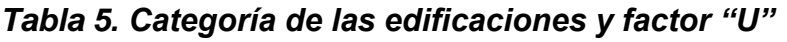

| R<br>Edificaciones  <br><b>Importantes</b> | Edificaciones donde se reúnen gran cantidad de<br>personas tales como cines, teatros, estadios, coliseos,<br>centros comerciales, terminales de pasajeros,<br>establecimientos penitenciarios, o que guardan<br>patrimonios valiosos como museos y bibliotecas.<br>También se considerarán depósitos de granos y otros<br>almacenes importantes para el abastecimiento. |     |
|--------------------------------------------|----------------------------------------------------------------------------------------------------|-----|
| c<br><b>Edificaciones</b><br>Comunes       | Edificaciones comunes tales como: viviendas, oficinas,<br>hoteles, restaurantes, depósitos e instalaciones<br>industriales cuya falla no acarree peligros adicionales<br>de incendios o fugas de contaminantes.                                                                                                    | 1.0 |
| Edificaciones  <br>Temporales              | Construcciones provisionales para depósitos, casetas<br>y otras similares.                                                                                                    |     |

Fuente: Norma E.030 (Diseño sismo resistente), 2019

Entonces ya determinando el valor Z y U, vamos hallar el S y C pero antes debemos que considerar las siguientes tablas

Según el NORMA E.030, (2019). Se debe considerar el tipo de perfil que mejor describa las condiciones locales, utilizando los correspondientes valores del factor de ampliación del suelo S y de los periodos Tp y Tl.<sup>31</sup>

<sup>30</sup> (E-030, 2019)

 $31$  (E-030, 2019)

| Tabla N° 3<br><b>FACTOR DE SUELO "S"</b> |       |                |         |       |  |  |
|------------------------------------------|-------|----------------|---------|-------|--|--|
| <b>SUELO</b><br><b>ZONA</b>              | $S_0$ | S <sub>1</sub> | $S_{2}$ | $S_3$ |  |  |
| $\mathsf{Z}_4$                           | 0,80  | 1,00           | 1,05    | 1,10  |  |  |
| $Z_3$                                    | 0,80  | 1,00           | 1,15    | 1,20  |  |  |
| $Z_{2}$                                  | 0,80  | 1,00           | 1,20    | 1,40  |  |  |
| Z,                                       | 0,80  | 1,00           | 1,60    | 2,00  |  |  |

*Tabla 6. Factor de suelo "S"*

Fuente: Norma E.030 (Diseño sismo resistente), 2019

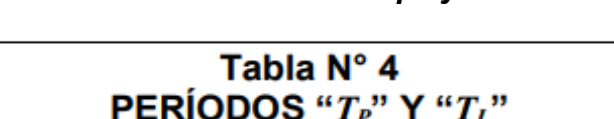

Perfil de suelo

 $S_{2}$ 

0,6

 $S_3$ 

 $1,0$ 

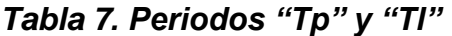

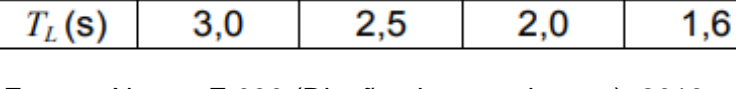

 $S<sub>1</sub>$ 

0,4

Fuente: Norma E.030 (Diseño sismo resistente), 2019

Para la tabla 1.3, se deberá interpretar los siguientes símbolos para así tener un cálculo adecuado.

Según el NORMA E.030. (2019) los tipos de perfiles de suelo son:

- **Perfil Tipo S0:** Roca Dura.

 $T_P$  (S)

- **Perfil Tipo S1:** Roca o Suelos muy rígidos.

 $S_0$ 

 $0.3$ 

- **Perfil Tipo S2:** Suelos Intermedio.
- **Perfil Tipo S3:** Suelos blandos.
- **Perfil Tipo S4:** Condiciones Excepcionales.

Para determinar el valor C, antes se debe considerar la tabla 1.4, para hallar el factor de ampliación sísmica "C" que es de acuerdo a las características de la zona.

$$
T < Tpi \quad C = 2.5
$$
\n
$$
Tp < T < Tl; \quad C = 2.5 \left(\frac{Tp}{T}\right)
$$

$$
T > Tl; C = 2.5 \left(\frac{Tp. Tl}{T^2}\right); Siendo T el periodo
$$

Tomando estas consideraciones podremos determinar el factor de ampliación sísmica, para luego tomar en cuenta la estructura que se va utilizar para la construcción por lo general en las viviendas que están siendo estudiadas son realizadas de albañilería confinada.

Por lo tanto, se considera la siguiente tabla:

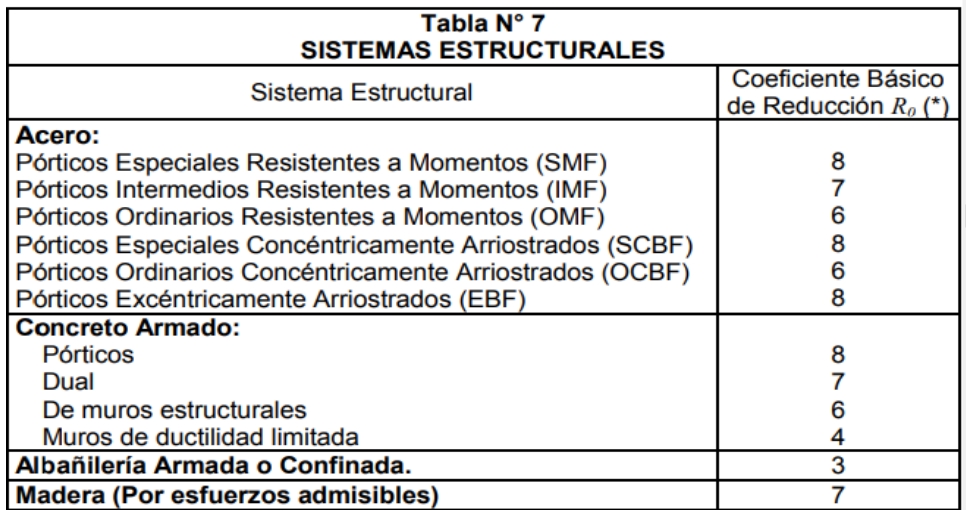

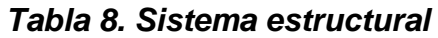

Fuente: Norma E.030 (Diseño sismo resistente), 2019

Por último, se realiza el cálculo del peso de la vivienda, que es determinada según a la siguiente formula

$$
P = Att\ .\ pe
$$

Dónde:

 $Pe = p$ eso Kg / m2

Att = Área total de techado (m2) de todos los pisos de la vivienda.

**Desplazamientos,** según Martes J. (2014) Para la realización del análisis estructural, se realiza en función de la fuerza, así expresadas como conceptos de fuerzas horizontales o desplazamientos, son aplicas en diversos sistemas estructurales que son resistentes a las acciones laterales, como es llamado

fuerza estática o desplazamiento que son distribuidas a lo largo de toda la altura de la estructura como forma de simular las fuerzas de inercia o sus efectos. **<sup>32</sup>**

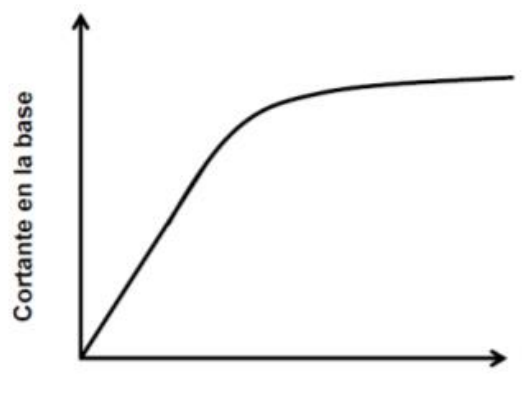

Desplazamiento en la última planta

*Figura 8***:** Desplazamiento con relación a la cortante basal.

**Planchas de concreto polimérico vs muro de albañilería,** Las planchas de concreto polimérico es un material pre fabricado que está compuesto por diferentes componentes, según CONCRETO POLIMERICO PERU, (2016), este material es resistencia a los golpes y puedes construir de una manera instantánea su peso volumétrico es similar al concreto portland, pero tienen mayores beneficios para el salitre y resistencia. <sup>33</sup>

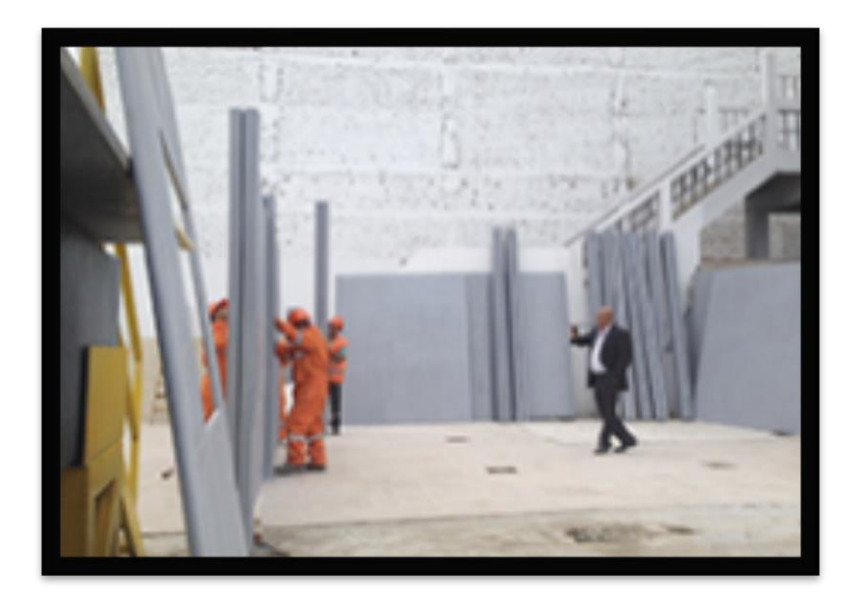

 *Figura 9***:** Placas de concreto polimérico

<sup>32</sup> (Martes Jimenez, 2014)

<sup>33</sup> (PERU, 2016)
Según El Reporte Electrónico Tecnología N°9, El Arquitecto Emilio Cohen Zaga, invento un sistema constructivo modular de vivienda que se basa esencialmente en las fibras de vidrio, este sistema está conformado por paneles de manera modular para la realización de tipo de viviendas. Para aplicar esta construcción modular de viviendas se ha necesitado 4 años de estudio. Para este sistema de constructivo de placas de concreto polimérico permite que se realice con un 20 % de tiempo que habitualmente se erige una vivienda y los costos se reducen entre el 20 y el 35%. Para durabilidad de la nueva construcción está garantizada para las placas de concreto polimérico es compuesta por fibras de vidrio, resina poliéster, cargas minerales. El método constructivo es similar a un juego de LEGO al estar todas placas conectadas con conexiones maleticas que previamente vienen de fábrica y permiten armarlo en la dirección correcta. <sup>34</sup>

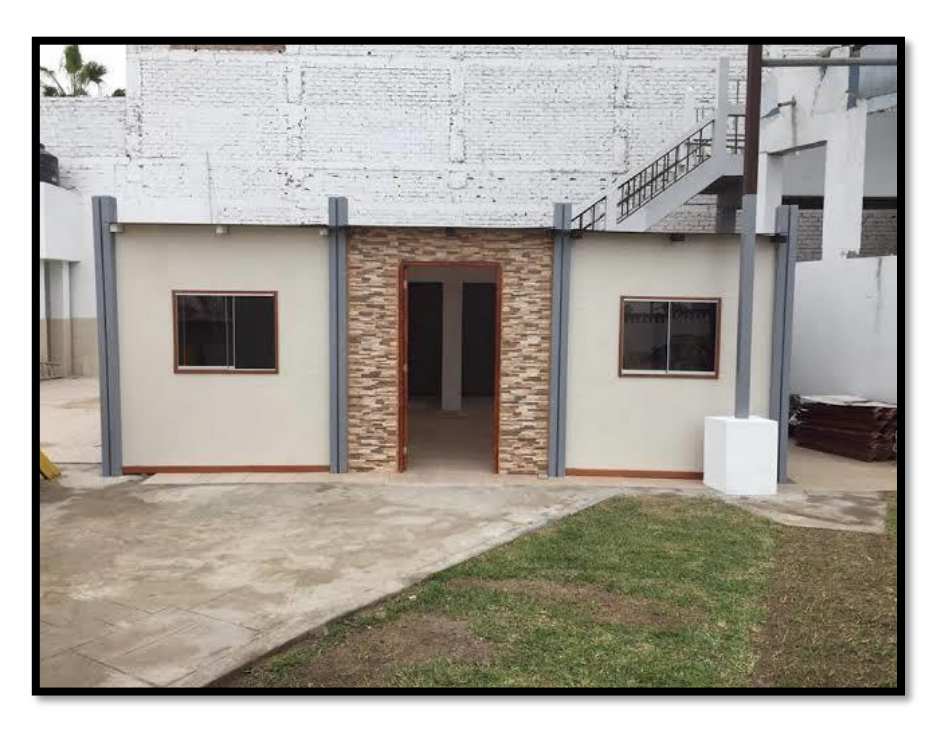

 *Figura 10***:** Vivienda de concreto polimérico

**Concreto polimérico,** según Padilla, A. (2010). Para el concreto polimérico es un material que está conformado por diversas propiedades que permite ser utilizado en diferentes casos como un sustituto del concreto convencional.

Está compuesto por una mezcla de Resinas poliméricas (Poliéster, acrílicas, epoxicas, furanicas), Cargas minerales (Arenas. cuarzos, carbonatos, silicas) y

<sup>34</sup> (REPORTE ELECTRONICO TECNOLOGICO N 9°, 2014)

Fibras de vidrio, permitiendo un rápido curado y alta resistencia mecánica, mínima absorción de agua. <sup>35</sup>

Por otro lado, Buenaño C. (2018). El concreto polimérico es una mezcla de resina poliméricas, cargas minerales y algunos casos se emplea como refuerzo a la fibra de vidrio o varilla, En ocasiones suele utilizarse adictivos como pigmentos humectantes. <sup>36</sup>

En el segundo congreso internacional poliformas plásticas realizado en México que según Padilla A. (2010) se indica que el concreto polimérico tiene los siguientes beneficios:

- Bajo peso específico.
- Alta resistencia mecánica.
- Alta resistencia química.
- Bajo absorción de humedad.
- Resistente al impacto.
- Estable bajo condiciones de congelación.<sup>37</sup>

**Placas de concreto polimérico,** Según CONCRETO POLIMERICO PERU (2016). Para la empresa líder en la realización de concreto polimérico se enfoca en realizar diversos tamaños de placas, pero se respeta los tamaños estándar que manda la norma por lo cual la empresa presenta la siguiente caracterizas de la placa de concreto polimérico que son: 38

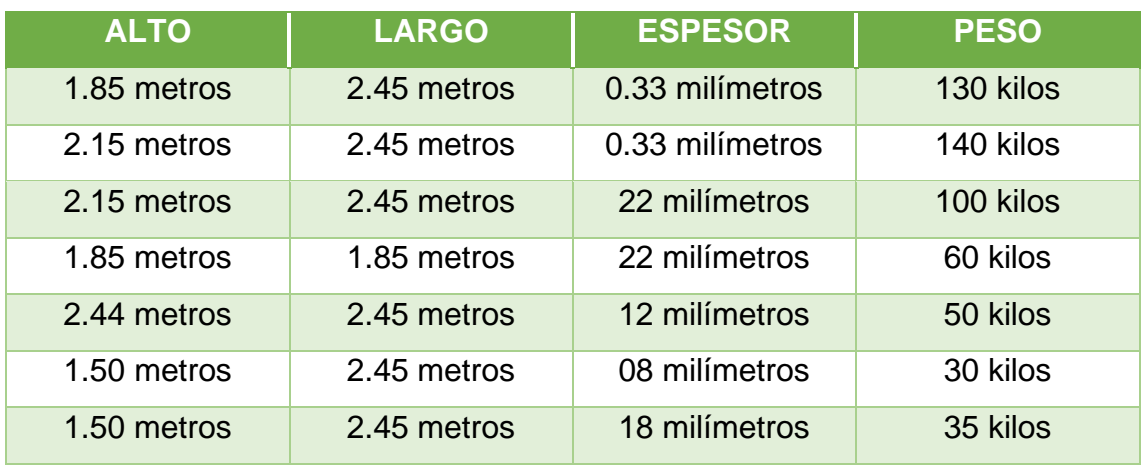

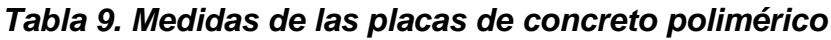

Fuente: Concreto polimérico Perú, 2019

<sup>35</sup> (PADILLA, 2010)

<sup>36</sup> (BUENAÑO, 2018)

<sup>37</sup> (PADILLA, 2010)

<sup>38</sup> (PERU, 2016)

**Postes Poliméricas,** Según CONCRETO POLIMERICO PERU (2016). Las barandas poliméricas son elementos que tienen la función de dar soporte a las placas de concreto polimérico, por lo cual se puede tener de diferentes medidas ya que estos postes fueron hurtadas con resina polimérica para darle una mayor resistencia, por lo tanto se estableció los siguientes postes: 39

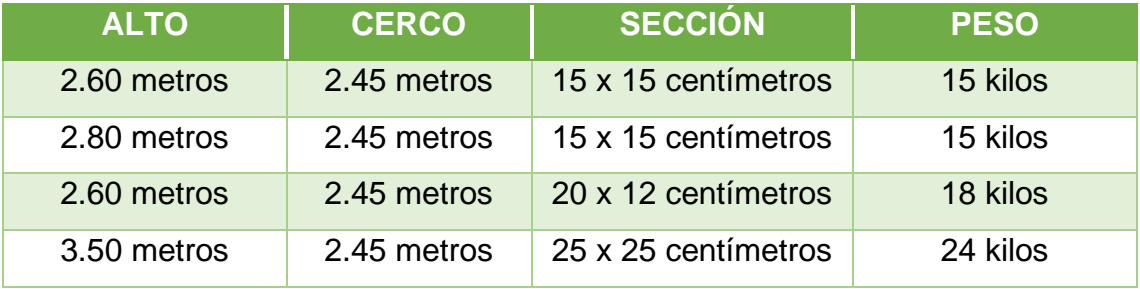

#### *Tabla 10. Medidas de postes poliméricos*

Fuente: Concreto polimérico Perú, 2019

**Resina de Poliéster,** según Buenaño C. (2018). Desde 1827 el término "polímero" empezó a mencionarse por Jons Berzelius que por sus siglas griegas significa "muchas partes" para referirse a los monómeros que forman las sustancias moleculares producto de la polimerización. Existen polímeros naturales que se obtienen por ejemplo al hilar la lana de los animales, curtir el cuero, tratar las fibras de árboles u obtener caucho; pero los científicos en los últimos 60 años han empezado a fabricar polímeros artificiales y entre ellos: resina de poliéster. Las resinas de poliéster son compuestos químicos termoplásticos derivados de la destilación del petróleo. Están clasificadas dentro de la familia de los plásticos, denominados técnicamente polímeros.

Tienen una buena resistencia a la compresión térmica, mecánica y química como lo indican los fabricantes de este material "Sagrista Products."<sup>40</sup>

Por otro lado, Fuentes B. (2014) Parra definir la composición química, se dice que un poliéster se crea al momento de reaccionas un ácido dicarboxilico a que este a temperaturas mayores a 10 grados centígrados, para así obtener un poliéster y agua como resultada de la reacción anterior. De acuerdo con el tipo de ácidos y alcoholes empleados, así como las modificaciones que se hagan, se

<sup>39</sup> (PERU, 2016)

<sup>40</sup> (BUENAÑO, 2018)

obtendrán distintos grupos de productos que los clasificaran de acuerdo con lo siguiente.<sup>41</sup>

- **Poliéster insaturado:** Según Sánchez, J. (2013). Son las resinas de poliéster que están insaturados que están formadas por la reacción de dibasicos de ácidos orgánicos y alcoholes polihidricos, por lo general se utilizan en los compuestos de modelo hoja, compuesto de moldeo a granel y el tóner de las impresoras láser. <sup>42</sup>
- **Alquidales:** Según Fuentes B. (2014). Generalmente con esta palabra se designa a los poliésteres modificados con aceite y que se emplean para recubrimientos decorativos y/o protectores, por ejemplo: pinturas, barnices, tintas de imprenta, etc. <sup>43</sup>
- **Plastificantes:** Según Fuentes B. (2014). Son poliésteres saturados que se emplean para ablandar o flexibilizar otros plásticos, se les conoce también como plastificantes poliméricos, se emplean en la fabricación de vinilo con o sin esfuerzo. **<sup>44</sup>**

Por otro lado, tenemos otro tipo de resina polimérica que según FIBRA PARK S.R. (2018), Es una empresa peruana que realiza esta mezcla llamada Gel B-2, que tiene su presentación en una lata de un galón y su peso es de 5 kg este producto es conocido como concreto polimérico y es usado normalmente para diversos trabajos de construcción. El producto es una pasta de color gris claro. **45**

<sup>41</sup> (FUENTES, 2014)

<sup>42</sup> (SANCHEZ, 2013)

<sup>43</sup> (FUENTES, 2014)

<sup>44</sup> (FUENTES, 2014)

<sup>45</sup> (S.R., 2018)

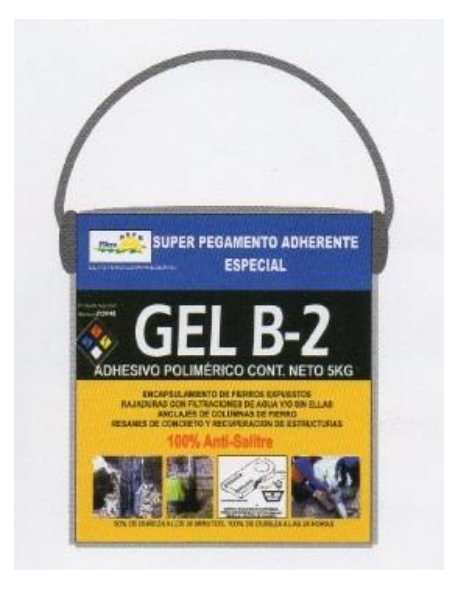

*Figura 11***:** Resina Polyester (GEL B-2)

**Catalizadores aceleradores,** según Fuentes B. (2014). Es el proceso para convertir una resina poliéster en estado líquido a un esta sólido, implica una reacción química llamada "polimerización" y en esta, el monómero en el que se encuentra disuelta la resina, reacciona con los grupos no saturados para formar un compuesto termofijo. Esta reacción de polimerización, se clasifica como reacción de adición<sup>46</sup>, debido a que no se forma subproductos, es decir conversión es 100% y se conoce o denomina en la industria del plástico reforzado como curado.

Esta reacción de polimerización se puede alcanzase de las siguientes maneras:

- Por medio de temperatura / rayos infrarrojos.
- Microondas.
- Radio frecuencia.
- Rayos ultravioletas.
- Empleo de compuestos químicos (temperatura ambiente)

**Albañilería confinada,** Según San Bartalome A. (1994). La albañilería confinada se caracteriza por estar constituida por un muro de albañilería simple enmarcado por una cadena de concreto armado, vaciada con posterioridad a la construcción del muro. <sup>47</sup>

<sup>46</sup> (FUENTES, 2014)

<sup>47</sup> (SAN BARTOLOME, 1994)

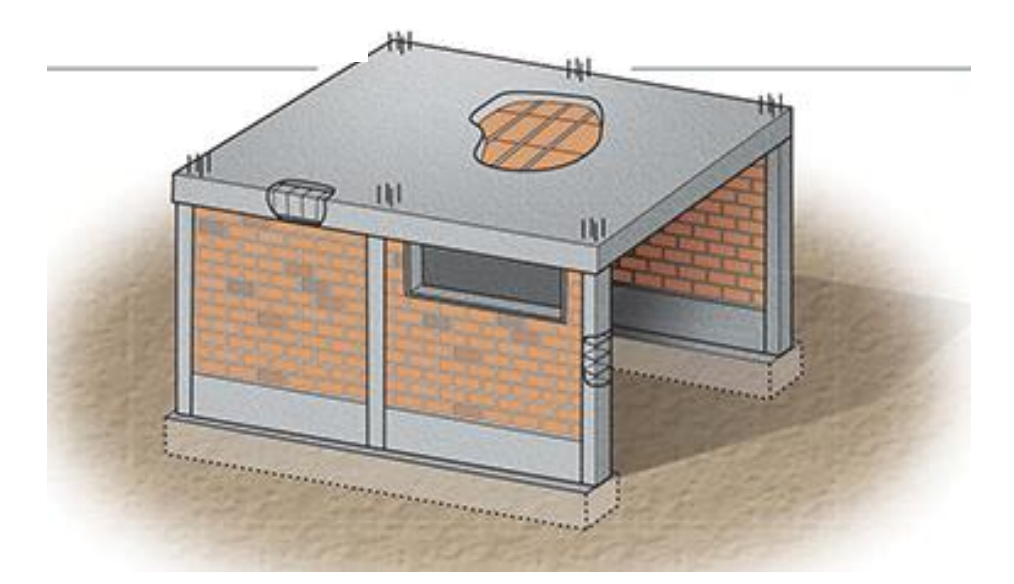

 *Figura 12.* Vivienda de albañilería confina

Entonces los muros de albañilería según Bazán, J. (2007). Es un elemento estructural que está compuesta por ladrillo arcilla y confinado por concreto armado para que soporten a todo tipo de esfuerzos. Los muros de albañilería están encargados de trasmitir los diversos esfuerzos verticales y horizontales que produce la vivienda hasta llévalo a la cimentación y al suelo.<sup>48</sup>

**Elementos estructurales,** según la empresa Perea Y. (2012). Los elementos estructurales están compuestos por diversos partes que se pueden distribuir en toda la estructura, El trazado para estos elementos estructurales se realiza con los principios de resistencias mecánicas y del ingeniero estructural. Por diferencia dependiendo la posición como elementos verticales y horizontales.<sup>49</sup>

**Viga,** son elementos horizontales con forma de prima rectangular, diseñadas para soportar esfuerzos de flexión que suelen descansar sobre pilares.

**Columnas,** las columnas son elementos verticales y sufren grandes esfuerzos de compresión y se encargan de llevar el peso hasta la cimentación.

**Techo,** el techo que pisamos, aunque no los veamos está formado por una serie de barras llamadas viguetas (vigas pequeñas) y entre ellas sueles haber bovedillas.

<sup>48</sup> (BAZAN, 2007)

<sup>49</sup> (PEREA, 2012)

**Diseño de vivienda,** el diseño de una vivienda se refiere a la realización del esquema de modelado o diseño de la vivienda que se va realizar, dando indicaciones como medidas o especificaciones.

**Plano de Arquitectura,** según NORMA A.010, (2019). Los planos de arquitectura son documentos que indican el estado del territorio, las características geográficas y sus genéricos del medio natural, las infraestructuras y servicios existentes, las viviendas consolidad y las obras en curso. <sup>50</sup>

Por otro lado, Delgado G. (2012). Los planos arquitectónicos indican los detalles y los elementos que están establecido en la vivienda, por lo general se realizan en una vista superior, también en corte y elevación. En el plano de distribución se podrá observar lo siguiente: Las habitaciones, sala, comedor, área de servicio, etc), para el dimensionamiento está compuesto pos las cotas "a ejes", cuadro de vano de puesta y ventana, como también la fachada frontal y lateral.<sup>51</sup>

**Dosificación del concreto convencional,** Según el ACI 211.1 para la realización de la dosificación es importante ya que se va producir para un metro cubico de concreto sin aire incluido para determinar la resistencia la compresión a los 28 días de edad.<sup>52</sup>

Por otro lado, la Norma E 060 (2019) tiene una definición más exacta ya que no dice que la dosificación de los materiales para el concreto tiene la necesidad de establecer diversos parámetros para permitir que:

- Se alcance la trabajabilidad y la consistencia que permitan colocar con facilidad el concreto dentro del encofrado.
- Se alcance una resistencia a las condiciones que se requiera para la construcción.
- Que respete todas las condiciones para el ensayo de resistencia. 53

 $50$  (A-010, 2018)

<sup>51</sup> (DELGADO, 2012)

<sup>52</sup> (ACI 211, 2018)

<sup>53</sup> (E 060, 2019)

**Plano de Estructura,** según Ortubia, J. (2013). Es un documento gráfico que especifica los detalles de las secciones, espesores, materiales tipo de armado de cada uno de los elementos estructurales de una construcción.

Para el plano estructural es necesario indicar las especificaciones técnicas ya que estas forman parte del documento contractual. Los documentos gráficos debes que colocar un adecuado conjunto de notas, detalles y todo que sea necesario para le ejecución de la obra. <sup>54</sup>

**Software SAP2000,** Según Brito, J. (2018). Es un programa comercial que nos ayuda a determinar el cálculo de las estructuras que diseñemos en un plano que estará en base a la normativa del país. El SAP2000 es un programa de elementos finitos, con un interfaz gráfico 3D orientado a objetivos preparado para realizar de una manera integrada, se realiza la modelación, análisis, dimensionamiento del más amplio conjunto de problemas de ingeniería de estructuras. Por lo tanto, es conveniente conocer las informaciones que brinda este software que son:

- Análisis lineal.
- Dimensionamiento de concreto, verificaciones de estructuras metálicas y el dimensionamiento de armadura para los elementos.
- Análisis estático.
- Análisis dinámico. 55

Por lo tanto, se puede decir que es un programa eficaz que nos ayudara para determinar los resultados que necesitamos para el objetivo de la investigación.

<sup>54</sup> (ORTUBIA, 2013)

<sup>55</sup> (BRITO, 2018)

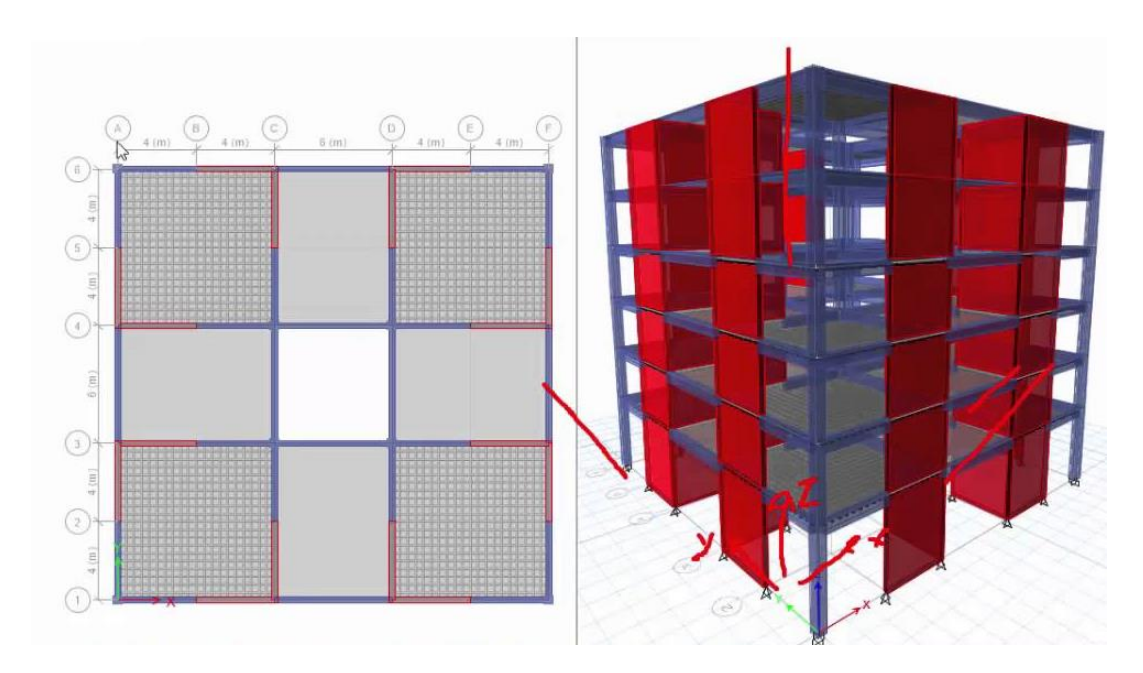

*Figura 13.* Ejemplo de Modelación SAP2000

**Proceso constructivo,** según Polo J. (2017). El proceso constructivo en una autoconstrucción, no respetan las pasas de inicio y planificaciones por lo cual son realzada empíricamente por lo cual se presentan los siguientes aspectos básicos:

- Diseño, ejecución y supervisión a cargo de empíricos = Maestro de obra artesanal o el mismo poblador sin ninguna formación profesional.
- Se rige por supuesto técnico mitos, adquiridos y transmitidos por tradición oral y experiencia práctica no validada.
- No está sometida a control adicional al de la auto supervisión del constructor empírico, y la percepción subjetiva del propietario.
- En vez de requerir y solicitar, evita la intervención de entidades fiscalizadoras oficiales.

Teniendo las definiciones de cada variable se ha formulado la siguiente problemática principal de la investigación.<sup>56</sup>

<sup>56</sup> (POLO, 2017)

### **III. METODOLOGÍA**

### **3.1. Tipo y diseño de investigación:**

Para este proyecto de investigación cuantitativa se refiere como un plan o estrategia para obtener información que se desea, y es necesario tener platearlo, que según Hernandez, R. (2010) Para una investigación cuantitativa, se tendrá que utilizar su o sus diseños para analizar el nivel de certeza de la hipótesis formulado en un contexto en particular o como también determinar evidencias respecto a la línea de investigación escogida.<sup>57</sup>

### **3.1.1. Tipo de investigación:**

En este trabajo de investigación se ha determinado como aplicada, porque se utilizará los conocimientos teóricos de las variables de Análisis del comportamiento estructural y concreto polimérico vs albañilería confinada para dar una recomendación para mitigar la realidad problemática.

Según Sánchez, H. (2008). Se indica que una investigación aplicada está conformada por conocimientos científicos nuevos o que busca una finalidad para describir. <sup>58</sup>

Por otro lado, Murillo W. (2008). Para una investigación aplicada obtendrá como nombre de investigación práctica o empírica, porque está caracterizado en buscar aplicación o utilizar los conocimientos adquiridos, como también que se adquieren en otros, después de implementar y sistematizar la practica basada en investigación.<sup>59</sup>

#### **3.1.2. Nivel de investigación:**

En este presente trabajo de investigación se ha utilizado el nivel exploratorio ya que en la presente mencionada está enfocada a investigar problemas pocos estudiados y preparar terreno para nuevos estudios.

Según el autor Arias, F. (2006), Para una investigación que utiliza el nivel exploratorio es aquel que se afecta sobre un tema u como un objetivo poco

<sup>57</sup> (HERNANDEZ, 2010)

<sup>58</sup> (SANCHEZ, 2008)

<sup>59</sup> (MURRILLO, 2008)

conocido o estudiado, por lo que sus resultados van a contribuir para próximas investigaciones, es decir, que es un nivel superficial de conocimiento. <sup>60</sup>

Por otro lado, Hernández, R. (2010) La investigación exploratoria se realiza para analizar un tema o problemática de un estudio o investigación poco estudiada, del cual se tiene dudas y no fue abordado antes, es decir cuando se tiene la revisión de la literatura revela que tan solo hay guías no investigadas e ideas vagamente relacionadas con el problema de estudio, o bien, si deseamos indagar sobre temas y áreas desde nuevas perspectivas.<sup>61</sup>

#### **3.1.3. Diseño de investigación:**

Para la realización del trabajo de investigación se utilizó el diseño de investigación experimental, porque la variable independiente está siendo manipulada para que realice un efecto provocado por dicha causa se le denomina variable dependiente.

Según Fernández, C. (2012) Para un **experimento** se tiene que establecer por lo menos dos acepciones, que es uno general y particular. La general se refiere a "elegir o realizar una acción" y después observar las consecuencias. Este uso del término es bastante coloquial; así, hablamos de "experimentar" cuando mezclamos sustancias químicas y vemos la reacción provocada, pero existe tipos de experimentos una de ella el **cuasi experimental** ya que los sujetos no se asignan al azar a los grupos ni se unen, porque esos grupos ya existen, ya que son grupos intactos.<sup>62</sup>

Es decir que la palabra experimentar es referido a un efecto que nosotros provocamos, es, es decir que, según Hernández, R. (2010). Para tener una aceptación particular de **experimento** se debe que hacer un estudio, utilízalo la manipulación de las variables establecidas ya sea una o más variable independiente (Supuesta causas – antecedentes), para analizar las consecuencias que la manipulación tiene sobre una o más variable dependientes

<sup>60</sup> (ARIAS, 2006)

<sup>61</sup> (HERNANDEZ, 2010)

<sup>62</sup> (FERNANDEZ, 2012)

(supuestos efectos – consecuentes), dentro de una situación de control para el investigador. <sup>63</sup>

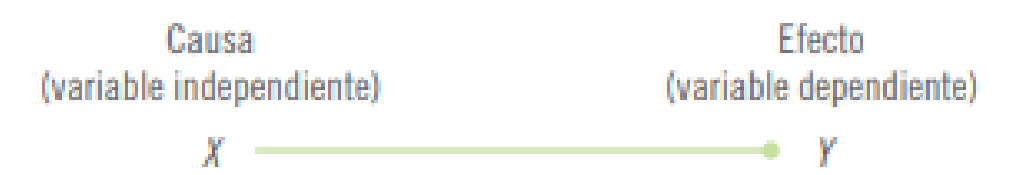

Entonces a lo que se refiere a nuestra investigación veremos que nuestras variables están planteados y relacionado. Que, según Creswell, J. (2009) Las investigaciones experimentales llegan a manipular la variante es por eso que se le denomina como variable independiente y para observar sus efectos de la variable se considerara como dependiente.<sup>64</sup>

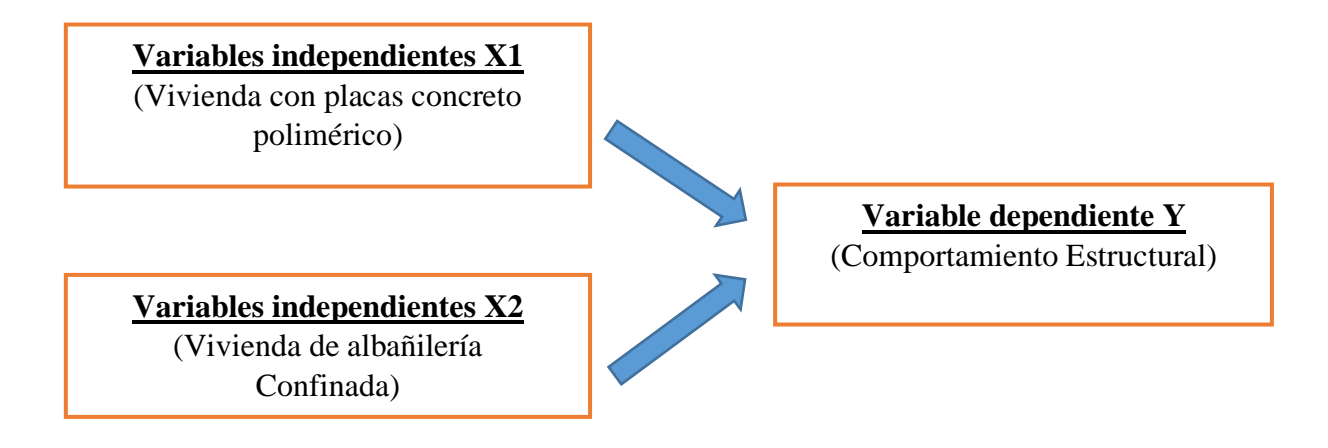

#### **3.2. Variable, Operacionalización: 3.2.1. Variable:**

Variable Independiente X1: Vivienda con placas de concreto polimérico. Variable Independiente X2: Vivienda de albañilería confinada.

Variable Dependiente Y: Comportamiento Estructural

<sup>63</sup> (HERNANDEZ, 2010)

<sup>64</sup> (CRESWELL, 2009)

# **3.2.2. Operacionalización de Variables**

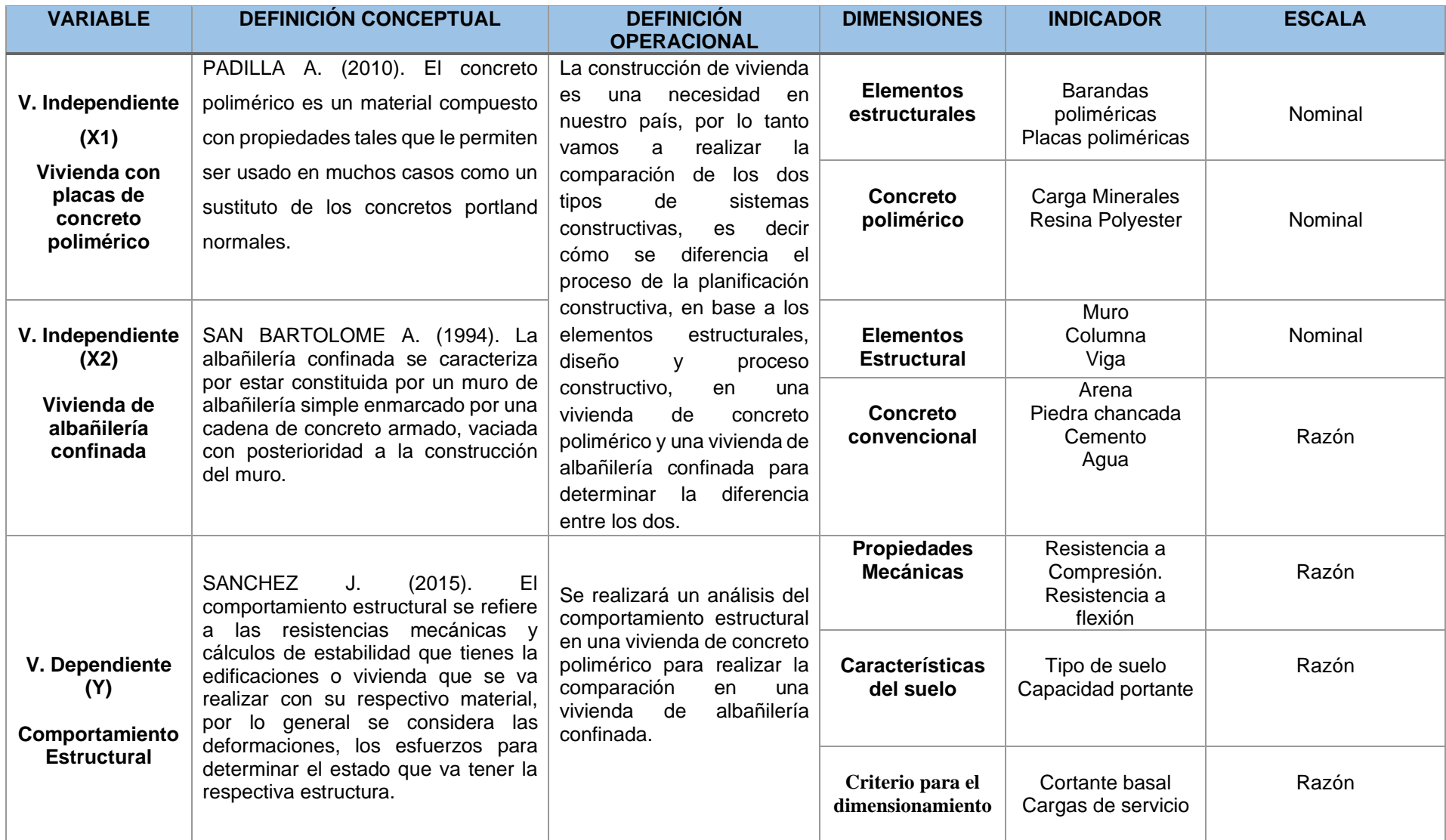

#### **3.3. Población, muestra y muestreo:**

### **3.3.1. Población:**

Según Tamayo M. (2006) Para la población representa el total del fenómeno a investigar, está incluido todas las unidades de análisis que está compuesto el fenómeno estudiado y debe cuantificar para determinar el estudio integrado un conjunto N de entidades que participan de una determinada característica, y se la denomina la población por constituir la totalidad del fenómeno adscrito a una investigación.<sup>65</sup>

Por otro lado, Arias F. (2006). Se le indicar como una población finito o infinito de los elementos que están siendo estudiados lo cual no dará una extensiva conclusión para la investigación. Esta queda determinada por el problema y por los objetivos del estudio.<sup>66</sup>

Por lo tanto, para el proyecto de investigación se tomó como población una vivienda de concreto polimérico y una vivienda de albañilería confinada, para obtener información para el objetivo del trabajo de investigación.

### **3.3.2. Muestra:**

Para la investigación que se realizó se tuvo que utilizar diversos investigaciones, documentos de entidades constructoras, como también estudios de municipalidades, cuya razón es a causa de la pandemia que estamos pasando mundialmente y la inmovilización ciudadana por lo cual nuestra muestras respetara todas la condiciones que tendría que utilizarse en los ensayos, por lo cual la investigación utilizo diversos antecedentes documentados y firmados, como los ensayos de compresión que se utilizó la ayuda de tesis y de la entidad constructora peruana "Concreto Polimérico Perú", y así obtener los resultados, por otro lado para la Capacidad portante se utilizó un estudio de Microzonificación suelo y sísmica que fue realizada por la Municipalidad de villa el Salvador, zona que se está realizando la investigación y obteniendo estos resultados se determinó el objetivo de la investigación para eso se nombrara los siguientes investigaciones cogidas racionalmente:

<sup>65</sup> (TAMAYO, 2006)

<sup>66</sup> (ARIAS, 2006)

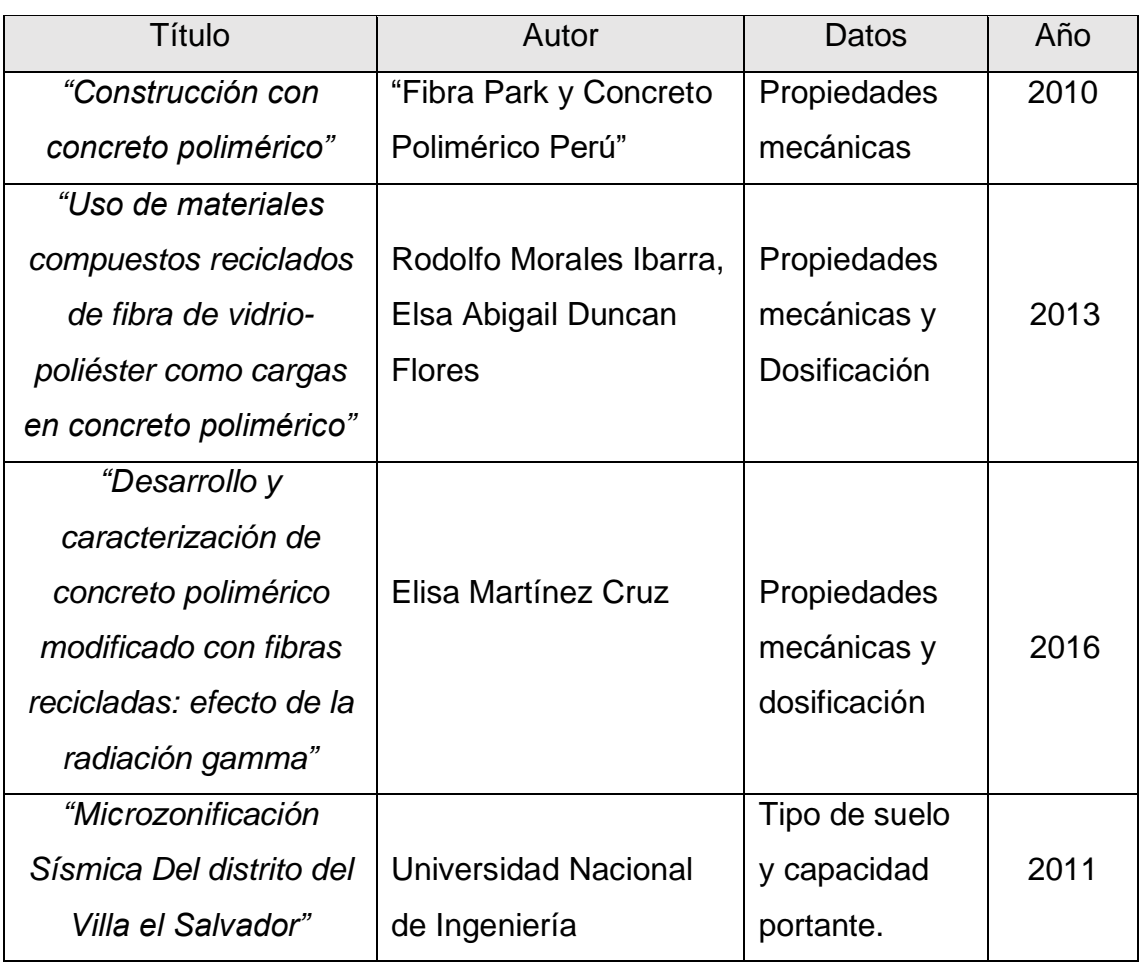

## *Tabla 11. Muestra de investigación*

Fuente: Elaboración Propia

# **3.3.2.1. Muestreo no Probabilístico:**

Según Hernández, R. (2010). Para el muestreo no probabilístico es cuando se realiza una elección del elemento que no depende de la probabilidad, ya que es a causa de la relación y las características de la investigación. Para elegir el muestreo no probabilístico, no va depender de fórmulas o métodos probabilístico, sino que se va utilizar la toma de decisión del investigador, ya que la elección del muestreo va obedecer con los criterios de la investigación.

Por lo tanto, en nuestra investigación se utilizar el muestreo no probabilístico ya que como dice la teoría, nuestro tipo de elección se realizó con toma de decisión para elegir la muestra que nos ayude para obtener nuestros resultados y que estén relacionado a nuestro tema de investigación. 67

<sup>67</sup> (HERNANDEZ, 2010)

# **3.4. Técnicas e instrumentos de recolección de datos, validez y confiabilidad:**

### **3.4.1. Técnicas de recolección de datos:**

Según Hernández R. (2010) La recolección de datos es la etapa que consiste en datos pertinentes sobre los atributos, conceptos o variables de las unidades de análisis o casos, es determinar que implica a elaborar un plan detallada de procedimiento que nos conduzcan a reunir datos con un propósito específico.<sup>68</sup>

### **a). Técnicas de gabinete:**

Procesamiento de datos: Se procede análisis los datos obtenido en del laboratorio al software para realizar el análisis estructural, para luego obtener los resultados del concreto polimérico vs albañilería confinada y establecerlo en una hoja de cálculo para luego hacer los detales y los planos correspondientes para el proyecto de investigación.

Fuentes bibliográficas: Para el proyecto de investigación se va necesitar de libros, tesis, páginas de wed, ya que fue de gran ayuda para el desarrollo de la investigación.

Ensayos de tesis e investigaciones: Este proyecto de investigación se utilizó ensayos e investigaciones de otras tesis e entidades constructoras acreditadas con el fin de obtener los resultados que se planteó en el proyecto de investigación.

# **3.4.2. Instrumentos de recolección de datos**

- Ensayos elaborados por tesis, entidades constructoras y municipales.
- Software SAP2000, como herramienta computacional para el procesamiento de datos.
- Software Excel, como herramienta de cálculo para cálculos matemáticos.
- AutoCAD, como herramienta de diseño de planos de vivienda.

### **3.4.3. Validez:**

Según Rusque, M. (2003, pág. 134). La validez representa la posibilidad de que un método de investigación sea capaz de responder a las interrogantes formuladas.

Por lo tanto, se puede afirmar con ello que los instrumentos empleados para el proyecto de investigación son herramientas que son utilizadas en empresas

<sup>68</sup> (HERNANDEZ, 2010)

grandes y que resultados son utilizados en diferentes proyectos, por lo tanto, utilizando los ensayos que están normadas nos indicará resultados correctos, como el software SAP2000 que nos dará resultados validos que son utilizados en entidades grandes y reconocidas, dando así una validez directa para nuestro trabajo de investigación. <sup>69</sup>

### **3.4.4. Confiabilidad:**

Según Rojas, M. (2011). Para garantizar una confiabilidad exacta para los ensayos de compresión se requiere utilizar las normas actualizadas y así evitar resultados poco confiables al momento de aplicarlo a la muestra.<sup>70</sup>

Por otro lado, La institución CSI spain. El análisis estructural con el software SAP2000 brinda una confiabilidad y una facilidad en la realización de diversos tipos de estructura y por lo cual da una confiabilidad en sus resultados, El SAP2000 es las herramientas de trabajo diario para varios ingenieros.

En tal caso para la investigación se utilizó investigación de tesis y trabajo de entidades constructora, como también de municipalidades que respetaron con las normas que se aplican en el ensayo de compresión para así garantizar una confiabilidad de los resultados adquiridos y que fueron basada a la norma ASTM Y ACI que son utilizadas por toda empresa importantes, por lo cual da una confiabilidad alta.

Por otro lado, el software de análisis estructural SAP2000, Para la aplicación de este software tienes una confiablidad garantizada ya que está basada por un algoritmo basada en el método de elementos finitos, por lo que si los datos ingresados al programa es la misma en dos calculo distintos, los resultados obtenidos serán iguales o idéntico, y así concluyendo que la confiabilidad de esta herramienta computacional está asegurada.

#### **3.5. Procedimiento de datos:**

- Para el proyecto de investigación se utilizó ensayos que fueron realizado en tesis, como entidades constructora y municipales, para determinar los objetivos planteados en el proyecto de investigación, utilizando nuestra lógica y racionalidad, para eso se estableció la: resistencia a la compresión, que fueron ensayadas en base a la norma , para después realizar los cálculos y determinar

<sup>69</sup> (RUSQUE, 2003)

<sup>70</sup> (ROJAS, 2011)

los resultados para así obtener el conocimiento de las problemáticas que se quieren alcanzar en la investigación, para eso se va utilizar diversos instrumentos como softwares de ingeniería para determinar los resultados, por lo tanto se utilizó el siguiente procedimiento.

- Para realizar los ensayos de compresión se tuvo que investigar diversos antecedentes como tesis, entidades constructoras y municipales para realizar la comparación de la mezcla de concreto convencional y concreto polimérico para así empezar con el promedio de los resultados que fueron elaborados con la norma peruana, como NTP 339.037 y NTP 339.003.

-Cuya finalidad es tener el dato para realizar con la ejecución del proyecto de investigación que será la comparación de los dos tipos de vivienda que es uno de albañilería y otro de concreto de polimérico por lo cual se tendrá establecer el comportamiento de cada una de ellas y para eso se determinó diversos resultados como la resistencia a la compresión, cargas de servicio, y capacidad portante de cada vivienda.

- Por lo tanto obteniendo los resultados de los ensayos pasaremos a la elaboración de los planos de arquitectura y estructural, este documento gráfico nos va garantizar los espacios de los ambientes de la vivienda y la estructura que se va establecer, para eso utilizaremos el software AutoCAD para realizar el diseño a escala, para así empezar con el modelado en SAP2000, pera primero vamos a realizar los metrados de carga que va tener cada vivienda ya sea cargas muertas y cargas vivas para cada vivienda, teniendo como valor el peso volumétrico, para este cálculo se utilizara el software Excel para obtener los resultados con ayuda de los planos realizados en AutoCAD.

- Por Lo tanto, teniendo todos resultados pasaremos a establecer todos los datos al software SAP 2000 para así determinar la cortante basal, lo cual será modelado con la ayuda del AutoCAD que se tendrá los planos con todos los datos que se ha determinado como las cargas de servicios para así obtener el comportamiento estructural de ambas viviendas, uno de albañilería confina y el otro de concreto polimérico.

44

#### **3.6. Método de análisis de datos**

Para el proyecto de investigación se realizó el análisis de los resultado de los materiales del concreto polimérico y los elementos de albañilería confinada de acuerdo a las siguientes normas (E.020 metrado de cargas, E.070 diseño de albañilería como también rigiéndose plenamente a la norma técnica peruana E.030 sismo resistente 2018), también para los ensayos que se realizaron en otras investigación que fueron elaboradas con las siguientes normas (NTP 339.037, NTP 339,033, ASTM C293, ASTM C78).

### **3.7. Aspecto ético.**

El proyecto de investigación se va realizar de una forma respetuosa ya que se va comprometer a dar resultados legítimos al momento de su demostración final. En esta medida se señala que se ha citado debidamente a los autores responsables de marco teórico, y plasmados en las referencias, para así nuestra investigación cumpla con todo lo que indica la resolución.

# **IV. RESULTADOS**

### **4.1. Descripción de la zona de estudio**

### **Nombre de la tesis**

**"**Comportamiento estructural de una vivienda con placas de concreto polimérico y otra de albañilería confinada, Villa el Salvador - 2019"

### **Acceso a la zona de estudio**

El ingreso hacia la zona de estudio fue ubicado por la calle 4 paralela de la Av. Miguel Iglesia cerca de las laderas de Villa del distrito de Villa el Salvador.

### **Ubicación Política**

La zona de estudio se encuentra ubicada en el departamento de Lima, Región Lima, Provincia de Lima, distrito de Villa el Salador.

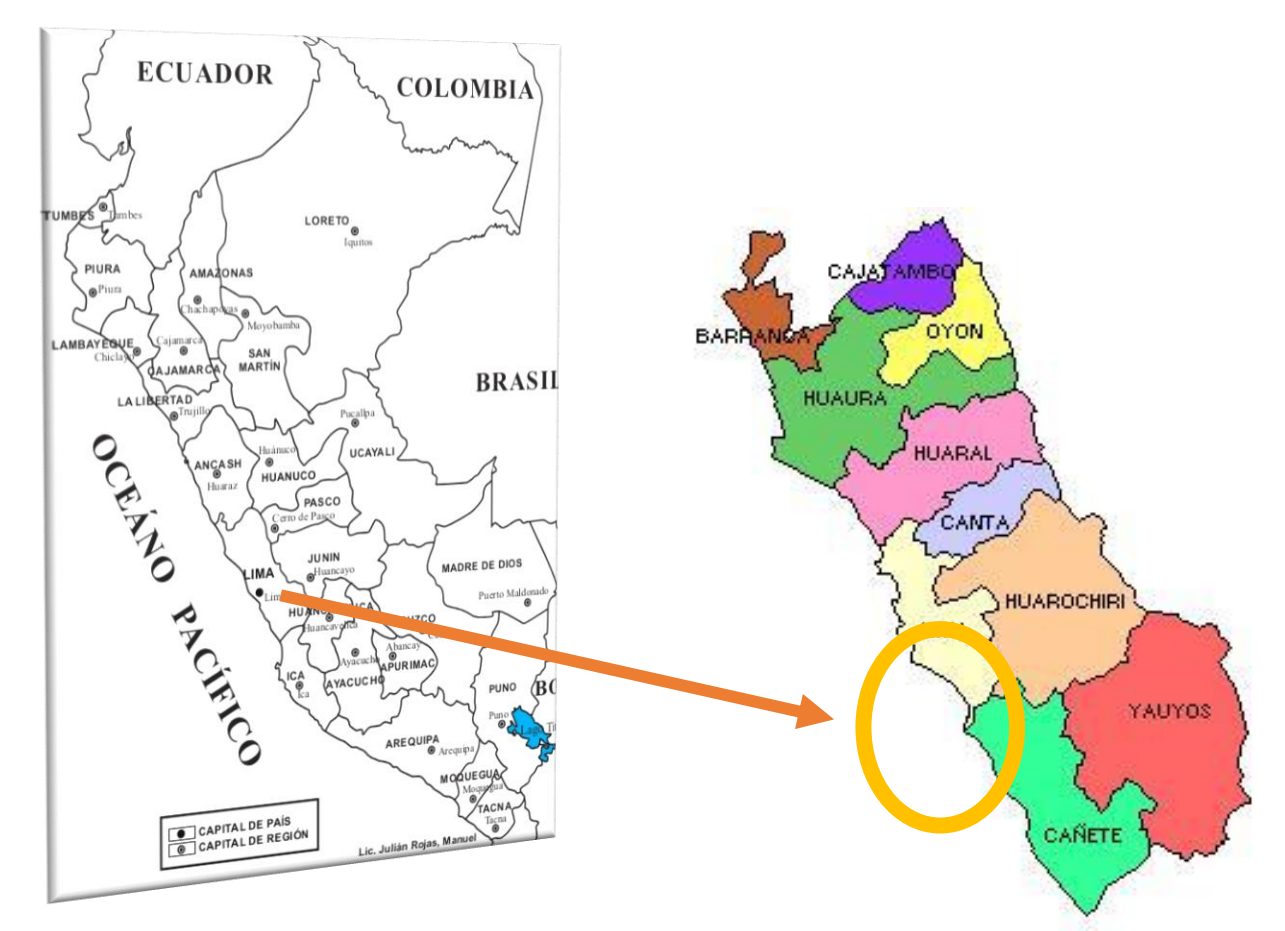

Figura 14. Mapa Político del Perú

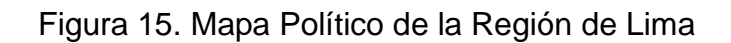

# **Ubicación del proyecto**

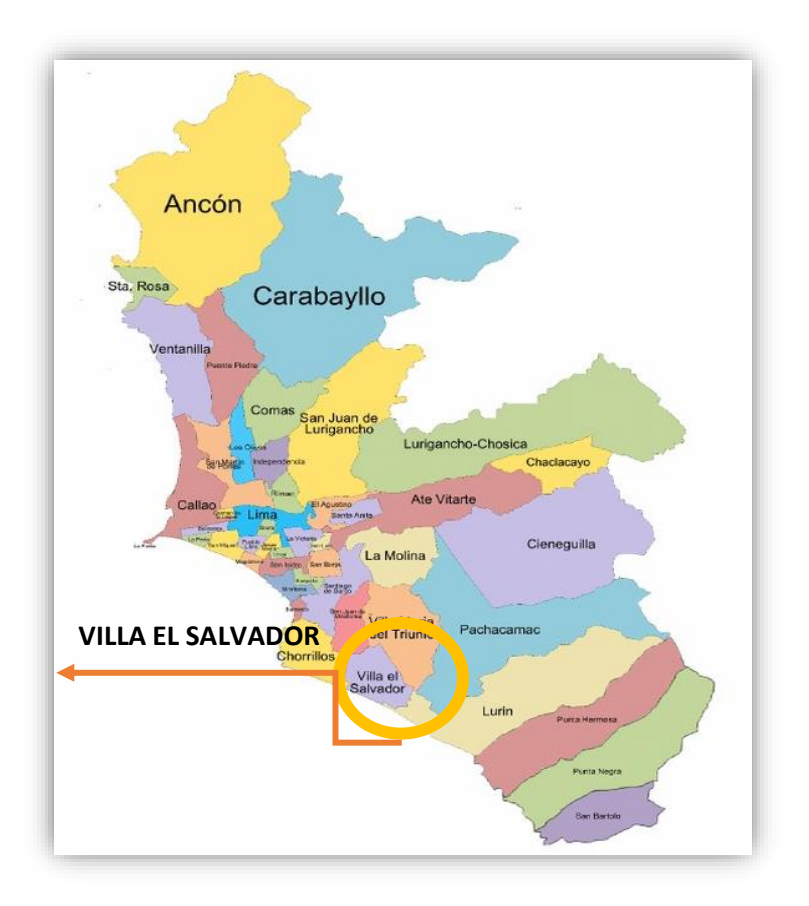

Figura 16. Mapa Político de la provincia de Lima.

Limitaciones del distrito:

**Norte:** San Juan de Miraflores y Villa María del Triunfo

**Sur:** Lurín

**Este:** Villa María del Triunfo

**Oeste:** Chorrillos y el Océano Pacífico

La zona de estudio se eligió debido a que la única empresa que se realiza el concreto polimérico se ubica en el distrito de villa el salvador, y como también a la problemática que presenta la población ya que existe diversidad vivienda insegura a causa de no ver una material fácil de construir y que sea resistente, por lo cual en la investigación se está realizando esta comparación para demostrar que la vivienda con placas de concreto polimérico es mejor que una de albañilería confina que es lo común en todas la viviendas.

# **Ubicación**

# **Geográfica**

Geográficamente el distrito de Villa el Salvador se encuentra ubicado al sur de Lima, entre los Km 15.5 y 25 de la Carretera Panamericana Sur. Ocupando un área de 35.460km2. Con coordenadas geográficas de Latitud 12°12'34", Longitud 76°56'08" y una Altitud comprendida desde 0 a 180 msnm.

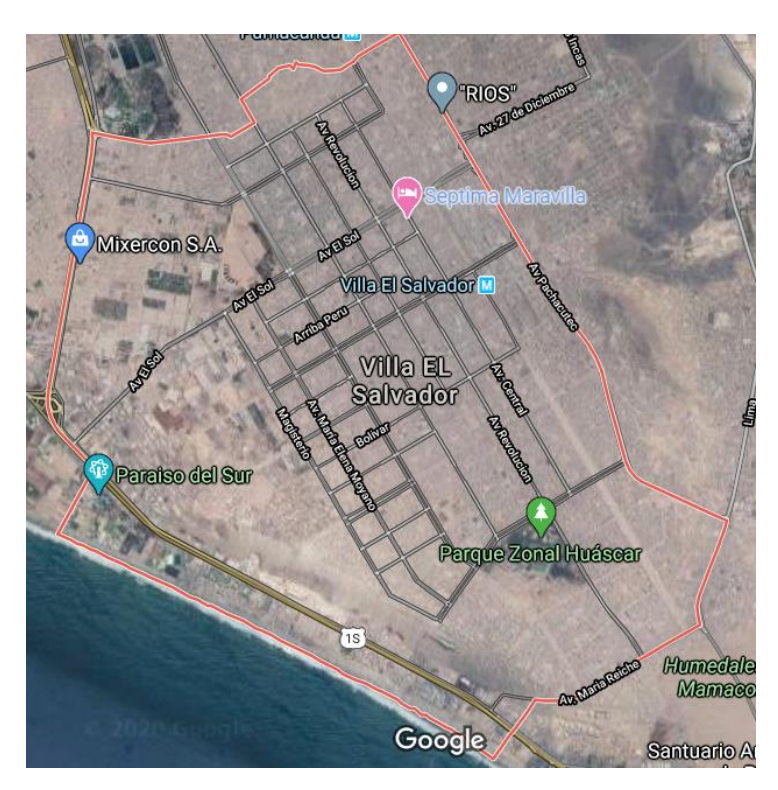

Figura 17. Ubicación del distrito

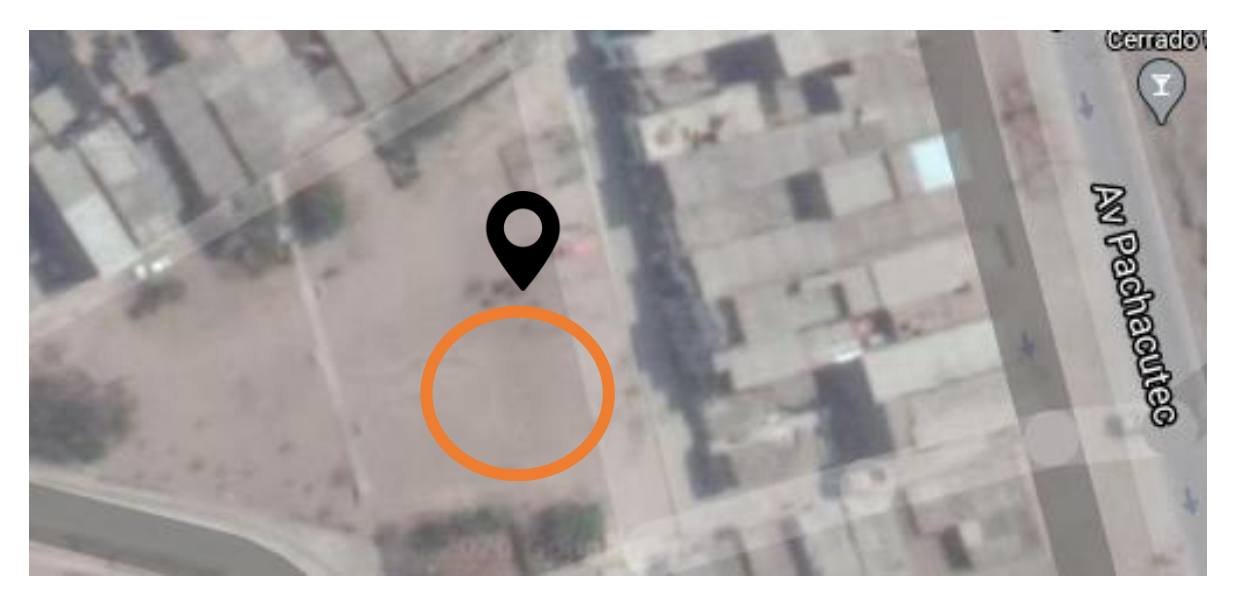

Figura 18. Ubicación de la zona de investigación

#### **Vías de acceso**

El ingreso hacia la zona de estudio se realizó de la calle E paralela de la Av. pachacutec y Av. José Carlos Mariátegui.

En el distrito de villa el salvador cuenta con diversas viviendas de albañilería confinada por lo cual alguna es insegura porque son realizadas improvisadamente a causa de la manera de construir y el costo, por lo tanto, queremos proponer otra alternativa de construcción que garantice segura y fácil manejo en su construcción.

#### **Clima**

El clima de la zona de estudio, es caracterizado por ser subtropical, siendo árido, semi cálido y nuboso en distintas temporadas del año, presenta una temperatura que varía desde los 15°C hasta los 23°C, presentando valores extremos a los meses de julio y febrero. Presenta una humedad relativa del 80 y 100%. Contando con precipitaciones de 25 mm anuales.

#### **4.2. Descripción de Resultados**

Para adquirir los resultados para este informe de investigación se utilizaron diversas investigaciones de tesis, informes municipales y fichas técnicas de entidades constructoras que nos ayudara a determinar nuestro objetivo general ya que estos datos nos ayudaran a realizar la modelación en el software SAP 2000 y así obtener los resultados del comportamiento estructural de una vivienda con placas de concreto polimérico y otro de albañilería confinada. Por lo cual consideramos las propiedades mecánicas de cada material de cada vivienda, como también la capacidad portante para determinar si influye en el comportamiento estructural para así analizarlo mediante una modelación en el Software SAP2000, Por lo tanto, se indicará las investigaciones que utilizaron para cada resultado y así tener todos los datos importantes para la modelación, y alcanzar el objetivo final.

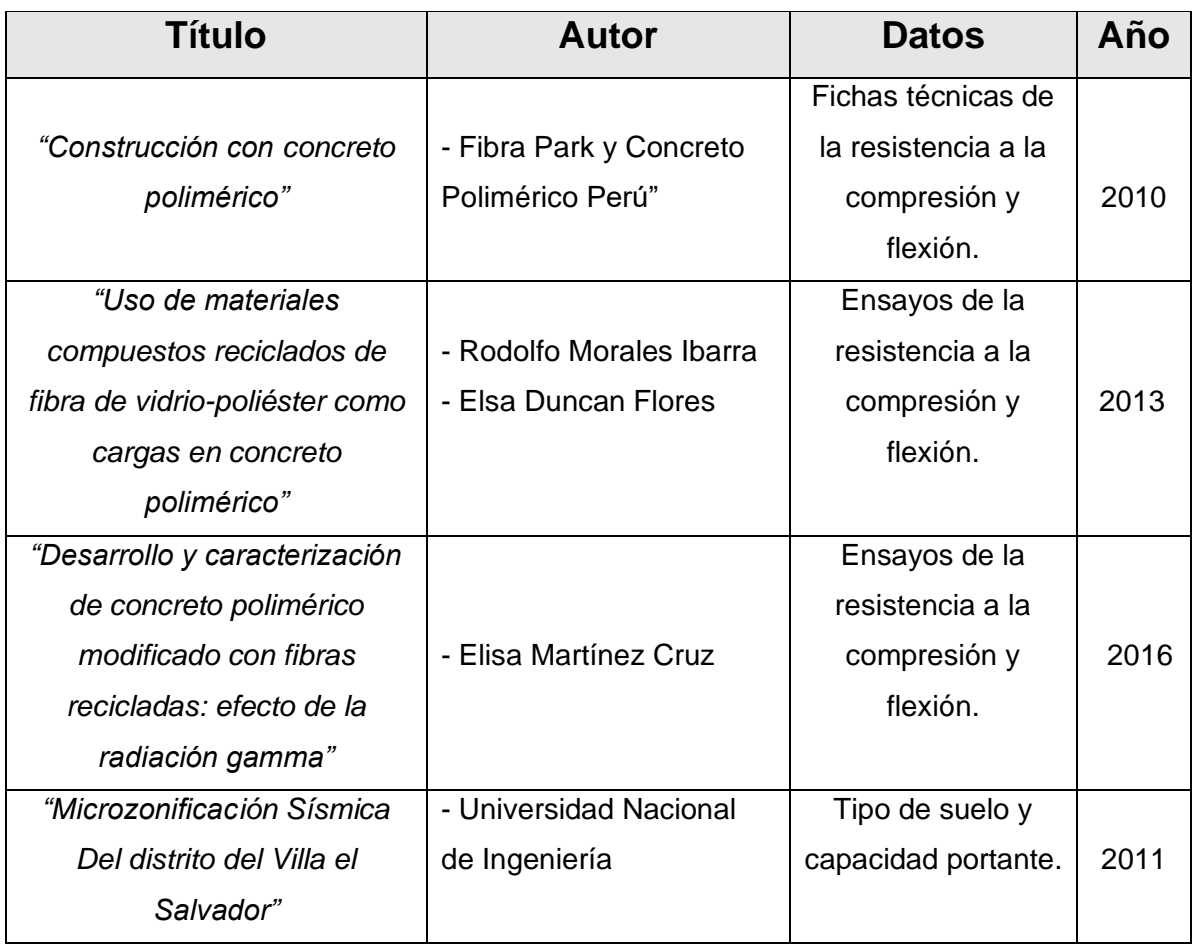

## *Tabla 12. Descripción de investigaciones*

Fuente: Elaboración propia

En estos datos que se indican en el cuadro fueron utilizadas en la investigación ya que cumplen con las condiciones que se teniente que aplicar cuando se elabora un estudio de laboratorio, como aplicación de normas y condiciones de calidad de las maquinas. Para garantizar resultados óptimos en la investigación realizada.

Por lo tanto, se comenzará con el orden indicado en la matriz para la determinación de cada resultado y así obtener los objetivos e hipótesis planteadas en el informe de investigación.

### **4.2. Propiedades Mecánicas.**

## **4.2.1. Propiedades Mecánicas del concreto polimérico y concreto convencional.**

A continuación se realizara el análisis de los resultados para el primer objetivo específico de la investigación por lo cual en las investigación que se utilizó se realizó diversos ensayos de probetas ya que utilizaron para determinar una comparación añadiendo otros componentes pero para la informe de investigación se utilizó el concreto patrón de cada uno es decir, el concreto patrón del concreto polimérico y el concreto patrón de concreto convencional para realizar la comparación de estos dos materiales.

### **4.2.2. Resistencia a la compresión**

Uno de los resultados más importante para las propiedades mecánicas es la resistencia a la compresión, por lo cual se presenta los ensayos realizado a los 28 días del concreto polimérico y el concreto convencional.

#### **4.2.2.1. Resistencia a la compresión del concreto polimérico.**

En la tabla se observará los resultados de las pruebas de resistencia a la compresión de las diferentes investigaciones que se tomaron para el informe de investigación.

| Datos de investigación |      |        | <b>Dosificación</b> | Resistencia compresión |  |
|------------------------|------|--------|---------------------|------------------------|--|
| Autor                  | Año  | Cargas | Resina              | Kg/cm2                 |  |
| Rodolfo Morales        |      |        |                     |                        |  |
| y Elsa Duncan          | 2013 | 89%    | 11%                 | 426.54                 |  |
| Elisa Martínez         | 2016 | 70%    | 30%                 | 306.93                 |  |
| Fibra Park             | 2010 |        |                     | 388                    |  |

*Tabla 13. Tabla de dosificación y resistencia a la compresión*

Fuente: Elaboración Propia

**Análisis de Tabla:** Como podemos observar en la tabla, podemos identificar el autor y el año que se realizó estos ensayos y se puede decir que en la investigación de Rodolfo Morales y Elsa Duncan se obtiene una resistencia a la compresión 426.54 kg / cm2 ya que se está utilizando la dosificación de 89 % de cargas minerales y 11 % de resina polyester y por otro lado en la investigación de Elisa Martínez obtuvo una resistencia de 306.93 ya que utilizo una dosificación de 89 % de cargas minerales y 30% de resina polyester, es decir mientras se utilice mayor porcentaje de resina la resistencia a la compresión bajara.

Por otro lado se observa en la tabla que la resistencia de la empresa fibra park no tiene su dosificación una de las razones porque en la ficha técnica que se adquirió solo nos da los datos de la probeta y la resistencia que alcanzo por lo tanto con los resultados que se determinó en las otras investigación se realizar la siguiente gráfica.

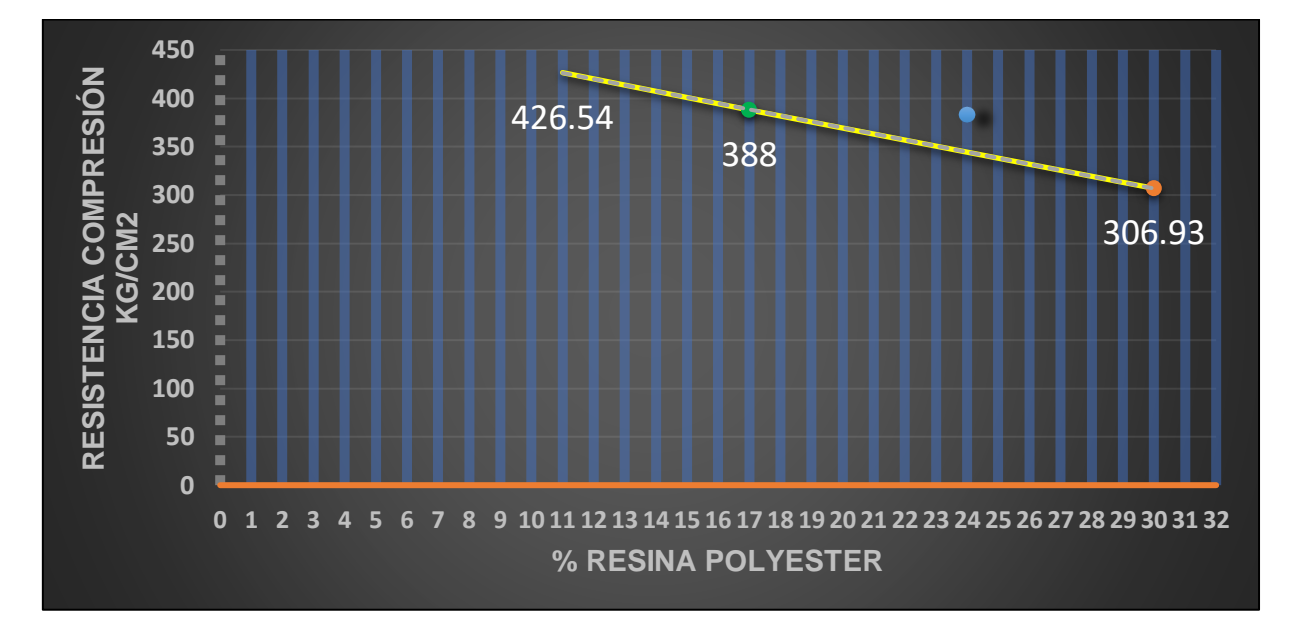

*Figura 19.* Resistencia a la compresión con relación al % de Resina Polyester. **Análisis de la gráfica:** A continuación, se analizará el resultado, para la investigación necesitamos una resistencia a la compresión por lo cual se utilizó la resistencia de la ficha técnica de la empresas peruanas Fibra Park y Concreto polimérico Perú, pero una de los datos que se requería es la dosificación por lo cual en la figura se realizó una interpolación por lo cual nos indica lo siguiente: *Tabla 14. Tabla de dosificación y resistencia a la compresión (Fibra Park)*

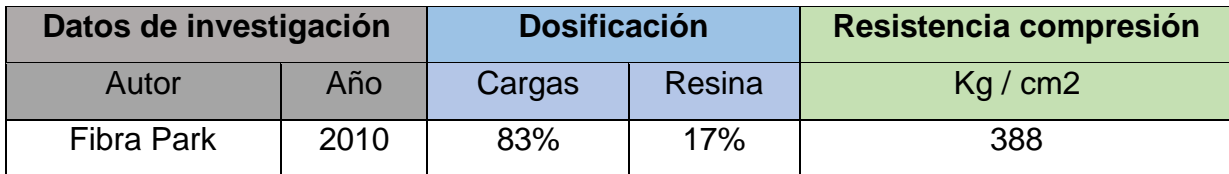

Fuente: Elaboración propia

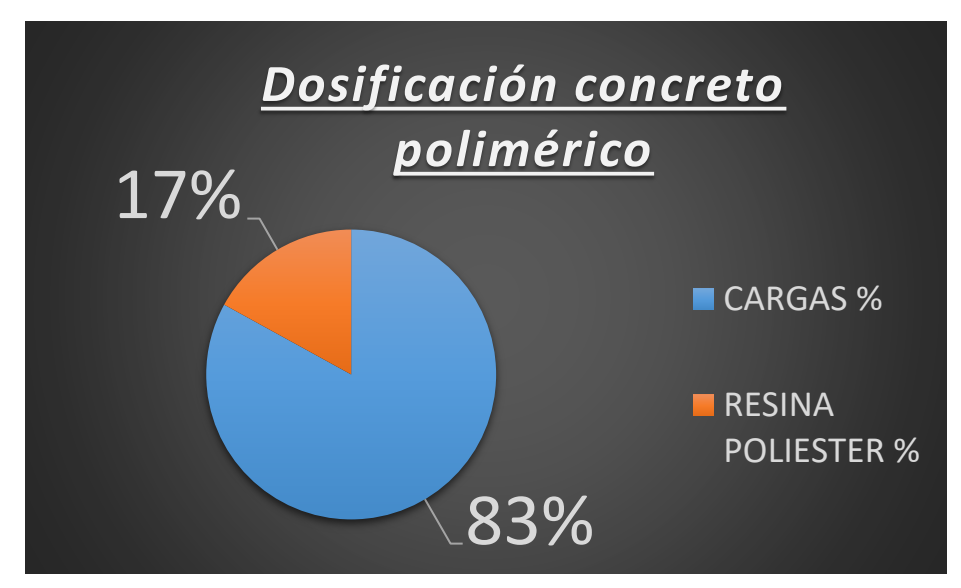

*Figura 20.* Dosificación de concreto polimérico "resistencia 388kg/cm2"

**Resultado:** El ensayo de resistencia a la compresión que realizo las empresas Fibra Park y Concreto Polimérico Perú nos indica que tiene una resistencia de 388 kg/ cm2 con una dosificación de 17% de resina polyester y 83% de cargas minerales que fue determinada con una interpolación de figura 13.

# **4.2.2.2. Resistencia a la compresión del concreto convencional.**

En la tabla se observará el resultado y la dosificación de las pruebas de resistencia a la compresión del concreto convencional que debe alcanza 210 kg/cm2 promedio, pero en esta investigación obtuvo el siguiente resultado.

| Datos de investigación              |      | <b>Dosificación</b> |                   |                 |                  | <b>Resistencia</b><br>compresión |
|-------------------------------------|------|---------------------|-------------------|-----------------|------------------|----------------------------------|
| Autor                               | Año  | Cemento<br>(Kg)     | A. Grueso<br>(kg) | A. Fino<br>(kg) | Agua<br>(litros) | Kg/cm2                           |
| Oswaldo David<br>Abanto<br>Cabellos | 2017 | 368.04              | 912               | 845             | 199              | 218.04                           |

*Tabla 15. Dosificación y resistencia a la compresión (Concreto convencional)*

Fuente: Elaboración propia

**Análisis de Tabla:** A continuación, se observan los resultados de la investigación de Oswaldo David Abando Cabellos, y que determina una resistencia a la compresión de 218.04 kg/cm2 para el concreto convencional que se diseñó el concreto de las siguientes cantidades, (Cemento 368.03 kg, Agregado Grueso 912 kg, Agregado Fino 845 kg y 199 litros de agua).

# **4.2.2.3. Resistencia a la compresión del concreto polimérico y concreto convencional.**

A continuación, se realizará una comparación de la resistencia a la compresión del concreto polimérico y el concreto convencional en la siguiente tabla y figura.

| Datos de investigación |      | <b>Material</b> | Resistencia compresión |  |
|------------------------|------|-----------------|------------------------|--|
| Autor                  | Año  | Concreto        | Kg/cm2                 |  |
| Fibra Park             | 2010 | Polimérico      | 388                    |  |
| Oswaldo David          |      |                 |                        |  |
| <b>Abanto Cabellos</b> | 2017 | Convencional    | 218.04                 |  |

*Tabla 16. Resistencia a la compresión Concreto polimérico y convencional*

Fuente: Elaboración Propia

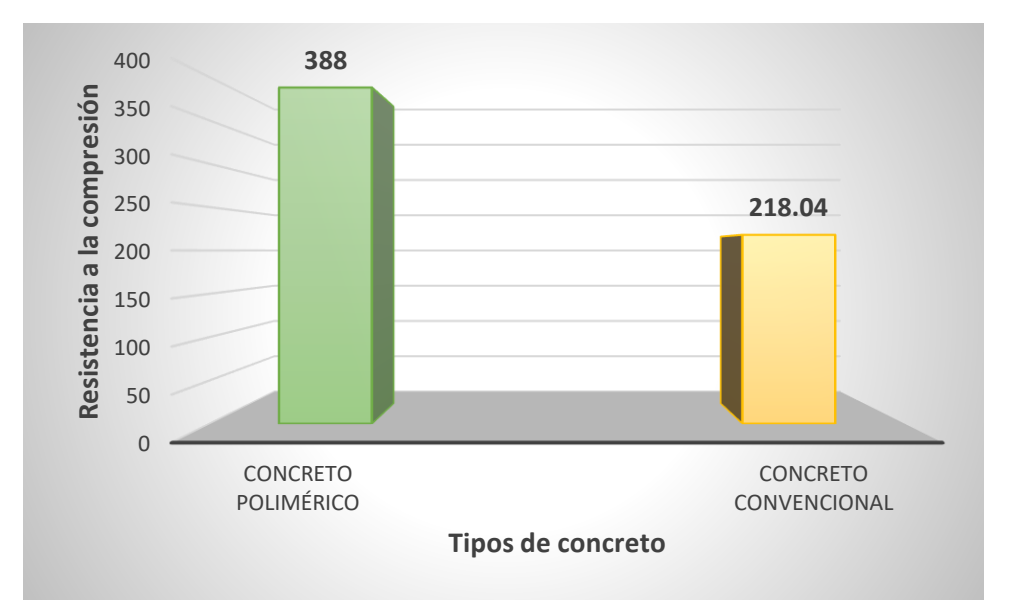

*Figura 21.* Comparación de la resistencia a la compresión de concreto

**Análisis de resultado:** En el resultado que se determinó se puede indicar que el concreto polimérico tiene una resistencia a la compresión de 388 kg/ cm2 y el concreto convencional tiene una resistencia de 218.04 kg/cm2.

Por lo tanto, se determina que la resistencia a la compresión en el concreto polimérico es más viable que uno de concreto convencional

### **4.2.3. Resistencia a la Flexión**

A continuación, se realizará el análisis completo de la resistencia a la flexión de concreto polimérico y el concreto convencional que es uno de los resultados más importante para las propiedades mecánicas, por lo cual se presenta los ensayos realizado a los 28 días y determinar su resistencia de cada uno.

#### **4.2.3.1. Resistencia a la Flexión del concreto polimérico.**

En la tabla se observará los resultados de las pruebas de resistencia a la Flexión de las diferentes investigaciones que se tomaron para el informe de investigación.

| Datos de investigación |      | <b>Dosificación</b> |        | <b>Resistencia Flexión</b> |  |
|------------------------|------|---------------------|--------|----------------------------|--|
| Autor                  | Año  | Cargas              | Resina | Kg/cm2                     |  |
| <b>Rodolfo Morales</b> |      |                     |        |                            |  |
| y Elsa Duncan          | 2013 | 89%                 | 11%    | 265.02                     |  |
| Elisa Martínez         | 2016 | 70%                 | 30%    | 110.13                     |  |
| Fibra Park             | 2010 | 83%                 | 17%    |                            |  |

*Tabla 17. Tabla de dosificación y resistencia a la flexión*

Fuente: Elaboración Propia

**Análisis de Tabla:** Como podemos observar en la tabla, podemos identificar el autor y el año que se realizó estos ensayos y se puede decir que en la investigación de Rodolfo Morales y Elsa Duncan se obtiene una resistencia a flexión 265.02 kg/cm2 ya que se está utilizando la dosificación de 89 % de cargas minerales y 11 % de resina polyester y por otro lado en la investigación de Elisa Martínez obtuvo una resistencia de 110.13 kg/cm2 ya que utilizo una dosificación de 89 % de cargas minerales y 30% de resina polyester, es decir mientras se utilice mayor porcentaje de resina la resistencia a flexión bajara.

Por otro lado se observa en la tabla que la resistencia a la flexión de la empresa fibra park no tiene la resistencia a la flexión, ya que en la ficha técnica que se adquirió solo nos da los datos de la carga máxima en kg, por lo tanto con los resultados que se determinó en las otras investigación se realizar la siguiente gráfica.

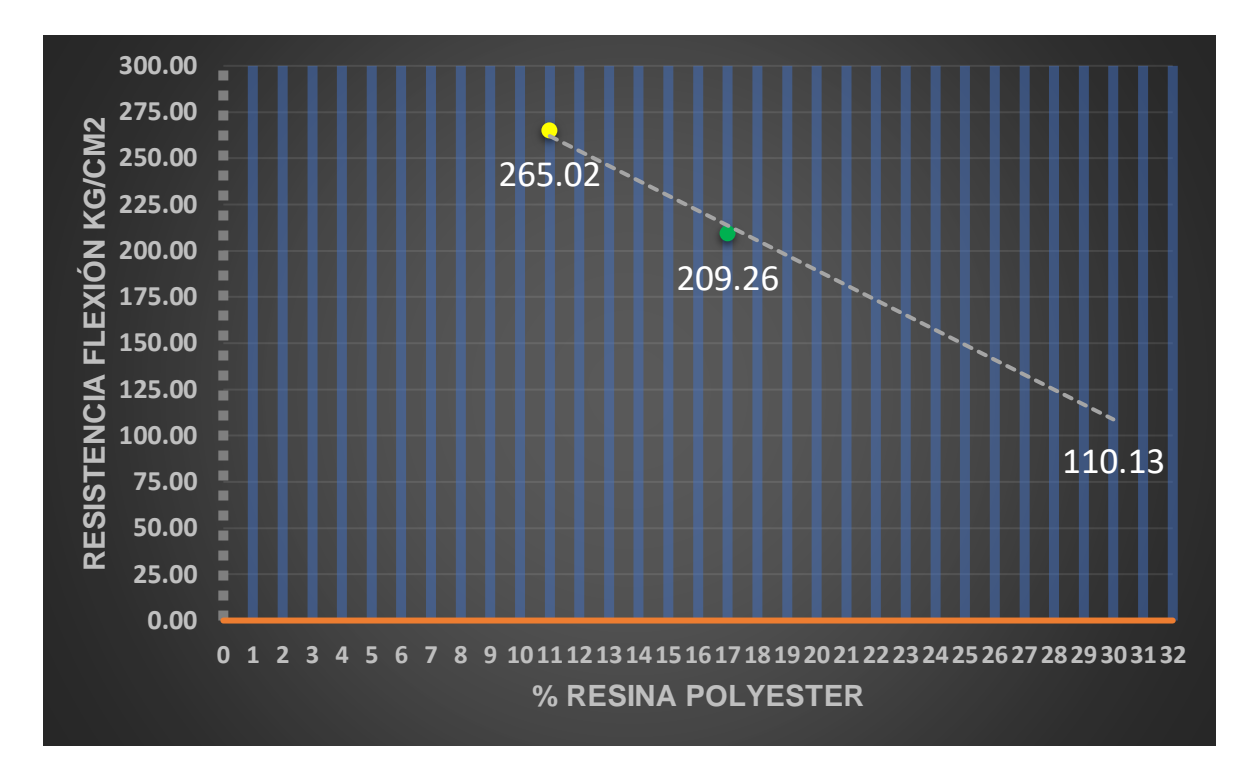

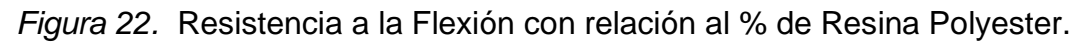

**Análisis de la gráfica:** A continuación se analizara el resultado, para la investigación necesitamos una resistencia a la flexión, por lo cual se utilizó la dosificación y carga máxima de la ficha técnica de la empresas peruanas Fibra Park y Concreto polimérico Perú, pero una de los datos que se requería es la resistencia a la flexión, por lo cual en la figura se realizó una interpolación que nos indica lo que la resistencia a la flexión es de 209.26 kg/cm2 con una dosificación de 83 % de cargas minerales y 17% de resina polyester.

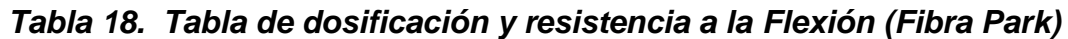

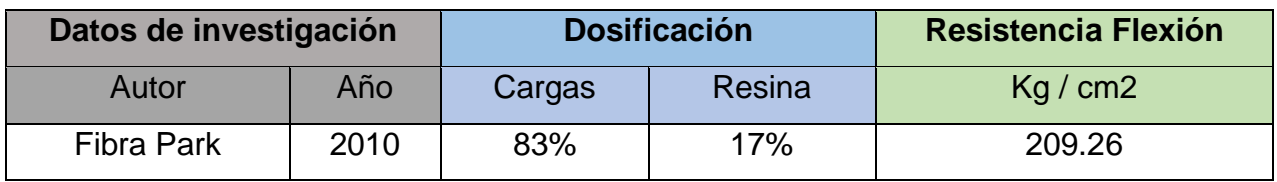

Fuente: elaboración propia

# **4.2.3.2. Resistencia a la compresión del concreto convencional.**

En la tabla se observará el resultado y la dosificación de las pruebas de resistencia a la flexión del concreto convencional, a continuación, se observará la siguiente tabla:

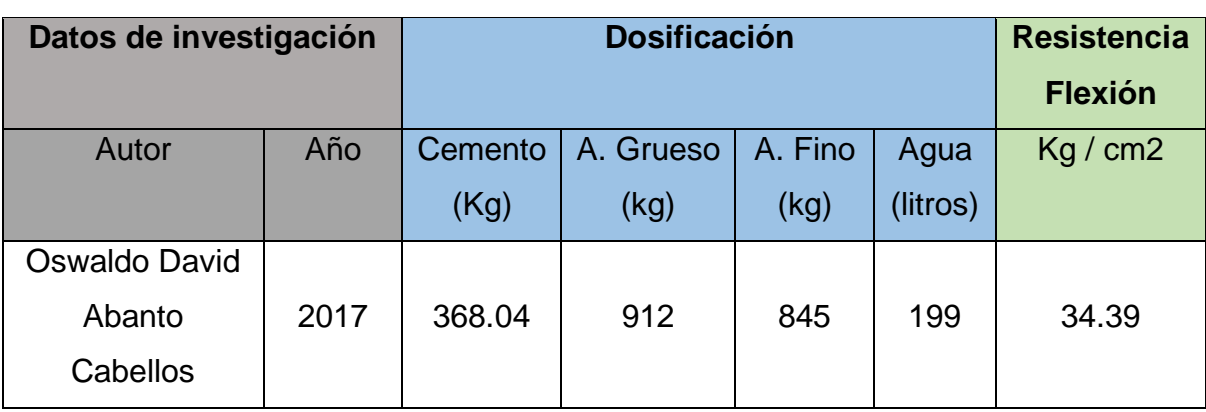

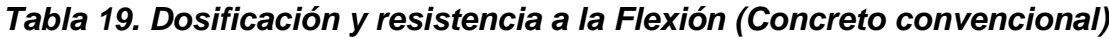

Fuente: Elaboración propia

**Análisis de Tabla:** A continuación, se observan los resultados de la investigación de Oswaldo David Abando Cabellos, y que determina una resistencia a la Flexión de 34.39 kg/cm2 para el concreto convencional que se dosifico de las siguientes cantidades, (Cemento 368.03 kg, Agregado Grueso 912 kg, Agregado Fino 845 kg y 199 litros de agua).

# **4.2.2.3. Resistencia a la Flexión del concreto polimérico y concreto convencional.**

A continuación, se realizará una comparación de la resistencia a la flexión del concreto polimérico y el concreto convencional en la siguiente tabla y figura.

| Datos de investigación |      | <b>Material</b> | <b>Resistencia Flexión</b> |  |
|------------------------|------|-----------------|----------------------------|--|
| Autor                  | Año  | Concreto        | Kg/cm2                     |  |
| Fibra Park             | 2010 | Polimérico      | 209.26                     |  |
| Oswaldo David          |      |                 |                            |  |
| <b>Abanto Cabellos</b> | 2017 | Convencional    | 34.39                      |  |

*Tabla 20. Resistencia a la Flexión Concreto polimérico y convencional*

Fuente: Elaboración propia

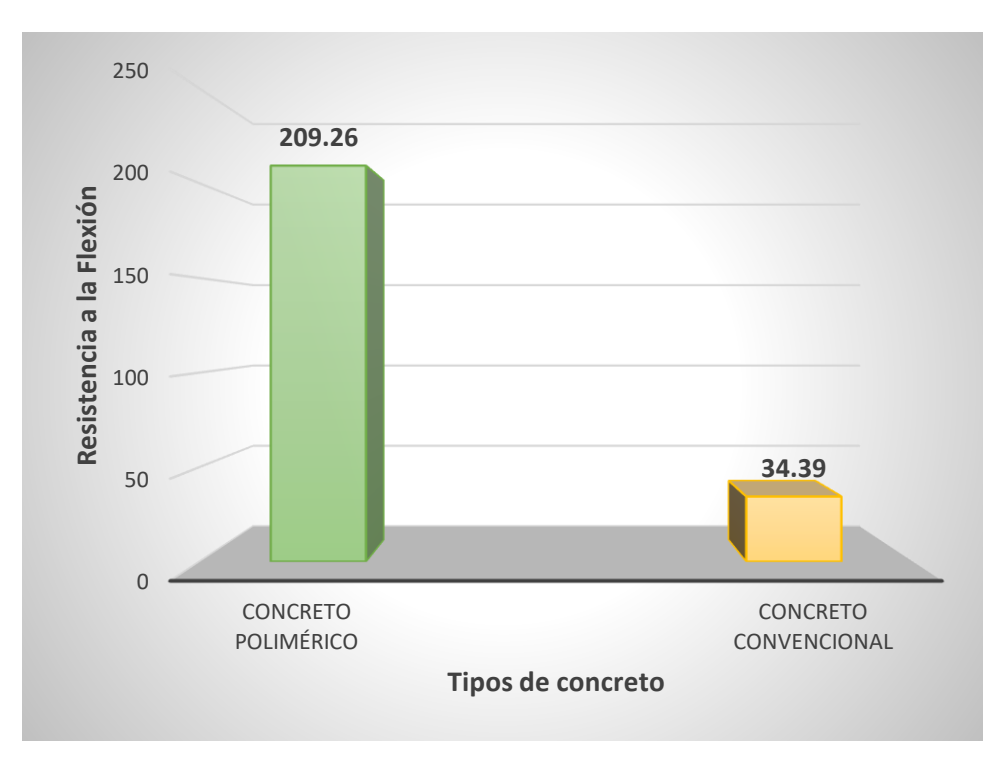

*Figura 23.* Comparación de la resistencia a la Flexión

**Análisis de resultado:** En el resultado que se determinó se puede indicar que el concreto polimérico tiene una resistencia a la flexión de 209.26 kg/ cm2 y el concreto convencional tiene una resistencia de 34.39 kg/cm2.

Por lo tanto, se determina que la resistencia a la flexión en el concreto polimérico es más viable que uno de concreto convencional.

### **4.3. Propiedades de suelo.**

Las propiedades de suelo una de los datos y resultado influentes en las modelaciones de la vivienda de concreto polimérico y otro de albañilería confinada, para este datos se tuvo que utilizar una informe realizado por la Universidad Nacional de Ingeniería, que fueron encargadas diversidad entidades y realizar un "Convenio específico de cooperación interinstitucional entre el ministerio de vivienda, construcción y saneamiento y la universidad nacional de ingeniería "Estudio de microzonificación sísmica y vulnerabilidad en la ciudad de lima".

Cuyo objetivo fue realizar una microzonificación sísmica del distrito de villa el salvador, y que para nuestra investigación nos dará los resultados del tipo de suelo y capacidad portante, ya que dentro de la microzonificación sísmica, se realizó también una microzonificación geotécnica, que se realizó diversas calicatas y se aplicó los ensayos de penetración estándar, granulometría, ensayo de cono Peck y como otros ensayos más, para determinar la descripción del tipo de suelo dependiendo el sector y su capacidad de carga admisible.

### **4.3.1. Tipo de suelo.**

A continuación, se definirá el tipo de suelo que tiene la zona de estudio que se realizó en la calle E paralela de la Av. Pachacútec y Av. José Carlos Mariátegui, que pertenece a la Zona 2 de la microzonificación Geotécnica del distrito Villa el salvador.

La zona 2 (Anexo 7.2) está conformada por los depósitos de arenas de gran espesor en estado suelto y rígido.

Por otro lado, rigiéndonos a la norma E. 030 (Diseño sismo resistente), esta composición de la zona 2 descrita por la microzonificación sísmica del distrito de villa salvador, no indicaría que pertenece al tipo de perfil S2: Suelo Intermedio. Por lo tanto, se presenta los siguientes resultados en base al tipo de suelo y la norma E.030 (diseño sismo resistente).

| <b>Microzonificación Geotécnica</b> | <b>Norma E. 030</b>       |                  |                    |               |                 |
|-------------------------------------|---------------------------|------------------|--------------------|---------------|-----------------|
| (Distrito Villa el Salvador)        | (Diseño sismorresistente) |                  |                    |               |                 |
| Año<br><b>Autores</b>               |                           | <b>Micro</b>     | <b>Tipo de</b>     | <b>Factor</b> | <b>Periodos</b> |
|                                     |                           | zonificación     | suelo              | de suelo      | Tp y TL         |
|                                     |                           |                  |                    | "S" / "Z"     | (s)             |
| Universidad Nacional                |                           | Zona 2           | <b>Perfil tipo</b> |               |                 |
| de ingeniería                       |                           | Arena de gran    | S2:                |               | $Tp = 0.6$      |
| Ministerio de vivienda,             | Marzo                     | potencia, suelta | Suelo              | 1.05          |                 |
| construcción y                      | 2011                      | a media densa.   | intermedio         |               | $TL = 2.0$      |
| saneamiento.                        |                           |                  |                    |               |                 |

*Tabla 21. Microzonificación Geotécnica con relación a la Norma E. 030*

Fuente: U.N.I.; Ministerio de vivienda y Norma E.030 (Diseño sismo resistente)

**Análisis de resultado:** En el resultado podemos observar el tipo de suelo que tiene la zona donde se está realizando la investigación, por lo cual no indica un tipo de suelo arenoso de gran potencia, suelta a media densa que fue representada en el Anexo 7.2 como Zona 2 en el estudio de microzonificación geotécnica, por otro lado los resultado determinado por el estudio geotécnico se

relaciona a la norma E.030 (Diseño Sismo resistente) y que nos indica que esta en el perfil de suelo S2: Suelo intermedio y por lo cual nos da los siguiente valores como el factor de suelo de 1.05 y los periodos:  $Tp = 0.6$  y TL = 2.0.

# **4.3.2. Capacidad Portante.**

A continuación, se observa los resultados de la capacidad de carga admisible o también llamado capacidad portante del suelo, que fue determinado por el estudio de la microzonificación geotécnica en el distrito de villa el salvador.

**Tipo de suelo Microzonificación Geotécnica Capacidad portante (mínima) Capacidad portante (máxima) Capacidad portante (Promedio)** Arena de gran potencia, suelta a media densa Zona 2 (Anexo 7.2)  $\vert$  0.80 kg/cm2  $\vert$  1.20 kg/cm2  $\vert$  1.00 kg/cm2

*Tabla 22. Capacidad Portante Zona 2 (Villa el Salvador)* 

Fuente: U.N.I. y Ministerio de vivienda, construcción y saneamiento

**Análisis:** Podemos observar los datos adquirido por el estudio Geotécnico y la capacidad portante máxima y mínima que nos da como resultado.

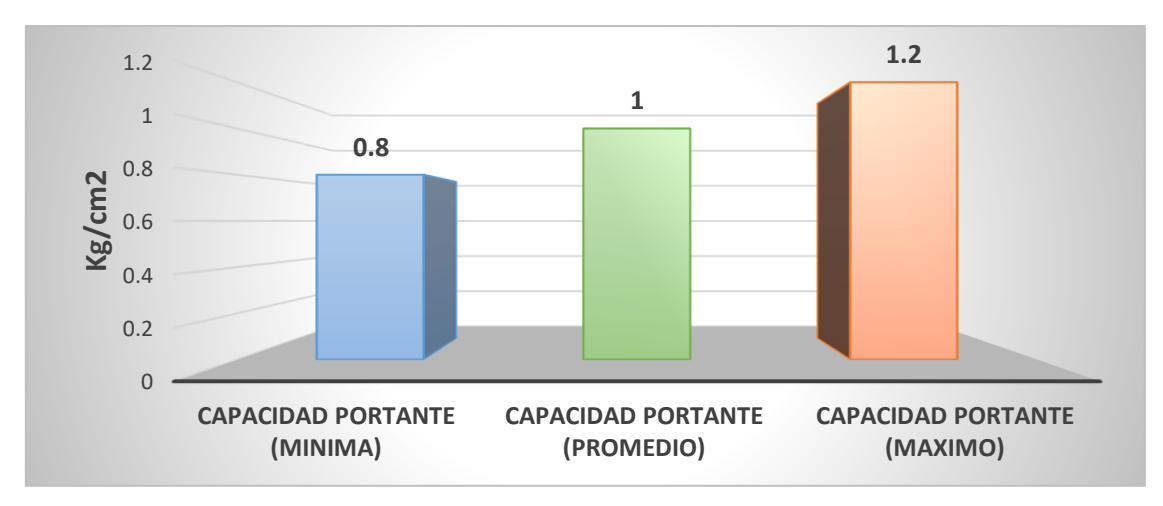

# *Figura 24.* Capacidad Portante (Kg/cm2)

**Análisis de resultado:** En el resultado que podemos observar en la figura poder indicar que la capacidad portante mínima es de 0.80 kg/ cm2 y que la capacidad portante máxima es de 1.20 kg/cm2, por lo tanto, para la investigación se determinó una capacidad portante promedio que es 1 kg/cm2 y que aplicara para el análisis del comportamiento estructura.

### **4.4. Criterio de Dimensionamiento**

Para los siguientes resultados para la investigación se realizó los criterios de dimensionamiento que esté representada por los siguientes indicadores que son: cargas de servicio, cortante basal y los desplazamientos para estos resultados se utilizaron como instrumentos los softwares SAP2000 y Excel para realizar los cálculos y análisis para los dos viviendas analizadas para eso se determinó los resultados de las propiedades mecánicas y propiedades de suelo. Para realizar los siguientes análisis que observara a continuación:

### **4.4.1. Carga de servicio.**

Para realizar las cargas de servicio se manejó los parámetros de las normas E.020 (Cargas) y como el manejo de planos estructurales y arquitectónicos, para este análisis se realizó en los dos programas SAP2000 y Excel para verificar que los cálculos se estén realizando de la manera correcta.

### **4.4.1.1. Carga Muerta en Excel.**

Para la realización de las cargas muertas se realizó para las dos viviendas y que fue realizada en el Excel de manera manual para determinar todas cargas muertas que produce una vivienda de **concreto polimérico.** y otra de **albañilería confinada**

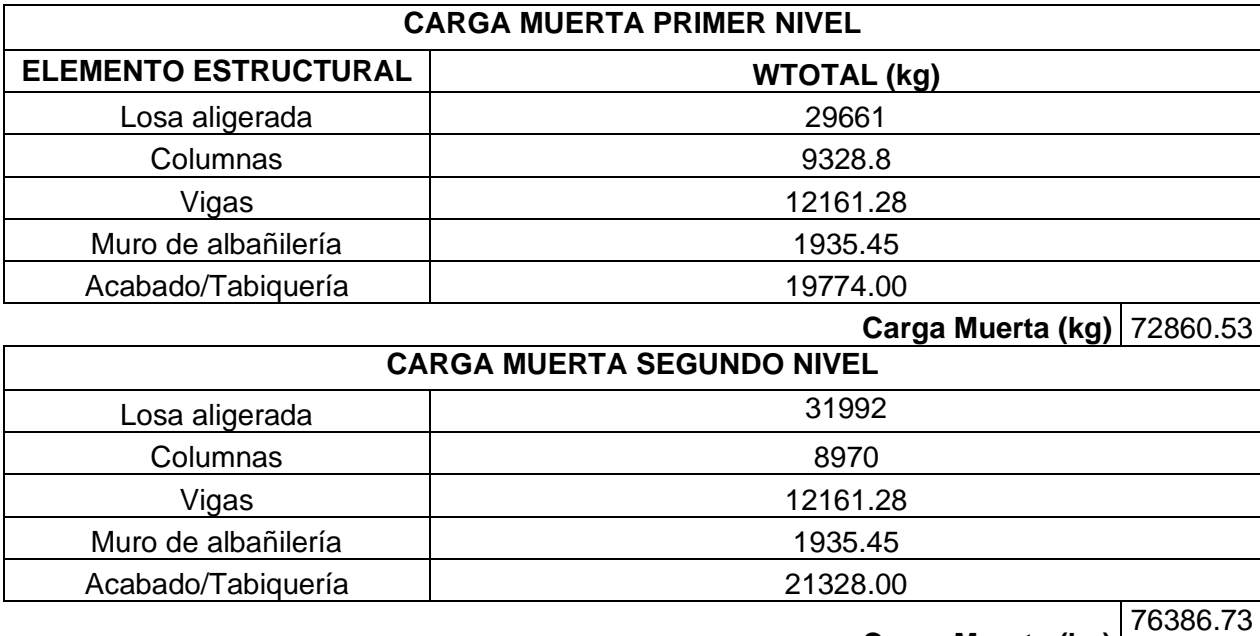

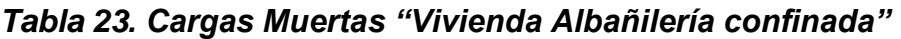

Fuente: Elaboración Propia.

**Carga Muerta (kg)**

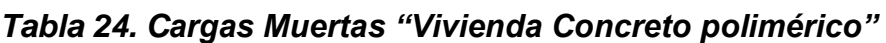

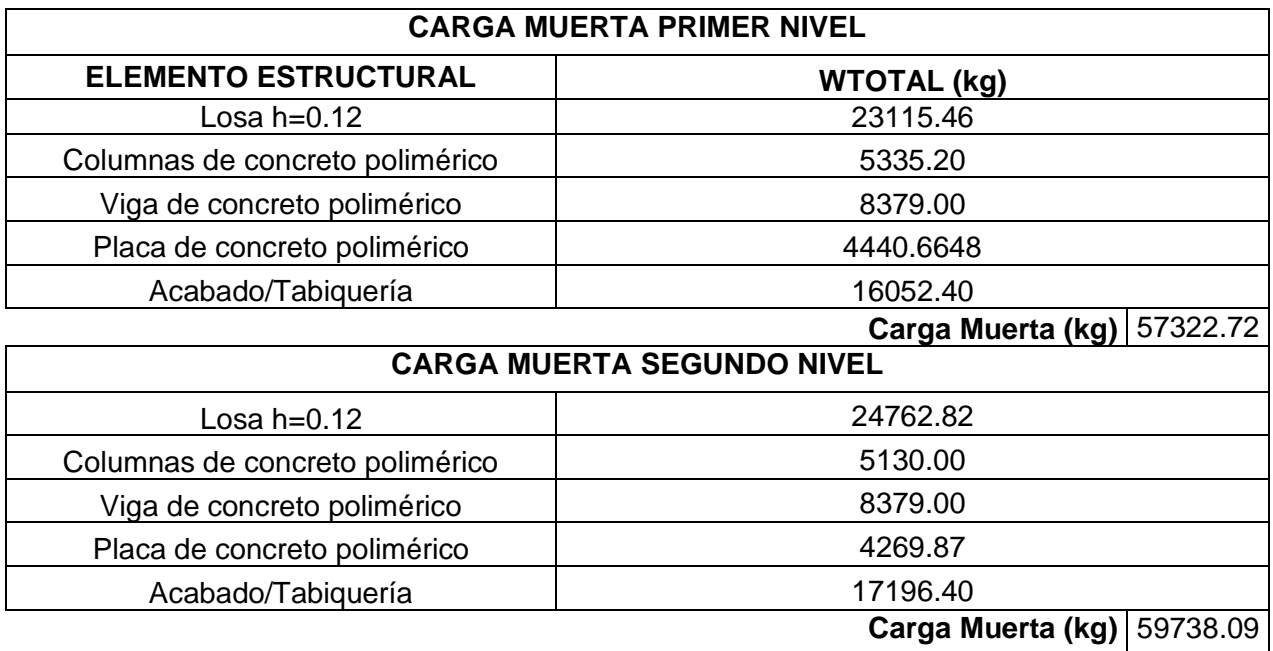

Fuente: Elaboración Propia.

**Análisis:** En los cuadros realizados se observa las cargas muertas en ambas viviendas para analizar e indicar cuál de estas dos viviendas producen mayores cargar lo cual nos ayudara tener una idea más clara para el análisis de la cortante basal. Por lo tanto, se realizará la siguiente figura.

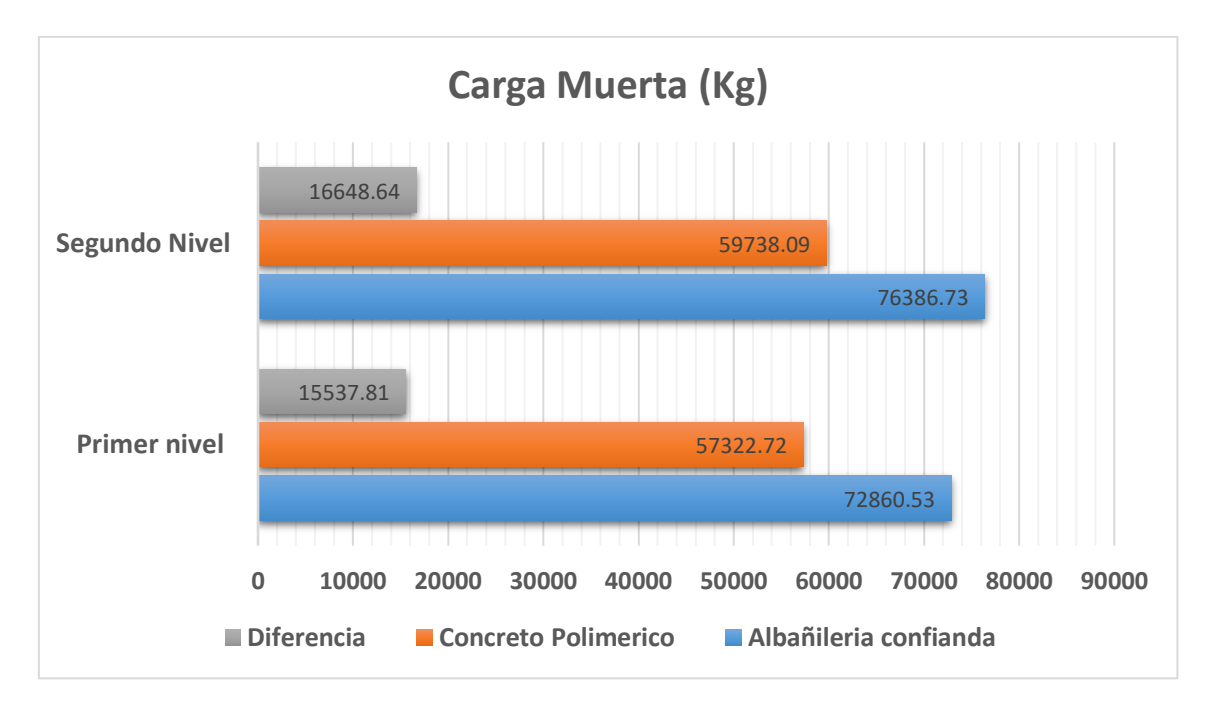

*Figura 25.* Comparación de carga Muerta (Kg) Excel
**Análisis de resultado:** En el siguiente resultado podemos observar el análisis de las cargas muertas para cada nivel, para el primer nivel se observa que el concreto polimérico tiene 59.73 toneladas y por otro lado la albañilería confinada tiene un peso de 76.38 toneladas por lo cual se observa una diferencia de cargas de 16.65 toneladas, por el otro lado el segundo nivel de igual manera se observa una diferencia de cargas ya que el concreto polimérico tiene una carga de 57.32 toneladas y la albañilería confinada se observa una carga de 76.39 toneladas dando una diferencia de 15.54 toneladas por lo cual se determinó que la vivienda de concreto polimérico genera menor peso que una de albañilería confinada.

#### **4.4.1.1. Carga Muerta en SAP2000.**

Para este caso se va realizar el mismo análisis, pero los resultados serán adquiridos del software SAP2000 para determinar si nos indica el mismo resultado que se realizó en hoja de cálculo del Excel. Por lo tanto, se observaba la carga muertas de una vivienda de concreto polimérico y otro de albañilería confinada.

| <b>CARGA MUERTA</b>                                                        |                    |  |  |  |  |
|----------------------------------------------------------------------------|--------------------|--|--|--|--|
| <b>ELEMENTO ESTRUCTURAL</b>                                                | <b>WTOTAL (kg)</b> |  |  |  |  |
| <b>LOSA ALIGERADO</b>                                                      | 39812.49           |  |  |  |  |
| <b>COLUMNAS</b>                                                            | 20092.8            |  |  |  |  |
| <b>VIGAS</b>                                                               | 27755.04           |  |  |  |  |
| MURO DE ALBAÑILERÍA                                                        | 45916.42           |  |  |  |  |
| Carga Muerta (kgf)<br>$E_{\text{U} \cap \text{H} \cap \text{H}}$ , CADOOOO | 133576.75          |  |  |  |  |

*Tabla 25. Cargas Muertas "Vivienda Albañilería confinada" SAP2000*

Fuente: SAP2000.

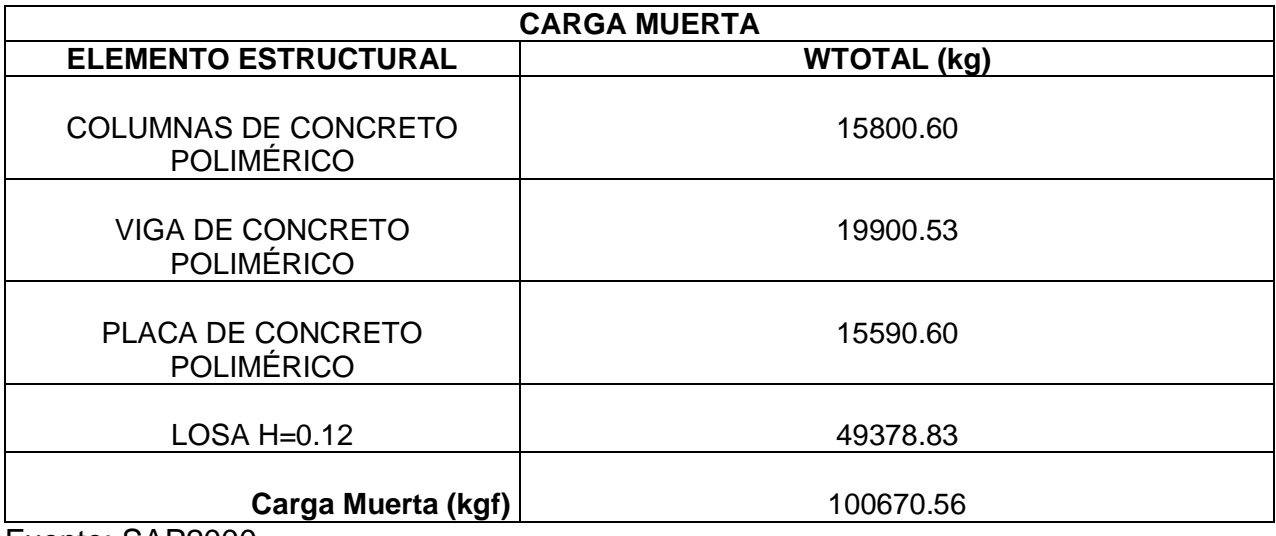

## *Tabla 26. Cargas Muertas "Vivienda Concreto Polimérico"*

Fuente: SAP2000.

**Análisis:** En los resultados que se obtiene en el SAP2000, no nos indica las cargas por piso, ya que el análisis es más directo y por lo cual nos indica las cargas totales de cada elemento que produce en los dos niveles, por otro lado se puede observar una variación en los resultados, esto es debido a que las sobre cargas de acabado y tabiquería no lo consideran como carga muerta pero se establece la sobrecarga en cada losa que va tener cada piso por lo cual se produce la variación de la cargas muertas del sap2000 y de lo que se elaboró en Excel.

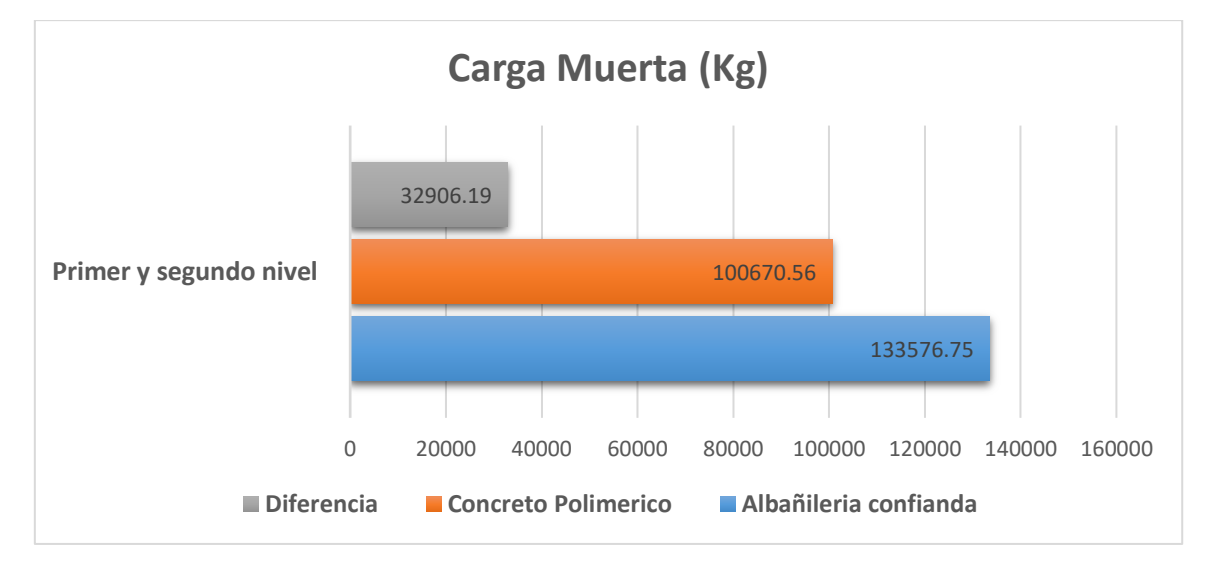

A continuación, se realizará el análisis comparativo de las cargas muertas que produce cada vivienda y que fue elaborada en el software SAP2000.

*Figura 26.* Comparación de Carga Muerta (Kg) SAP2000

**Análisis de resultado:** En el siguiente resultado podemos observar el análisis de las cargas muertas que lo determino el SAP2000 de forma total, y por lo cual se puede observar que el concreto polimérico tiene 100.67 toneladas y por otro lado la albañilería confinada tiene un peso de 133.57 toneladas por lo cual se observa una diferencia de cargas de 32.91 tonelada. Entonces se puede observar una variación en los resultados en los métodos, pero se puede determinar que para ambos instrumentos utilizados nos indicara que la vivienda de concreto polimérico tiene menor carga muerta que una de albañilería confinada.

## **4.4.2. Comparación de las cargas de servicio de una vivienda de concreto polimérico y otro de albañilería confinada.**

A continuación, se realizará el análisis de las cargas de servicio de cada vivienda, por lo cual se elaboró en diferentes métodos.

| <b>CARGAS DE SERVICIO</b>  |        |                |                   |  |  |  |
|----------------------------|--------|----------------|-------------------|--|--|--|
| <b>TIPO DE VIVIENDA</b>    | Excel  | <b>SAP2000</b> | <b>Diferencia</b> |  |  |  |
| Albañilería confinada      | 159.52 | 149.35         | 10.17             |  |  |  |
| <b>Concreto Polimérico</b> | 125.37 | 115.44         | 9.93              |  |  |  |
| <b>Diferencia</b>          | 284.89 | 264.79         | 20.1              |  |  |  |

*Tabla 27. Comparación de Cargas de Servicio en Excel Y SAP2000.*

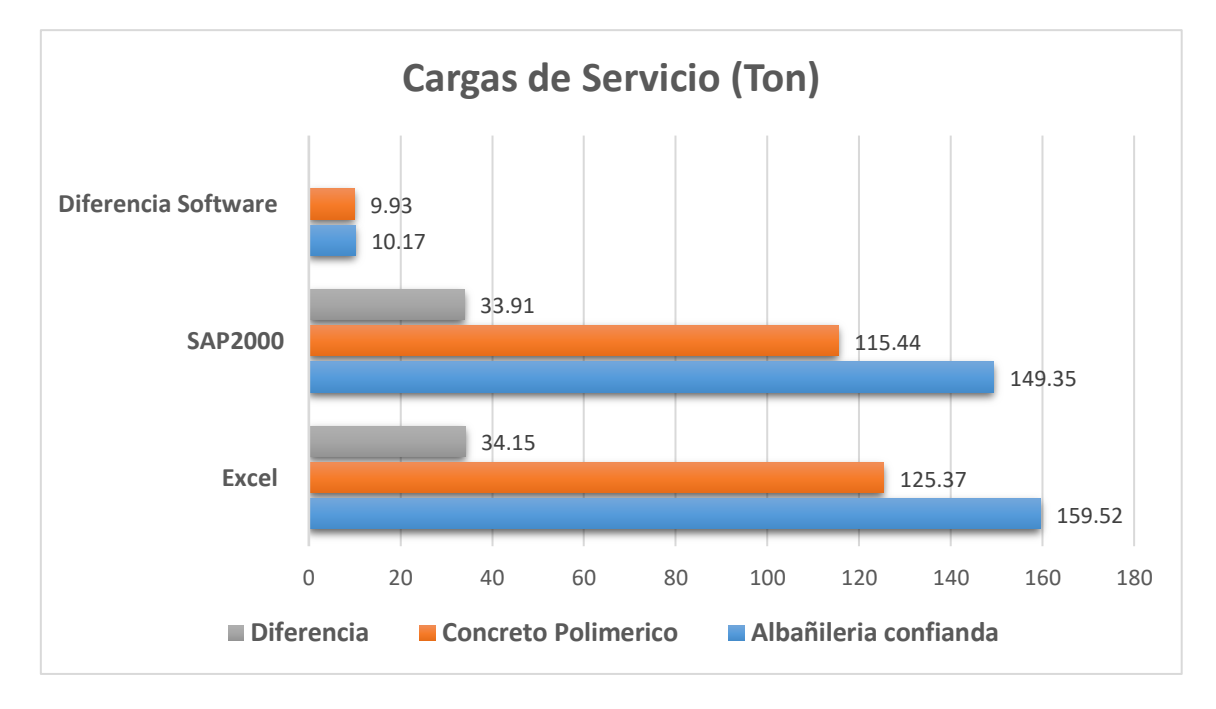

Fuente: Elaboración Propia

*Figura 27.* Comparación de Carga de Servicio (Ton) SAP2000 y Excel

**Análisis de resultado:** En el siguiente resultado podemos observar las cargas de servicio para la vivienda de concreto polimérico y otra de albañilería confinada por lo cual se determinó de dos maneras, una de ellas se fue con el Software Excel que nos de como resultado que una vivienda de concreto polimérico de dos pisos tendrá una carga servicio de 125.37 toneladas y la vivienda de albañilería confinada tendrá una carga de servicio de 159.52 toneladas por lo cual nos indicar que la vivienda de concreto polimérico produce menor carga servicio. Por el otro lado en el Software SAP2000 no dice que la carga de servicio para una vivienda de concreto polimérico es de 115.44 toneladas y la vivienda de albañilería confinada produce una carga de servicio de 149.35 toneladas por lo cual no da el mismo resultado sobre la comparación de las dos viviendas.

#### **4.4.3. Cortante Basal.**

Para realizar el cálculo de la cortante basal se manejó los parámetros de las normas E.030 (Diseño sismorresistente) y como el cálculo de las cargas de servicio, para este análisis se realizó en los dos programas SAP2000 y Excel para verificar que los cálculos se estén realizando de la manera correcta.

#### **4.4.3.2. Cortante Basal en Excel.**

Para la realización de la cortante basal se tuvo que realizar por niveles para determinar los esfuerzo que se producen en cada nivel para realizar la comparación de ambas viviendas y así determinar cuál de las viviendas tienen una mayar cortante basal por nivel y máxima.

| <b>CORTANTE BASAL POR NIVEL X - Y</b> |               |          |         |        |          |       |
|---------------------------------------|---------------|----------|---------|--------|----------|-------|
| <b>Nivel</b>                          | <b>Pi (T)</b> | hi $(m)$ | Pi * hi | α%     | Fi $(t)$ | H(t)  |
| 2° nivel                              | 81.72         | 5.60     | 457.62  | 67.36  | 42.31    | 42.31 |
| 1° nivel                              | 77.80         | 2.85     | 221.74  | 32.64  | 20.50    | 62.81 |
|                                       | 159.52        |          | 679.37  | 100.00 | 159.52   |       |

*Tabla 28. Cortante Basal por nivel "Vivienda Albañilería confinada"* 

Fuente: Elaboración Propia

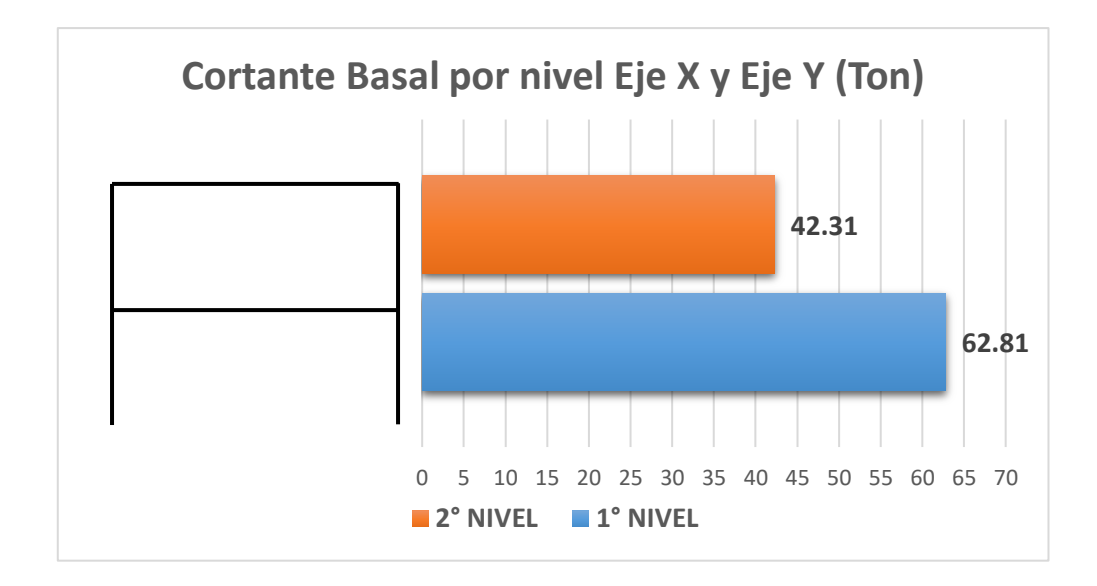

*Figura 28.* Cortante basal "Albañilería Confinada" Software Excel **Observación:** En la figura 18 podemos observar el siguiente resultado que se realizó en el software Excel y por lo cual nos indica que el segundo nivel tiene una cortante basal de 42.31 toneladas y para el para el primer nivel se tendrá una cortante basal de 62.81 toneladas para los ejes X y Y.

*Tabla 29. Cortante Basal por nivel "Vivienda Concreto Polimérico"* 

| <b>CORTANTE BASAL POR NIVEL X - Y</b> |        |          |           |        |       |        |
|---------------------------------------|--------|----------|-----------|--------|-------|--------|
| <b>Nivel</b>                          | Pi(T)  | hi $(m)$ | $Pi * hi$ | α%     | Fi(t) | H(t)   |
| 2° nivel                              | 64.04  | 5.60     | 358.61    | 67.23  | 24.89 | 24.891 |
| 1° nivel                              | 61.34  | 2.85     | 174.81    | 32.77  | 12.13 | 37.024 |
|                                       | 125.37 |          | 533.42    | 100.00 |       |        |

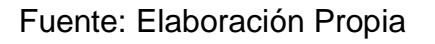

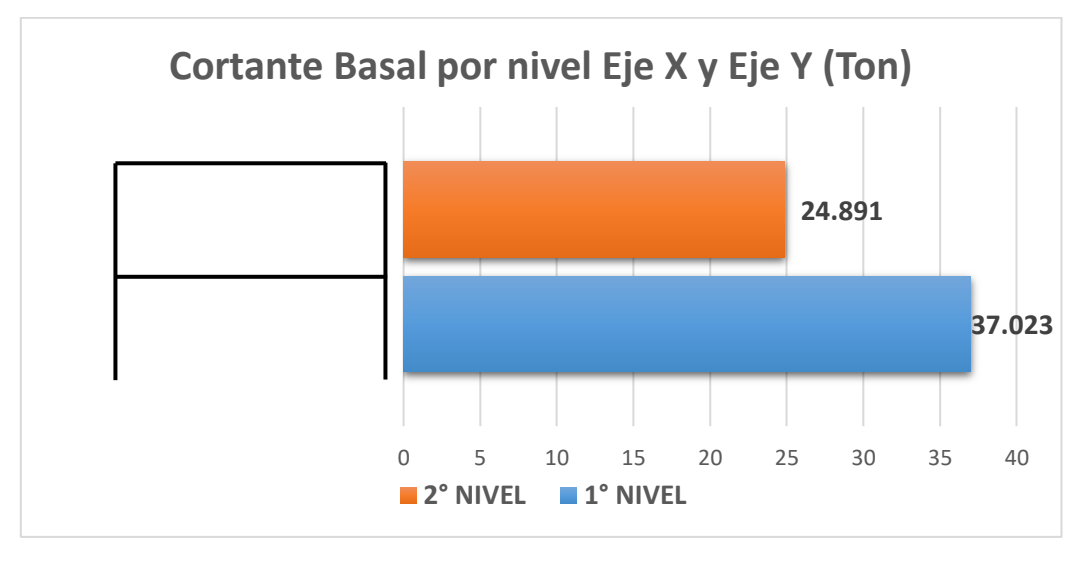

*Figura 29.* Cortante basal "Concreto Polimérico" Software Excel

**Observación:** En la figura 18 podemos observar el siguiente resultado que se realizó en el software Excel y por lo cual nos indica que el segundo nivel tiene una cortante basal de 24.891 toneladas y para el para el primer nivel se tendrá una cortante basal de 37.023 toneladas para los ejes X y Y.

## **4.4.3.3. Comparación de la cortante basal de una vivienda de concreto polimérico y otro de albañilería confinada en Excel.**

A continuación, se realizará el análisis por nivel de la cortante basal por lo cual se aplicó para cada vivienda.

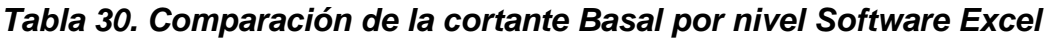

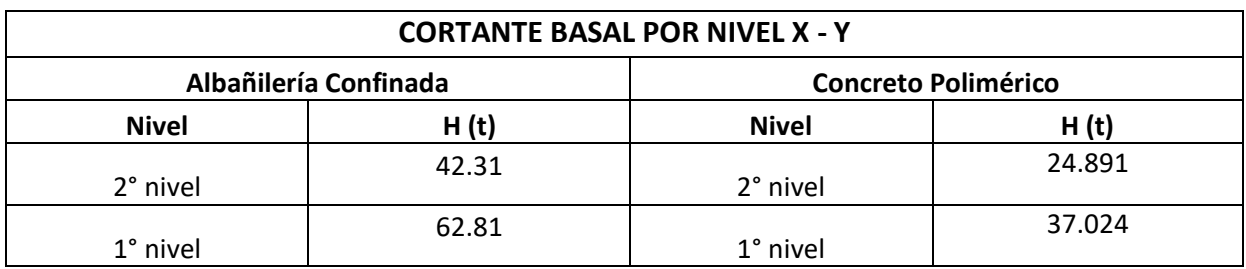

Fuente: Elaboración Propia

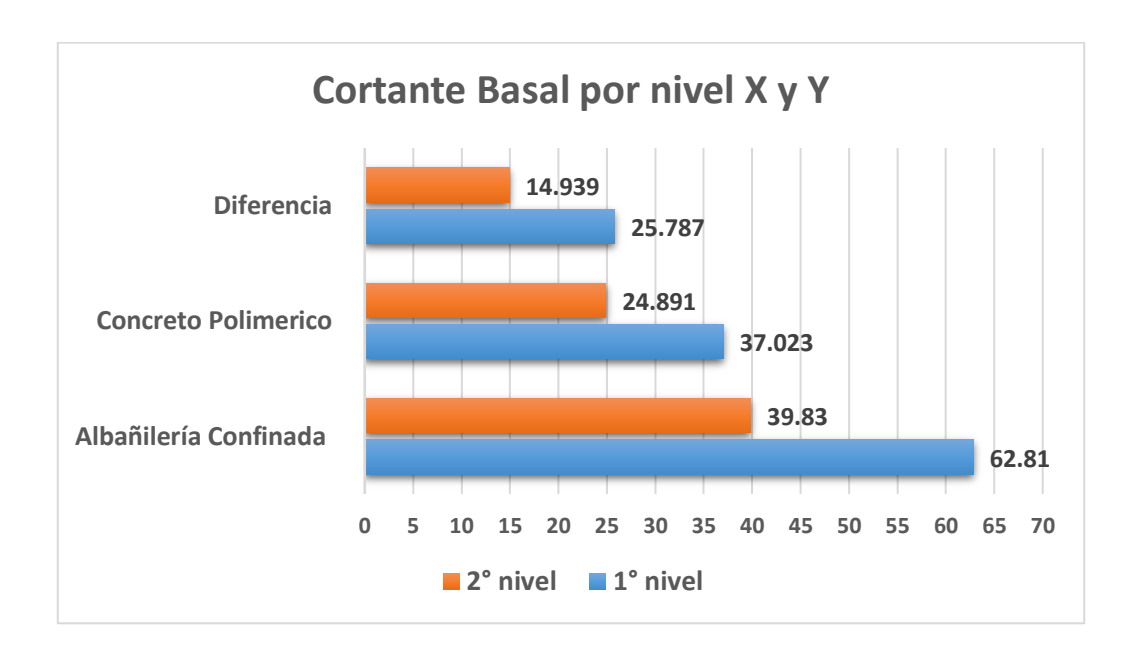

*Figura 30.* Comparación de Cortante basal por nivel Ejes X - Y (Ton) Excel

**Análisis de resultado:** En la figura podemos observar los siguientes resultados de la cortante basal por nivel de cada vivienda, y que nos indica que la vivienda de concreto polimérico y albañilería confiando para el primer nivel tiene una diferencia de 14.939 toneladas, ya que la vivienda de concreto polimérico tiene una cortante basal de 24.891 toneladas que es para el primer nivel, y para el segundo nivel se tiene una diferencia de 25.787 toneladas, por la vivienda de concreto polimérico tiene una cortante basal de 37.023 toneladas para el segundo nivel. Por lo tanto, se determinó que la vivienda de concreto polimérico produce una cortante basal menor a la de albañilería confinada.

## **4.4.3.2. Cortante Basal en SAP2000.**

Para la realización de la cortante basal se aplicó el software SAP2000 para realizar la misma comparación de la cortante basal por nivel, y así realizar la comparación de ambas viviendas y así determinar cuál de las viviendas tienen una mayar cortante basal por nivel y máxima.

*Tabla 31. Cortante Basal por nivel "Vivienda Albañilería confinada" SAP2000*

| <b>CORTANTE BASAL POR NIVEL X - Y</b> |               |          |           |            |        |        |
|---------------------------------------|---------------|----------|-----------|------------|--------|--------|
| <b>Nivel</b>                          | <b>Pi (T)</b> | hi $(m)$ | $Pi * hi$ | $\alpha$ % | Fi (t) | H(t)   |
| 2° nivel                              | 77.19         | 5.60     | 432.264   | 67.76      | 39.849 | 39.849 |
| 1° nivel                              | 72.16         | 2.85     | 205.656   | 32.24      | 18.959 | 58.808 |
|                                       | 149.35        |          | 637.920   | 100.00     |        |        |

Fuente: SAP2000

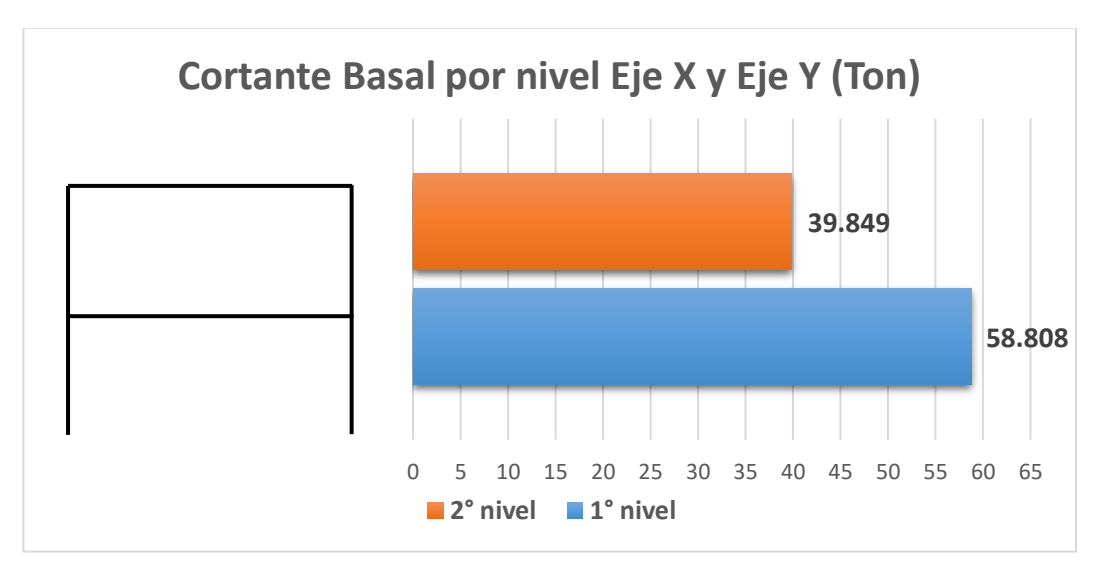

*Figura 31.* Cortante basal "Albañilería confinada" Software SAP2000

**Observación:** En la figura 21 podemos observar el siguiente resultado que se realizó en el software SAP2000 y por lo cual no indicar que el segundo nivel tiene una cortante basal de 39.85 toneladas y para el para el primer nivel se tendrá una cortante basal de 58.808 toneladas para los ejes X y Y.

| <b>CORTANTE BASAL POR NIVEL X - Y</b> |               |       |           |        |          |       |
|---------------------------------------|---------------|-------|-----------|--------|----------|-------|
| <b>Nivel</b>                          | <b>Pi (T)</b> | hi(m) | $Pi * hi$ | α%     | Fi $(t)$ | H(t)  |
| 2° nivel                              | 54.1          | 5.60  | 302.96    | 63.41  | 21.62    | 21.62 |
| 1° nivel                              | 61.34         | 2.85  | 174.82    | 36.59  | 12.47    | 34.09 |
|                                       | 115.44        |       | 477.78    | 100.00 |          |       |

*Tabla 32. Cortante Basal por nivel "Vivienda concreto polimérico" SAP2000*

Fuente: SAP2000

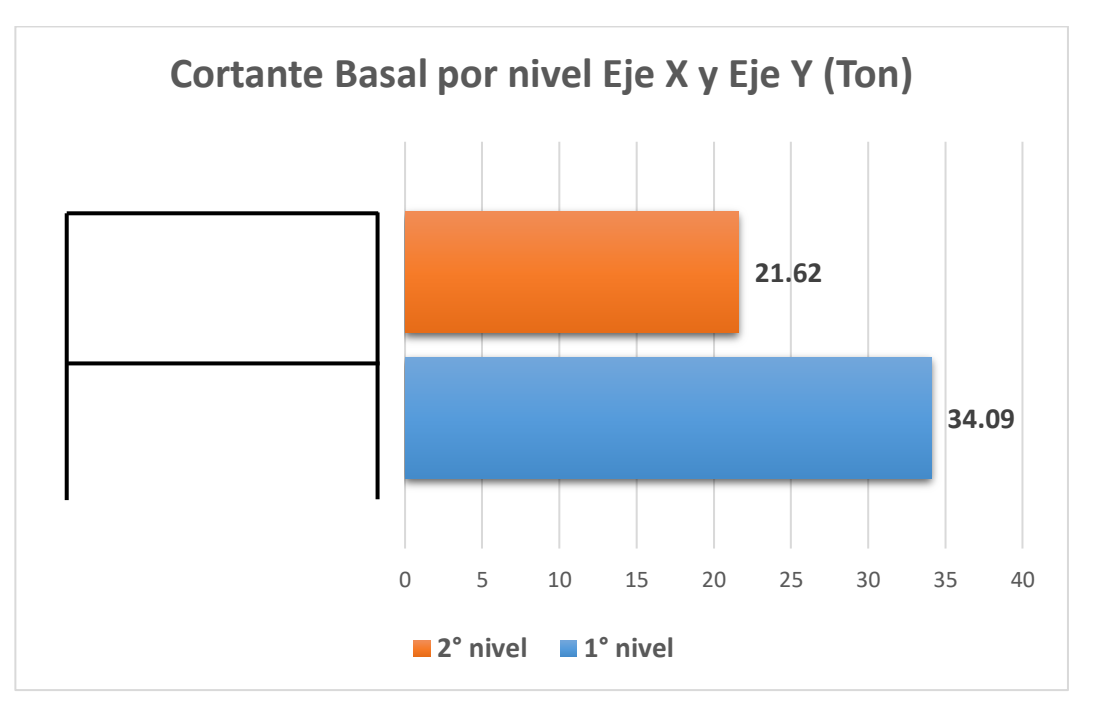

*Figura 32.* Cortante basal "Concreto Polimérico" Software SAP2000

**Observación:** En la figura podemos observar el siguiente resultado que se realizó en el software SAP2000 y por lo cual no indicar que el segundo nivel tiene una cortante basal de 21.62 toneladas y para el para el primer nivel se tendrá una cortante basal de 34.09 toneladas para los ejes X - Y.

#### **4.4.3.3. Comparación de la cortante basal de una vivienda de concreto polimérico y otro de albañilería confinada en SAP2000.**

A continuación, se realizará el análisis por nivel de la cortante basal por lo cual se aplicó para cada vivienda.

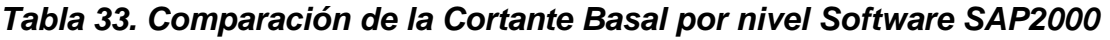

| <b>CORTANTE BASAL POR NIVEL X - Y</b>               |        |              |       |  |  |  |
|-----------------------------------------------------|--------|--------------|-------|--|--|--|
| Albañilería Confinada<br><b>Concreto Polimérico</b> |        |              |       |  |  |  |
| <b>Nivel</b>                                        | H(t)   | <b>Nivel</b> | H(t)  |  |  |  |
| 2° nivel                                            | 39.849 | 2° nivel     | 21.62 |  |  |  |
| 1° nivel                                            | 58.808 | 1° nivel     | 34.09 |  |  |  |

Fuente: Elaboración Propia

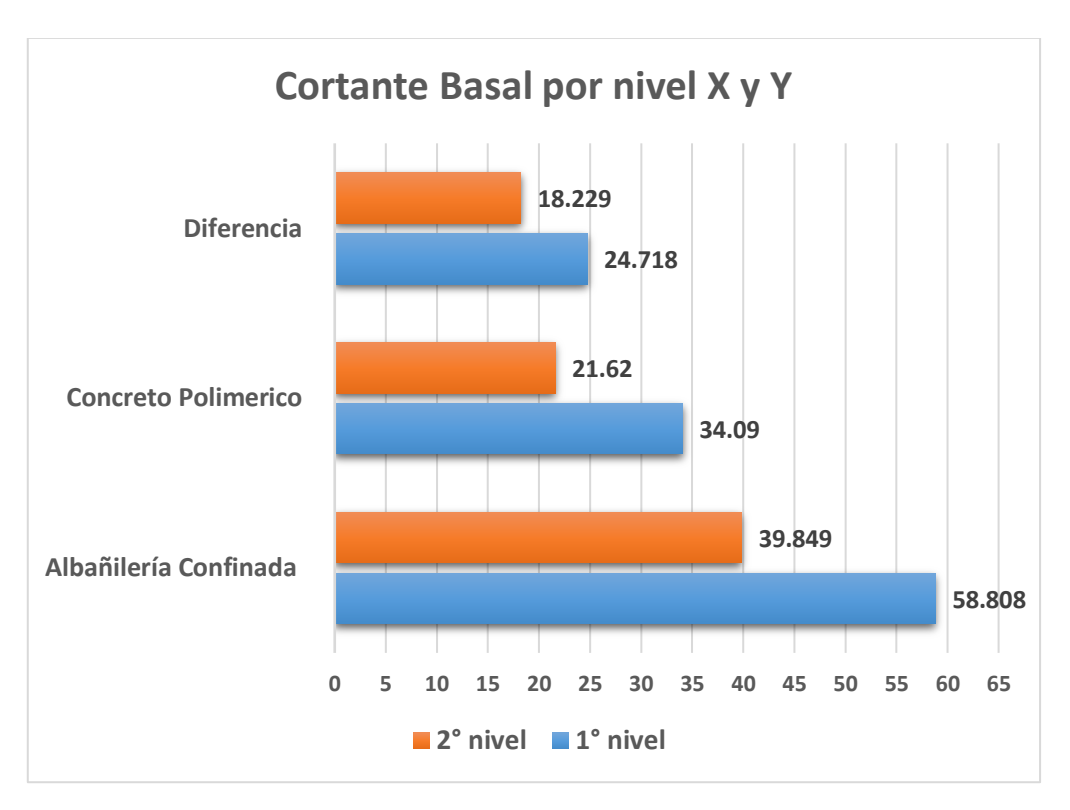

*Figura 33.* Comparación Cortante basal por nivel Ejes X - Y (Ton) Software SAP2000

**Análisis de resultado:** En la figura podemos observar los siguientes resultados de la cortante basal por nivel de cada vivienda, y que nos indica que la vivienda de concreto polimérico y albañilería confiando para el primer nivel tiene una diferencia de 18.229 toneladas, ya que la vivienda de concreto polimérico tiene una cortante basal de 21.62 toneladas que es para el primer nivel, y para el segundo nivel se tiene una diferencia de 24.718 toneladas, por la vivienda de concreto polimérico tiene una cortante basal de 58.808 toneladas para el segundo nivel. Por lo tanto, se determinó que la vivienda de concreto polimérico produce una cortante basal menor a la de albañilería confinada.

## **4.4.4. Cortante Basal Máxima.**

Para realizar el cálculo de la cortante basal máxima se manejó las cargas de servicio de cada vivienda para obtener el resultado de la cortante basal máxima en cada eje, por lo tanto, en este análisis se realizó en los dos programas SAP2000 y Excel para verificar que los cálculos se estén realizando de la manera correcta y así realizar la comparación de las dos viviendas.

| <b>CORTANTE BASAL MAXIMA Ejes X - Y</b>                                                           |        |        |       |  |  |
|---------------------------------------------------------------------------------------------------|--------|--------|-------|--|--|
| <b>Diferencia</b><br><b>TIPO DE VIVIENDA</b><br><b>Software</b><br><b>SAP2000</b><br><b>Excel</b> |        |        |       |  |  |
| Albañilería confinada                                                                             | 62.81  | 58.808 | 4.002 |  |  |
| <b>Concreto Polimérico</b>                                                                        | 37.024 | 34.09  | 2.934 |  |  |
| <b>Diferencia</b>                                                                                 | 25.786 | 24.718 |       |  |  |

*Tabla 34. Comparación de la Cortante Basal Máxima ejes X - Y*

Fuente: Elaboración Propia.

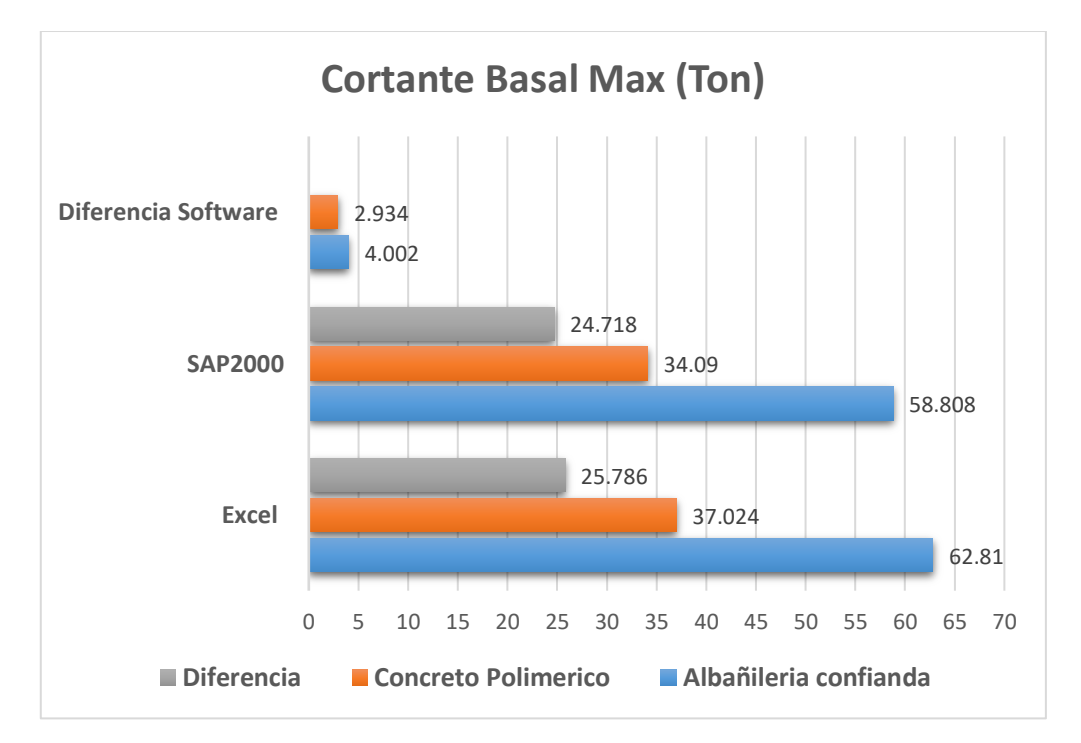

*Figura 34.* Comparación de la Cortante Basal Máxima Ejes X - Y

**Análisis de resultado:** En el siguiente resultado podemos observar la cortante basal máxima que produce la vivienda de concreto polimérico y otra de albañilería confinada por lo cual se determinó de dos maneras, una de ellas se fue con el Software Excel que nos da como resultado que una vivienda de concreto polimérico de dos pisos tendrá una cortante basal máxima de 37.024 toneladas y la vivienda de albañilería confinada tendrá una carga de servicio de 62.81 toneladas por lo cual nos indicar que la vivienda de concreto polimérico produce una menos cortante basal. Por el otro lado en el Software SAP2000 no dice que la cortante basal máxima para una vivienda de concreto polimérico es de 34.09 toneladas y la vivienda de albañilería confinada produce una carga de servicio de 58.808 toneladas por lo cual no da el mismo resultado sobre la comparación de las dos viviendas.

#### **4.4.4. Desplazamientos.**

Para determinar el desplazamiento se manejó el software SAP2000 para determinar el desempeño que tiene cada vivienda, en base a la distancia que se va desplazar en cada nudo. Para este análisis se evaluó con los ejes X y Y para determinar los desplazamientos que tiene cada estructura.

| Desplazamiento en el Eje X |                              |                            |  |  |  |  |
|----------------------------|------------------------------|----------------------------|--|--|--|--|
| <b>NUDOS</b>               | <b>ALBAÑILERIA CONFINADA</b> | <b>CONCRETO POLIMÉRICO</b> |  |  |  |  |
|                            | nudo A                       |                            |  |  |  |  |
| <b>Primer Nivel</b>        | $-0.4379$                    | $-0.176$                   |  |  |  |  |
| Segundo nivel              | $-0.709$                     | $-0.283$                   |  |  |  |  |
| nudo B                     |                              |                            |  |  |  |  |
| <b>Primer Nivel</b>        | $-0.4379$                    | $-0.176$                   |  |  |  |  |
| Segundo nivel              | $-0.709$                     | $-0.283$                   |  |  |  |  |
| nudo C                     |                              |                            |  |  |  |  |
| <b>Primer Nivel</b>        | $-0.1727$                    | $-0.0666$                  |  |  |  |  |
| Segundo nivel              | $-0.2813$                    | $-0.108$                   |  |  |  |  |
| nudo D                     |                              |                            |  |  |  |  |
| <b>Primer Nivel</b>        | $-0.1727$                    | $-0.0666$                  |  |  |  |  |
| Segundo nivel              | $-0.2813$                    | $-0.108$                   |  |  |  |  |
| Fuente: SAP2000            |                              |                            |  |  |  |  |

*Tabla 35. Desplazamiento en el Eje X "Vivienda de concreto polimérico y otro de albañilería confinada"*

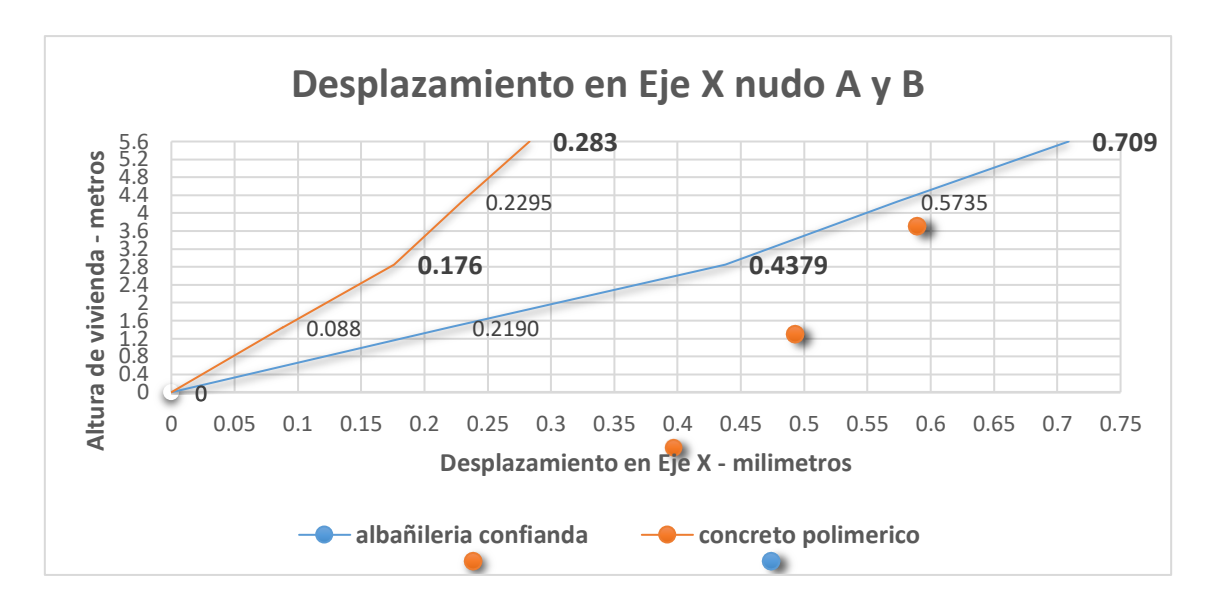

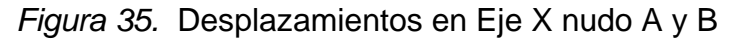

**Análisis de resultado:** En la figura 25 podemos observar los desplazamientos en el eje X para los nudos A y B que lo podemos observar en el Anexo 13, para este resultados se realizó la comparación de las vivienda de concreto polimérico y otra de albañilería confinada, por lo cual nos indica los siguientes desplazamiento, para la vivienda de concreto polimérico el primer nivel (h = 2.85 m) se produce un desplazamiento de 0.176 mm y en el segundo nivel (h=5.60 m) produce un desplazamiento 0.283 mm, para una vivienda de albañilería confinada se produce un mayor desplazamiento para el primer nivel ( h = 2.85 m) y segundo nivel (h = 5.60) ya que se produce un desplazamiento de 0.4379 y 0.709 mm.

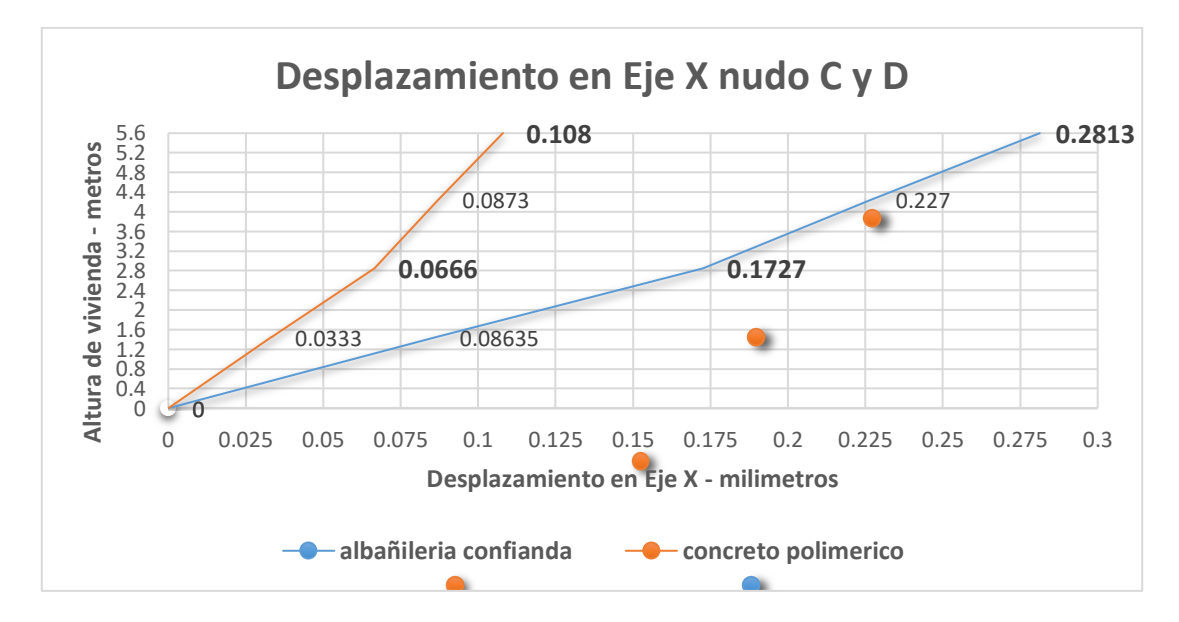

*Figura 36.* Desplazamientos en Eje X nudo C y D

**Análisis de resultado:** En la figura 26 se observar los desplazamientos en el eje X para los nudos C y D que lo podemos observar en el Anexo 13 , por lo cual produce los siguiente desplazamiento para la vivienda de concreto polimérico para el primer nivel (h = 2.85 m) que tiene un desplazamiento de 0.066 mm y en el segundo nivel (h=5.60 m) tiene un desplazamiento 0.108 mm, para la vivienda de albañilería confinada se produce un mayor desplazamiento para el primer nivel (  $h = 2.85$  m) y segundo nivel ( $h = 5.60$ ) ya que tiene un desplazamiento de 0.1727 y 0.2813 mm.

| Desplazamiento en el Eje Y |                            |           |  |  |  |  |
|----------------------------|----------------------------|-----------|--|--|--|--|
| <b>NUDOS</b>               | <b>CONCRETO POLIMÉRICO</b> |           |  |  |  |  |
|                            | nudo A                     |           |  |  |  |  |
| <b>Primer Nivel</b>        | $-0.1619$                  | $-0.0557$ |  |  |  |  |
| Segundo nivel              | $-0.2478$                  | $-0.0813$ |  |  |  |  |
| nudo B                     |                            |           |  |  |  |  |
| <b>Primer Nivel</b>        | $-0.1721$                  | $-0.0574$ |  |  |  |  |
| Segundo nivel              | $-0.2633$                  | $-0.0842$ |  |  |  |  |
| nudo C                     |                            |           |  |  |  |  |
| <b>Primer Nivel</b>        | $-0.1721$                  | $-0.0574$ |  |  |  |  |
| Segundo nivel              | $-0.2633$                  | $-0.0842$ |  |  |  |  |
| nudo D                     |                            |           |  |  |  |  |
| <b>Primer Nivel</b>        | $-0.1619$                  | $-0.0557$ |  |  |  |  |
| Segundo nivel              | $-0.2478$                  | $-0.0813$ |  |  |  |  |
| .                          |                            |           |  |  |  |  |

*Tabla 36. Desplazamiento en el Eje Y "Vivienda de concreto polimérico y otro de albañilería confinada"*

Fuente: SAP2000

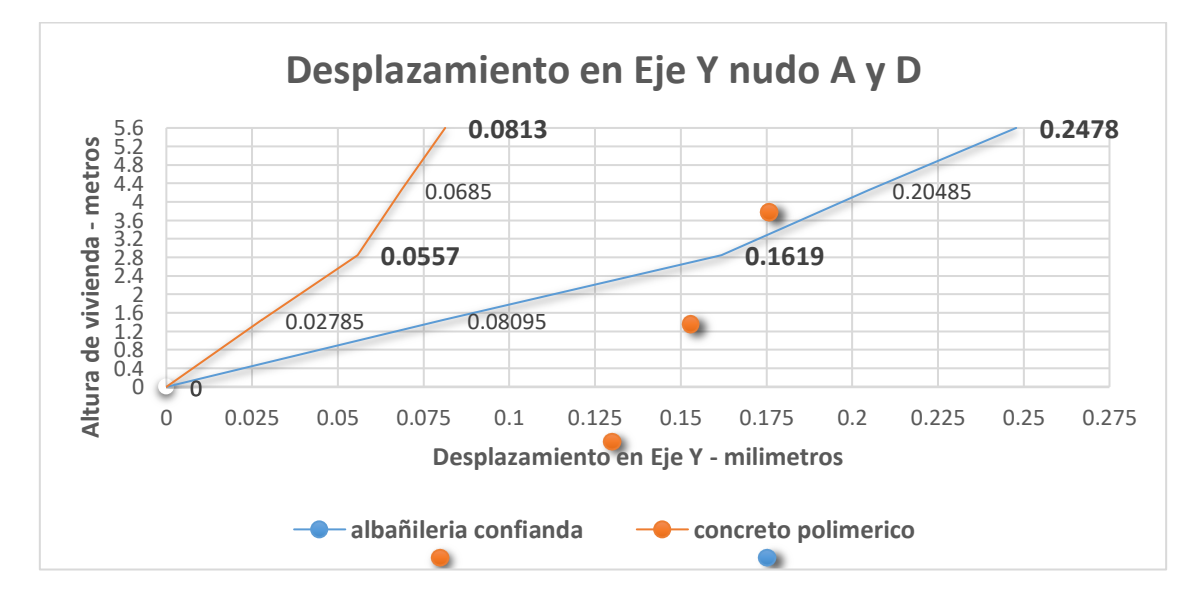

*Figura 37.* Desplazamiento en Eje Y nudo A y D

**Análisis de resultado:** En la figura 27 se puede observar los desplazamientos del eje Y para los nudos A y D que lo podemos observar en el Anexo 13, para este resultados se realizó la comparación de las vivienda de concreto polimérico y otra de albañilería confinada, por lo cual nos indica los siguientes desplazamiento, para la vivienda de concreto polimérico el primer nivel (h = 2.85 m) se tiene un desplazamiento de 0.0557 mm y en el segundo nivel (h=5.60 m) produce un desplazamiento 0.0813 mm, y para una vivienda de albañilería confinada se produce un mayor desplazamiento para el primer nivel ( h = 2.85 m) y segundo nivel (h = 5.60) ya que se tiene un desplazamiento de 0.1619 y 0.2478 mm.

![](_page_85_Figure_1.jpeg)

*Figura 38.* Desplazamiento en Eje Y nudo B y C

**Análisis de resultado:** En la figura 28 se observar los desplazamientos en el eje Y para los nudos B y C, que lo podemos observar en el Anexo 13, por lo cual se produce los siguiente desplazamiento para la vivienda de concreto polimérico el primer nivel (h =  $2.85$  m), ya que tiene un desplazamiento de  $0.0574$  mm y en el segundo nivel (h=5.60 m) tiene un desplazamiento 0.0842 mm, para la vivienda de albañilería confinada se produce un mayor desplazamiento para el primer nivel (  $h = 2.85$  m) y segundo nivel ( $h = 5.60$ ) ya que tiene un desplazamiento de 0.1721 y 0.2633 mm.

# **V. DISCUSIÓN DISCUSIÓN 1**

Para los ensayos de las propiedades mecánicas que son: ensayos de compresión y flexión, fueron ensayadas en base a la Norma NTP 339.183 y NTP 339.214, que son métodos normalizados y utilizado en investigación y entidades constructoras, ya que determina sus resistencias con una muestra cilíndrica y prismática.

Según los resultados determinados para el concreto convencional y el concreto polimérico, se presentó una **resistencia a la compresión** muy diferentes en ambos materiales, ya que el concreto convención obtuvo una resistencia de **218 kg/cm2** y para **el concreto polimérico de la empresa fibra park** que obtuvo una resistencia **388 kg/cm2** con una dosificación de **83%** de cargas minerales y **17%** de resina poliéster, y por otro lado la dosificación de **89%** cargas minerales y **11%** de resina poliéster se obtuvo una resistencia a la compresión de **426.54 kg/cm2** y también se obtuvo una resistencia **306.93 kg/cm2** con una dosificación de **70%** cargas minerales y **30%** de resina poliéster por lo cual se observa una diferencia notoria con la resistencia a la compresión del concreto convencional.

Para la **resistencia a la flexión** en el concreto convencional se obtuvo una resistencia de **34.29 kg/cm2** y para el concreto polimérico obtuvo una resistencia de **209.26 kg/cm2** con la dosificación de **83%** cargas y **11%** resina, por otro lado, se utilizó la dosificación de **89%** y **11%** y se obtuvo una resistencia a la flexión de **265.02 kg/cm2** y también una resistencia de **110.13 kg/ cm2** con dosificación de **70 %** de cargas y **30%** de resina.

Según (Martínez, M. 2013), En su trabajo de investigación, que realizo el estudio de las propiedades mecánicas de concreto polimérico, que presente una diferencia en los resultados, ya que en esta investigación se utilizó la dosificación de 70% de cargas minerales y 30% de resina polyester, por lo cual se obtuvo una resistencia a la compresión 275.32 kg/cm2 y por el otro lado para la resistencia a la flexión solamente alcanzo a los 101.97 kg/cm2, explicando así que el aumento de resina poliéster va representar la reducción de la resistencia a la compresión y flexión.

Según (Buenaño y López, 2018), en su tesis para optar el título profesional, realizo el ensayo a compresión por lo cual trabajo con 45% y 50% de resina poliéster por lo cual se vio una cambio repentino en las resistencia a la compresión, se analizamos el porcentaje 45% nos da una resistencia 127.901 kg/cm2 pero cuando se le agrego un porcentaje 50% de resina poliéster se obtuvo una resistencia a la compresión 256.201 kg/cm2 y cuando se utilizó un 55 % de resina poliéster se alcanzó la resistencia 510.347 kg/cm2.

Por lo tanto respecto a ello, en este trabajo de investigación existe una discrepancia con la resistencia a la compresión y flexión ya que se utilizar la misma dosificación que es 30 % de resina y 70 % de cargas minerales, pero sales una diferencia 31.61 kg/cm2 para la compresión y una diferencia de 8.16 kg/cm2 para la flexión, puede ser a causa del momento de realizar la mezcla de los componentes o al momento de utilizar el catalizador que es un acelerante para que el concreto polimérico alcance a su mayor resistencia.

Por el lado de la resistencia a la compresión existe una influencia de incremento cuando se le disminuye el porcentaje de resina poliéster, pero cuando se utilizar el 50 % de resina poliéster se produce un ligero incremento en la resistencia a la compresión. Por lo tanto, la resistencia a la compresión aumenta cuando se utilizar un mínimo de porcentaje de resina poliéster, pero cuando se utiliza un 50% de resina poliéster a más se produce un nuevo incremento en la resistencia a la compresión.

![](_page_87_Figure_3.jpeg)

Figura 39. Propiedades mecánicas del concreto polimérico y concreto convencional (Discusión 1)

## **DISCUSIÓN 2**

Para determinar las características del suelo se utilizó el informe de la microzonificación sísmica del distrito de Villa el Salvador – Universidad Nacional de Ingeniería, por lo cual se realizó calicatas en diversos puntos para llevar laboratorio y determinar el tipo de suelo y capacidad portante que se tiene.

Para este resultado se determinó un punto específico del distrito donde se asignó a realizar la comparación de las dos viviendas de concreto polimérico y albañilería confinada, y por lo cual nos indicó que se tiene un tipo de suelo arenoso de gran potencia, suelta a media densa y por lo cual, para norma E.030 (diseño sismorresistente) indica como un perfil de suelo S2: suelo intermedio, cuyo factor de suelo es de 1.05. y se obtuvo una capacidad portante promedio 1kg/cm2.

Según (Flores y Maldonado,2018), se realizó un análisis sísmico estructural de una vivienda de albañilería confinada de dos niveles, donde se obtuvo los siguientes perfiles estratigráfico del suelo: un suelo limoso con arena y poco arcilloso y también de grava arenosa, mal graduada; en donde se utilizó el perfil de suelo S1: Roca o suelo muy rígido cuyo factor de suelo es de 1.00 y con una capacidad portante 3. 05 kg/cm.

Por lo tanto, el tipo de perfil de suelo que utilizó no cumple con las mismas características de suelo, en donde una de las posibles razones es que en ese proyecto utilizó la siguiente tabla de la norma E.030 (Diseño sismorresistente).

| Perfil         |                                | $^{19}60$ |                  |  |  |
|----------------|--------------------------------|-----------|------------------|--|--|
| $\mathbf{S}_0$ | $> 1500$ m/s                   |           |                  |  |  |
| $S_1$          | 500 m/s a 1500 m/s             | > 50      | >100 kPa         |  |  |
| $\mathbf{S}_2$ | 180 m/s a 500 m/s              | 15 a 50   | 50 kPa a 100 kPa |  |  |
| $\mathbf{S}_3$ | $< 180$ m/s                    | < 15      | 25 kPa a 50 kPa  |  |  |
|                | Clasificación basada en el EMS |           |                  |  |  |

*Tabla 37. Clasificación de los perfiles de suelo*

Fuente: Norma E. 030 (Diseño sismorresistente)

Ya que la capacidad portante que determinaron está dentro del perfil de suelo S1, motivo por el cual se utilizaron el factor de suelo 1.00; sin embargo, para la investigación realizada se utilizó los dos métodos: el tipo de suelo y la capacidad portante, que se determinó y estableciéndose el perfil de suelo S2: suelo intermedio.

## **DISCUSIÓN 3**

Los criterios para dimensionamiento basados en: el desplazamiento, el factor de cortante basal y la cortante basal máxima fueron realizados según la norma E.030 (Diseño sismorresistente) y la norma E.020 (Cargas), y como también datos obtenidos con anterioridad.

Donde según los resultados obtenidos, que se dio a la vivienda de concreto polimérico y otro de albañilería confinada, para la cortante basal se determinó en dos métodos: el software SAP2000 y la hoja de cálculo Excel, para la vivienda de concreto polimérico se determinó un coeficiente de cortante basal de 0.2953125 para el eje X - Y, cuyo resultado máximo de cortante basal fue de 37.024 toneladas realizada en Excel y en el SAP2000 se obtuvo 34.09 toneladas y para la vivienda de albañilería confinada se obtuvo un coeficiente de cortante basal de 0.39375 para el eje X - Y, y una cortante basal máximo de 62.81 toneladas en el Excel y en el SAP2000 se obtuvo 58.8080 toneladas.

Según (Flores y Maldonado,2018), en su trabajo de investigación, manejaron dos términos de sismo, ya que aplicó dos coeficiente de cortante basal, ya que el factor de reducción lo trabajó con 6 ( Muro estructural) dándole un coeficiente de 0.1875, determinando una cortante basal de 28.57 toneladas, considerándolo como sismo severo; por otro lado se utilizó el factor de reducción de 3 (Albañilería confinada) que le da un coeficiente de cortante basal de 0.375, dando así una cortante basal de 57.13 toneladas, considerándolo como sismo severo.

Por lo tanto, se produce una diferencia en el coeficiente de cortante basal utilizando el factor de reducción 3 (Albañilería confinada), y esto puede ser debido al tipo de perfil de suelo, ya que flores trabajó con un perfil de suelo S1: Roca o suelo muy rígido, sin embargo en los resultados obtenidos se utilizó S2: suelo intermedio por lo cual causó el cambio del factor de cortante basal; ya que las cargas utilizadas fueron de 159.52 toneladas en el Excel y para el SAP2000 fue de 149.35 toneladas, mientras que las cargas de servicio de (Flores y Maldonado) fue de 152.35 toneladas.

Por otro lado, para el desplazamiento se verificó en 4 nudos en el software SAP2000; ya que son los puntos donde se producen el mayor desplazamiento para el eje X - Y, por lo cual nos indica los siguientes resultados: para la vivienda de concreto polimérico en el eje X se obtuvo un desplazamiento de - 0.283 mm para los nudos A y B, y para los nudos C y D se obtuvo un desplazamiento de - 0.108 mm; por otro lado, para el eje Y se obtuvo un desplazamiento - 0.0813mm para los nudos A y D, y en los nudos B y C se obtuvo un desplazamiento de - 0.0842 mm; para la vivienda de albañilería confinada se obtuvo los siguientes desplazamientos: para el eje X se obtuvo un desplazamiento de - 0.709 mm para los nudos A y B, y para los nudos C y D se obtuvo un desplazamiento -0.2813 mm. Para los desplazamientos en Y se obtuvo - 0.2478 mm para los nudos A y D, mientras que para los nudos B y C se obtuvo un desplazamiento de - 0.2633 mm.

Según (Flores y Maldonado,2018), para este trabajo de investigación, utilizó el centro de masa, dando como resultado lo siguiente los siguientes desplazamientos: para el eje X un desplazamiento de 1.4 mm y para el eje Y se obtuvo un desplazamiento - 0.827 mm.

Por lo que, para el desplazamiento se obtuvo tiene una diferencia considerable; debido a que el desplazamiento usado por (Flores y Maldonado,2018), fue en el centro de masa; mientras que en el informe de investigación se utilizó el desplazamiento de cada nudo de la vivienda, tanto para el concreto polimérico y albañilería confinada dando así un desplazamiento distinto.

#### **VI. CONCLUSIONES**

#### **Conclusión General**

Se concluye que el comportamiento estructural de una vivienda de concreto polimérico es más viable que en la vivienda de albañilería confinada, ya que en los resultados obtenido se puede observar una diferencia considerable en lo criterios para el dimensionamiento ya que en todos los indicadores que se analizó, la vivienda de concreto polimérico presento una menor carga de servicio, y un menor esfuerzo en la cortante basal y un desplazamiento menor, que una vivienda de albañilería confinada, como también en las propiedades mecánicas ya que en la resistencia a la compresión y flexión el concreto polimérico presenta una mayor resistencia que un concreto convencional utilizado en la albañilería confinada.

#### **Conclusiones Específicas**

- Con respecto a las propiedades mecánicas, con los resultados obtenido en la comparación del concreto polimérico y otro de albañilería confinada, se concluye que el concreto polimérico presenta una mayor resistencia a la compresión que uno de concreto convencional, como también para la resistencia a la flexión que presenta el mismo resulta, por lo cual se puede indicar que las propiedades mecánicas del concreto polimérico es más viable que el concreto convencional.
- Con respecto a las características de suelo, con lo resultados obtenido en la microzonificación geotécnica y con la discusión que se realizó se puede concluir que las características de suelo si influye en los elementos estructurales de una vivienda concreto polimérico y otra de albañilería confinada, ya que el tipo de suelo y la capacidad portante nos indicara que tipo de perfil de suelo se utilizara para la realización del coeficiente de la cortante basa y la cortante basal máxima.
- Con respecto a los criterios del dimensionamiento, con los resultados obtenidos se puedo realizar la comparación entre las dos viviendas, y por lo cual se concluyó que en los criterios de dimensionamiento en una vivienda de concreto polimérico es más viable que unos de albañilería confinada, ya que los indicadores que se determinó se pudieron observar que la vivienda de concreto polimérico tiene una menor carga de servicio, cortante basal y desplazamiento.

### **VII. RECOMENDACIONES**

- Se recomienda utilizar el concreto polimérico con 11% de resina poliéster ya que se alcanzará a una mayor resistencia a la compresión y flexión, por lo cual va garantizar un mejor comportamiento estructural en las viviendas unifamiliares que una de albañilería confinada.
- Se recomienda considerar la dosificación y el catalizador para la realización de la mezcla de concreto polimérico, ya que la dosificación que se aplique va garantizar la resistencia a la compresión y flexión del concreto polimérico, ya que se produce un cambio brusco de resistencia a la compresión y flexión cuando se adiciona poco y mucho resina poliéster, por el otro lado se recomienda utilizar un catalizador que realizar el aceleramiento de secado del concreto polimérico y para que alcance su mayor resistencia.
- Se recomienda realizar los cálculos de las cargas de servicio y cortante basal en un Excel y elaborados por uno mismo, para realizar la comparación con los resultados que nos indique el SAP2000 y así dar mayor garantía con los datos obtenidos.
- Se recomienda realizar un estudio de suelo al momento de elaborar la modelación y diseño de la vivienda, ya que el tipo de suelo como la capacidad portante nos indicara los factores que se requieren para el cálculo de la cortante basal y los desplazamientos obtenidos en el software SAP2000.
- Se recomienda diseñar la vivienda de manera simétrica y con mayor cantidad de muros, ya que la estabilidad de la vivienda dependerá de las placas de concreto polimérico.
- Se recomiendo realizar planos de arquitectura y estructura ya que nos guiara para los cálculos de las cargas de servicio y para la modelación en el software SAP2000, ya que el software requiere de las secciones y dimensiones de cada elemento estructural.

- Se recomienda realizar el cálculo del coeficiente de la cortante basal en el Eje X - Y, ya que el software SAP2000 requiere ese valor para realizar los cálculos de la cortante basal máxima y desplazamientos en el eje X – Y.

#### **REFERENCIAS**

ARIAS, Fidias "El proyecto de investigación". [En línea]. Febrero 2006. [Fecha de consulta: 13 de octubre de 2019].

Disponible en: [https://ebevidencia.com/wp-content/uploads/2014/12/EL-](https://ebevidencia.com/wp-content/uploads/2014/12/EL-PROYECTO-DE-INVESTIGACI%C3%93N-6ta-Ed.-FIDIAS-G.-ARIAS.pdf)[PROYECTO-DE-INVESTIGACI%C3%93N-6ta-Ed.-FIDIAS-G.-ARIAS.pdf](https://ebevidencia.com/wp-content/uploads/2014/12/EL-PROYECTO-DE-INVESTIGACI%C3%93N-6ta-Ed.-FIDIAS-G.-ARIAS.pdf)

BUENAÑO, Cristina, "Determinación de un porcentaje de resina de poliéster en un concreto polimérico para alcanzar una alta resistencia a compresión". [En línea]. Ecuador: Universidad técnica de Ambato, Julio 2018. [Fecha de consulta: 13 de octubre de 2019].

Disponible en:

[http://repositorio.uta.edu.ec/bitstream/123456789/27997/1/Tesis%201251%20-](http://repositorio.uta.edu.ec/bitstream/123456789/27997/1/Tesis%201251%20-%20Buena%C3%B1o%20Mari%C3%B1o%20Cristina%20del%20Pilar.pdf) [%20Buena%C3%B1o%20Mari%C3%B1o%20Cristina%20del%20Pilar.pdf](http://repositorio.uta.edu.ec/bitstream/123456789/27997/1/Tesis%201251%20-%20Buena%C3%B1o%20Mari%C3%B1o%20Cristina%20del%20Pilar.pdf)

BRITO, Jan Franco, "Diseño y modelación del galpón de estructuras metálicas y análisis estructural en base a elementos finitos mediante Software SAP2000". [En línea]. Julio 2018. [Fecha de consulta: 12 de Abril de 2020].

Disponible en: the entity of the entity of the entity of the entity of the entity of the entity of the entity of the entity of the entity of the entity of the entity of the entity of the entity of the entity of the entity

[https://repositorio.usm.cl/bitstream/handle/11673/48061/3560901064660UTFS](https://repositorio.usm.cl/bitstream/handle/11673/48061/3560901064660UTFSM.pdf?sequence=1&isAllowed=y) [M.pdf?sequence=1&isAllowed=y](https://repositorio.usm.cl/bitstream/handle/11673/48061/3560901064660UTFSM.pdf?sequence=1&isAllowed=y)

BAZAN, Joen "Vulnerabilidad Sísmica de las vivienda de albañilería confinada en la ciudad de Cajamarca" [en línea]. Perú: Universidad Católica del Perú. 2007 [Fecha de consulta: 22 de septiembre de 2019].

Disponible en: the entity of the entity of the entity of the entity of the entity of the entity of the entity of the entity of the entity of the entity of the entity of the entity of the entity of the entity of the entity

[http://tesis.pucp.edu.pe/repositorio/bitstream/handle/20.500.12404/7630/BAZA](http://tesis.pucp.edu.pe/repositorio/bitstream/handle/20.500.12404/7630/BAZAN_JOEN_VULNERABILIDAD_SISMICA_CONFINADA_CAJAMARCA.pdf?sequence=1&isAllowed=y) [N\\_JOEN\\_VULNERABILIDAD\\_SISMICA\\_CONFINADA\\_CAJAMARCA.pdf?sequ](http://tesis.pucp.edu.pe/repositorio/bitstream/handle/20.500.12404/7630/BAZAN_JOEN_VULNERABILIDAD_SISMICA_CONFINADA_CAJAMARCA.pdf?sequence=1&isAllowed=y) [ence=1&isAllowed=y](http://tesis.pucp.edu.pe/repositorio/bitstream/handle/20.500.12404/7630/BAZAN_JOEN_VULNERABILIDAD_SISMICA_CONFINADA_CAJAMARCA.pdf?sequence=1&isAllowed=y)

CHILENO Jair y URETA Darwin "Análisis de un edificio de 4 pisos de albañilería confiando – Ángel San Bartolomé R." [en línea]. Perú: Universidad Peruana Unión, Julio del 2015. [Fecha de consulta: 24 de septiembre de 2019].

#### Disponible en:

[https://www.academia.edu/13964810/Analisis\\_de\\_alba%C3%B1ileria\\_confinad](https://www.academia.edu/13964810/Analisis_de_alba%C3%B1ileria_confinada_edificio_4_pisos) [a\\_edificio\\_4\\_pisos](https://www.academia.edu/13964810/Analisis_de_alba%C3%B1ileria_confinada_edificio_4_pisos)

CERVERA, Miguel. "Mecánica de Estructura, Libro 1 Resistencia de materiales" [en línea]. España: Universidad Politécnica de Catalunya, Septiembre del 2001. [Fecha de consulta: 28 de septiembre de 2019].

Disponibleen: the entity of the entity of the entity of the entity of the entity of the entity of the entity of the entity of the entity of the entity of the entity of the entity of the entity of the entity of the entity

[http://cervera.rmee.upc.edu/libros/Mec%C3%A1nica\\_de\\_estructuras\\_I\\_Resiste](http://repositorio.uta.edu.ec/jspui/handle/123456789/27997) [ncia\\_de\\_Materiales.pdf](http://repositorio.uta.edu.ec/jspui/handle/123456789/27997)

CEMEX "Porque se determina la resistencia a la compresión en el concreto". [En línea]. Abril 2019. [Fecha de consulta: 13 de octubre de 2019].

Disponible en: https://www.cemex.com.pe/-/-por-que-se-determina-laresistencia-a-la-compresion-en-el-concreto-

CONDORI, Jorge. "Diseño de una vivienda multifamiliar de dos niveles empleando acero estructural en el distrito de Cajamarca". [En línea]. Perú: Universidad privada del norte, Noviembre 2013. [Fecha de consulta: 13 de octubre de 2019].

## Disponible en: the entity of the entity of the entity of the entity of the entity of the entity of the entity of the entity of the entity of the entity of the entity of the entity of the entity of the entity of the entity

[http://repositorio.upn.edu.pe/bitstream/handle/11537/5610/Condori%20Montero](http://repositorio.upn.edu.pe/bitstream/handle/11537/5610/Condori%20Montero%2C%20Jorge%20Fernando.pdf?sequence=1&isAllowed=y) [%2C%20Jorge%20Fernando.pdf?sequence=1&isAllowed=y](http://repositorio.upn.edu.pe/bitstream/handle/11537/5610/Condori%20Montero%2C%20Jorge%20Fernando.pdf?sequence=1&isAllowed=y)

CRESWELL, John. "Diseño de investigación; Método cualitativo, cuantitativo y mixto". [En línea]. Enero 2009. [Fecha de consulta: 13 de octubre de 2019].

Disponible en: [https://es.scribd.com/document/361658431/Cresswel-2009-](https://es.scribd.com/document/361658431/Cresswel-2009-Diseno-de-Investigacion-Metodos-Cualitativo-Cuantitativo-y-Mixto) [Diseno-de-Investigacion-Metodos-Cualitativo-Cuantitativo-y-Mixto](https://es.scribd.com/document/361658431/Cresswel-2009-Diseno-de-Investigacion-Metodos-Cualitativo-Cuantitativo-y-Mixto)

CONCRETO POLIMERICO PERU "Vivienda instantánea de concreto polimérico" [en línea]. 2016. [Fecha de consulta: 15 de mayo de 2020].

Disponible en: the entity of the entity of the entity of the entity of the entity of the entity of the entity of the entity of the entity of the entity of the entity of the entity of the entity of the entity of the entity

[http://repositorio.ucv.edu.pe/bitstream/handle/UCV/31698/rosales\\_pl.pdf?seque](http://repositorio.ucv.edu.pe/bitstream/handle/UCV/31698/rosales_pl.pdf?sequence=1&isAllowed=y) [nce=1&isAllowed=y](http://repositorio.ucv.edu.pe/bitstream/handle/UCV/31698/rosales_pl.pdf?sequence=1&isAllowed=y)

CZARNEEKI, Lech y LUKOWKI Pawel "Cement concrete and concrete-polymer composites: two merging worlds. A report from 11th ICPIC Congress in Berlin 2004" [en línea]. Abril de 2006. [Fecha de consulta: 15 de septiembre de 2019].

Disponible en:<https://lirias.kuleuven.be/handle/123456789/275920>

DELGADO, Genard "El ABC de los metrados y Lectura de Plano en edificaciones" [En línea], Junio 2012. [Fecha de consulta: 27 de octubre de 2019].

Disponible en: [https://civiliestph.files.wordpress.com/2016/04/el-abc-de-los](https://civiliestph.files.wordpress.com/2016/04/el-abc-de-los-metrados-y-lectura-de-planos-en-edificaciones.pdf)[metrados-y-lectura-de-planos-en-edificaciones.pdf](https://civiliestph.files.wordpress.com/2016/04/el-abc-de-los-metrados-y-lectura-de-planos-en-edificaciones.pdf)

ESPINOZA, Eudaldo. "La hipótesis en la Investigacion". [En línea]. Ecuador: Universidad Técnica de Machala, Enero 2012. [Fecha de consulta: 27 de octubre de 2019].

Disponible en: the entity of the entity of the entity of the entity of the entity of the entity of the entity of the entity of the entity of the entity of the entity of the entity of the entity of the entity of the entity

https://www.researchgate.net/publication/322701262 La hipotesis en la inves [tigacion](https://www.researchgate.net/publication/322701262_La_hipotesis_en_la_investigacion)

FLORES María y MALDONADO Pedro. "Análisis sísmico estructural en albañilería vivienda 02 pisos" [en línea]. Perú: Universidad Privada del Norte, Abril del 2018. [Fecha de consulta: 28 de septiembre de 2019].

Disponibleen: the entity of the entity of the entity of the entity of the entity of the entity of the entity of the entity of the entity of the entity of the entity of the entity of the entity of the entity of the entity

[https://es.slideshare.net/PedroMiguelMALDONATo/anlisis-ssmico-vivienda-en](https://es.slideshare.net/PedroMiguelMALDONATo/anlisis-ssmico-vivienda-en-albailera-02-pisos)[albailera-02-pisos](https://es.slideshare.net/PedroMiguelMALDONATo/anlisis-ssmico-vivienda-en-albailera-02-pisos)

FERNANDO, Ruiz. "Control de Calidad de Concreto". [En línea]. Julio 2012. [Fecha de consulta: 13 de octubre de 2019].

Disponible en: the entity of the entity of the entity of the entity of the entity of the entity of the entity of the entity of the entity of the entity of the entity of the entity of the entity of the entity of the entity

www.dino.com.pe/download/file=100600 Control de Calidad de Co...

FUENTES, Byron. "Diseño de mezcla de concreto polimérico utilizado resina, catalizador, arena de rio, polvo de mármol, puzolana, balastro, mármol y piedrín". [En línea]. Guatemala: Universidad de San Carlos de Guatemala, Septiembre 2014. [Fecha de consulta: 13 de octubre de 2019].

Disponible en: [http://biblioteca.usac.edu.gt/tesis/08/08\\_3799\\_C.pdf](http://biblioteca.usac.edu.gt/tesis/08/08_3799_C.pdf)

FERNANDEZ, Carlos. "Metodología de la investigación" [en línea]. 5° ed. México: Interamericana editores. S. A, agosto 2012. [Fecha de consulta: 23 de noviembre de 2019].

Disponible en: the entity of the entity of the entity of the entity of the entity of the entity of the entity of the entity of the entity of the entity of the entity of the entity of the entity of the entity of the entity

[https://www.esup.edu.pe/descargas/dep\\_investigacion/Metodologia%20de%20l](https://www.esup.edu.pe/descargas/dep_investigacion/Metodologia%20de%20la%20investigaci%C3%B3n%205ta%20Edici%C3%B3n.pdf) [a%20investigaci%C3%B3n%205ta%20Edici%C3%B3n.pdf](https://www.esup.edu.pe/descargas/dep_investigacion/Metodologia%20de%20la%20investigaci%C3%B3n%205ta%20Edici%C3%B3n.pdf)

FERNANDEZ, Wilfredo "Evaluación de la capacidad portante de los suelos de fundación de la ciudad universitaria-Universidad Nacional de Cajamarca-2014" [en línea]. Perú, 2015. [Fecha de consulta: 15 de mayo de 2020].

Disponible en: the entity of the entity of the entity of the entity of the entity of the entity of the entity of the entity of the entity of the entity of the entity of the entity of the entity of the entity of the entity

[http://190.116.36.86/bitstream/handle/UNC/1427/TESIS%20WILFREDO%20FE](http://190.116.36.86/bitstream/handle/UNC/1427/TESIS%20WILFREDO%20FERNANDEZ%20%20%281%29.pdf?sequence=1&isAllowed=y) [RNANDEZ%20%20%281%29.pdf?sequence=1&isAllowed=y](http://190.116.36.86/bitstream/handle/UNC/1427/TESIS%20WILFREDO%20FERNANDEZ%20%20%281%29.pdf?sequence=1&isAllowed=y)

FIBRA PARK S.R. "Concreto Polimérico" [en línea]. 2018. [Fecha de consulta: 22 de septiembre de 2019].

Disponible en:

[http://repositorio.ucv.edu.pe/bitstream/handle/UCV/31698/rosales\\_pl.pdf?seque](http://repositorio.ucv.edu.pe/bitstream/handle/UCV/31698/rosales_pl.pdf?sequence=1&isAllowed=y) [nce=1&isAllowed=y](http://repositorio.ucv.edu.pe/bitstream/handle/UCV/31698/rosales_pl.pdf?sequence=1&isAllowed=y)

HERNANDEZ, Elvir. "Cortante basal en Estructuras" [En línea]. Julio 2017. [Fecha de consulta: 13 de octubre de 2019].

Disponible en:<https://prezi.com/hbjupusssuix/cortante-basal-en-estructuras/>

HERNANDEZ, Roberto "Metodología de la investigación". [En línea]. Febrero 2010. [Fecha de consulta: 13 de octubre de 2019].

Disponible en: the entity of the entity of the entity of the entity of the entity of the entity of the entity of the entity of the entity of the entity of the entity of the entity of the entity of the entity of the entity

[https://www.esup.edu.pe/descargas/dep\\_investigacion/Metodologia%20de%20l](https://www.esup.edu.pe/descargas/dep_investigacion/Metodologia%20de%20la%20investigaci%C3%B3n%205ta%20Edici%C3%B3n.pdf) [a%20investigaci%C3%B3n%205ta%20Edici%C3%B3n.pdf](https://www.esup.edu.pe/descargas/dep_investigacion/Metodologia%20de%20la%20investigaci%C3%B3n%205ta%20Edici%C3%B3n.pdf)

HERNANDEZ, Felipe "Prueba de resistencia a la compresión del concreto" [en línea]. México, 2006. [Fecha de consulta: 23 de noviembre de 2019].

Disponible en:<http://www.imcyc.com/ct2006/junio06/PROBLEMAS.pdf>

HERRERA, José "Metodología para determinación de la capacidad portante del suelo para la cimentación de una vivienda unifamiliar" [en línea]. 2010. [Fecha de consulta: 15 de mayo de 2020].

Disponible en: the entity of the entity of the entity of the entity of the entity of the entity of the entity of the entity of the entity of the entity of the entity of the entity of the entity of the entity of the entity

[http://repositorio.ucv.edu.pe/bitstream/handle/UCV/31698/rosales\\_pl.pdf?seque](http://repositorio.ucv.edu.pe/bitstream/handle/UCV/31698/rosales_pl.pdf?sequence=1&isAllowed=y) [nce=1&isAllowed=y](http://repositorio.ucv.edu.pe/bitstream/handle/UCV/31698/rosales_pl.pdf?sequence=1&isAllowed=y)

INSTITUTO NACIONAL DE LA INFRAESTRUCTURA FISICA "Normas y especificaciones técnicas de construcción". [En línea]. Septiembre 2014. [Fecha de consulta: 13 de octubre de 2019].

INSTITUTO NACIONAL DE LA INFRAESTRUCTURA FISICA EDUCATIVA "Normativas Técnicas de edificaciones". [En línea]. Octubre 2013. [Fecha de consulta: 13 de octubre de 2019].

Disponible en: [https://www.gob.mx/inifed/acciones-y-programas/normatividad](https://www.gob.mx/inifed/acciones-y-programas/normatividad-tecnica)[tecnica](https://www.gob.mx/inifed/acciones-y-programas/normatividad-tecnica)

JUÁREZ, Salvador. "Concreto Polimérico" [en línea]. México: Instituto Tecnológico de Morelia, Noviembre del 2018. [Fecha de consulta: 28 de septiembre de 2019].

Disponibleen: the entity of the entity of the entity of the entity of the entity of the entity of the entity of the entity of the entity of the entity of the entity of the entity of the entity of the entity of the entity

[https://www.360enconcreto.com/blog/detalle/resistencia-mecanica-del](http://repositorio.uta.edu.ec/jspui/handle/123456789/27997)[concreto-y-compresion](http://repositorio.uta.edu.ec/jspui/handle/123456789/27997) 

LOPEZ, Arboleda y BUENAÑO, Mariño. "Determinación de un porcentaje de resina de poliéster en un concreto polimérico para alcanzar una alta resistencia a compresión" [en línea]. Ecuador: Universidad Técnica de Ambato, Marzo del 2018. [Fecha de consulta: 15 de septiembre de 2019].

Disponible en:

<http://repositorio.uta.edu.ec/jspui/handle/123456789/27997>

LIDEFONSO, Gian. "Diseño Estructural de un edifico de viviendas en concreto armado con una sótano y seis pisos, ubicado en Miraflores". [En línea]. Perú: Universidad católica del Perú, Febrero 2014. [Fecha de consulta: 13 de octubre de 2019].

#### Disponible en:

[http://tesis.pucp.edu.pe/repositorio/bitstream/handle/20.500.12404/5365/ILDEF](http://tesis.pucp.edu.pe/repositorio/bitstream/handle/20.500.12404/5365/ILDEFONSO_GIAN_DISE%c3%91O_ESTRUCTURAL_EDIFICIO_CONCRETO_ARMADO_SEIS_PISOS_MIRAFLORES.pdf?sequence=1&isAllowed=y) [ONSO\\_GIAN\\_DISE%c3%91O\\_ESTRUCTURAL\\_EDIFICIO\\_CONCRETO\\_AR](http://tesis.pucp.edu.pe/repositorio/bitstream/handle/20.500.12404/5365/ILDEFONSO_GIAN_DISE%c3%91O_ESTRUCTURAL_EDIFICIO_CONCRETO_ARMADO_SEIS_PISOS_MIRAFLORES.pdf?sequence=1&isAllowed=y) [MADO\\_SEIS\\_PISOS\\_MIRAFLORES.pdf?sequence=1&isAllowed=y](http://tesis.pucp.edu.pe/repositorio/bitstream/handle/20.500.12404/5365/ILDEFONSO_GIAN_DISE%c3%91O_ESTRUCTURAL_EDIFICIO_CONCRETO_ARMADO_SEIS_PISOS_MIRAFLORES.pdf?sequence=1&isAllowed=y)

MARTINEZ, Gonzalo "Concreto polimérico reforzado con fibras de Luffa" [en línea]. México: Universidad Autónoma del estado de México, Noviembre del 2013. [Fecha de consulta: 15 de septiembre de 2019].

### Disponible en: the entity of the entity of the entity of the entity of the entity of the entity of the entity of the entity of the entity of the entity of the entity of the entity of the entity of the entity of the entity

http:/[/concreto%20polimerico%20reforzado%20con%20fibras%20de%20luffa.p](file:///D:/NOVENO%20CICLO/TESIS/ANTECEDENTES/concreto%20polimerico%20reforzado%20con%20fibras%20de%20luffa.pdf) [df](file:///D:/NOVENO%20CICLO/TESIS/ANTECEDENTES/concreto%20polimerico%20reforzado%20con%20fibras%20de%20luffa.pdf)

MARTE, Celio "Calibracion de umbrales de daño sismico para el análisis de fragilidad sísmica de estructruras de hormigon armado mediante análisis estatico no lineal ("push-over") " [en línea]., Febrero del 2014. [Fecha de consulta: 15 de septiembre de 2019].

## Disponible en:

http:/[/concreto%20polimerico%20reforzado%20con%20fibras%20de%20luffa.p](file:///D:/NOVENO%20CICLO/TESIS/ANTECEDENTES/concreto%20polimerico%20reforzado%20con%20fibras%20de%20luffa.pdf) [df](file:///D:/NOVENO%20CICLO/TESIS/ANTECEDENTES/concreto%20polimerico%20reforzado%20con%20fibras%20de%20luffa.pdf)

MATTA, Esleiter "Estudio comparativo del mortero convencional y el mortero polimérico en el comportamiento mecánica de muros de albañilería – en la molina 2018" [en línea]. Perú: Universidad Cesar Vallejo, Diciembre del 2018. [Fecha de consulta: 24 de septiembre de 2019].

Disponible en:<http://repositorio.ucv.edu.pe/handle/UCV/25205>

MERINO, Jhon "Metrado de cargas verticales". [En línea]. Septiembre 2016. [Fecha de consulta: 13 de octubre de 2019].

Disponible en: [https://www.slideshare.net/jhonkerlen/metrado-de-cargas-](https://www.slideshare.net/jhonkerlen/metrado-de-cargas-65748298)[65748298](https://www.slideshare.net/jhonkerlen/metrado-de-cargas-65748298)

MASIAS, Kimberly. "Resistencia a la flexión y tracción en el concreto usando ladrillo triturado como agregado grueso". [En línea]. Perú: Universidad de Piura, Abril 2018. [Fecha de consulta: 13 de octubre de 2019].

Disponible en:

[https://pirhua.udep.edu.pe/bitstream/handle/11042/3484/ICI\\_254.pdf?sequence](https://pirhua.udep.edu.pe/bitstream/handle/11042/3484/ICI_254.pdf?sequence=1&isAllowed=y) [=1&isAllowed=y](https://pirhua.udep.edu.pe/bitstream/handle/11042/3484/ICI_254.pdf?sequence=1&isAllowed=y)

MARTINEZ, W. "Caracterización de propiedades físico-mecánicas de rocas ígneas utilizadas en obras infraestructura" [en línea]. México: Universidad Autónoma de estado de México, septiembre 2013. [Fecha de consulta: 23 de noviembre de 2019].

#### Disponible en:

[https://pdfs.semanticscholar.org/3236/ee82157ecdf1829162994a6f2b5bdd7bef](https://pdfs.semanticscholar.org/3236/ee82157ecdf1829162994a6f2b5bdd7bef9e.pdf) [9e.pdf](https://pdfs.semanticscholar.org/3236/ee82157ecdf1829162994a6f2b5bdd7bef9e.pdf)

MURILLO W. "La Investigación científica" [en línea]. Abril 2008 [Fecha de consulta: 22 de septiembre de 2019].

Disponible en: http//www.monografias.com/ trabajos15/investcientífica/investcientífica.shtm

NTE-E0.30.2019. "Norma Técnica de Edificación E0.30 – Diseño sismoresistente". Lima: s.n. 2018.

NTE-E0.30.2019. "Norma Técnica de Edificación E0.6 0 – Concreto Armado". Lima: s.n. 2018.

NTE-E0.70.2019. "Norma Técnica de Edificación E0.70 – Albañilería". Lima: s.n. 2018.

NTE-E0.20.2019. "Norma Técnica de Edificación E0.20 – Cargas". Lima: s.n. 2018.

NTE-A0.10.2019. "Norma Técnica de Edificación A.010 – Condiciones generales de diseño". Lima: s.n. 2018.

Norma ACI 318.08 "Norma para ejecución de estructuras y para sus diseños" [En línea]. [Fecha de consulta: 13 de octubre de 2019].

Disponible en:<https://civilgeeks.com/2010/07/04/norma-aci-318-08-espanol/>

Norma ACI 211.1 "Norma para diseño de mezcla de concreto" [En línea]. [Fecha de consulta: 13 de octubre de 2019].

Disponible en:<https://civilgeeks.com/2010/07/04/norma-aci-318-08-espanol/>

Norma ASTM C78 "Norma de flexión de viga (carga en los tercios)" [En línea]. [Fecha de consulta: 13 de octubre de 2019].

NATIONAL READY MIXED CONCRETO ASSOCIATION "Resistencia a flexión del concreto". [En línea]. Agosto 2014. [Fecha de consulta: 13 de octubre de 2019].

Disponible en: <https://www.nrmca.org/aboutconcrete/cips/CIP16es.pdf>

NOTARIO, A. "Apuntes para un compendio sobre Metodología de la Investigación" [En línea]. Abril 1999. [Fecha de consulta: 13 de octubre de 2019].

OSORIO Jesús. "Resistencia Mecánica del Concreto y resistencia a la compresión" [en línea]. Abril del 2004. [Fecha de consulta: 28 de septiembre de 2019].

Disponible en: the entity of the entity of the entity of the entity of the entity of the entity of the entity of the entity of the entity of the entity of the entity of the entity of the entity of the entity of the entity

[http://www.bib.uia.mx/tesis/pdf/014353/014353\\_00.pdf](http://www.bib.uia.mx/tesis/pdf/014353/014353_00.pdf)

ORTUBIA, Joaquin. "Planos de Estructuras" [En línea], Agosto 2013. [Fecha de consulta: 27 de octubre de 2019].

Disponible en:<https://prezi.com/pls6jkqma4ez/planos-de-estructuras/>

PADILLA, Amando. "Segundo congreso internación Poliformas plásticas innovación y producciones 2010, Acapulco" [en línea]. Marzo del 2010. [Fecha de consulta: 28 de septiembre de 2019].

Disponibleen: the entity of the entity of the entity of the entity of the entity of the entity of the entity of the entity of the entity of the entity of the entity of the entity of the entity of the entity of the entity

[htto://Concretos%20polimericos%202%C2%B0%20Congreso%20Poliformas.pd](file:///D:/NOVENO%20CICLO/TESIS/ANTECEDENTES/Concretos%20polimericos%202Â°%20Congreso%20Poliformas.pdf) [f](file:///D:/NOVENO%20CICLO/TESIS/ANTECEDENTES/Concretos%20polimericos%202Â°%20Congreso%20Poliformas.pdf)

PRIETO, Alberto. "Metodología de la investigación Científica" [en línea]. España: Universidad de Granada, Octubre 2014. [Fecha de consulta: 13 de octubre de 2019].

Disponible en: the entity of the entity of the entity of the entity of the entity of the entity of the entity of the entity of the entity of the entity of the entity of the entity of the entity of the entity of the entity

[http://atc.ugr.es/pages/personal/propia/alberto\\_prieto/conferencias\\_pdfs/investi](http://atc.ugr.es/pages/personal/propia/alberto_prieto/conferencias_pdfs/investigacion_cientifica_a_prieto/%21) gacion cientifica a prieto/%21

PEREA, Yubely. "Sistemas constructivos y estructurales aplicados al desarrollo habitacional". [En línea]. Colombia: Universidad de Medellin, Septiembre 2012. [Fecha de consulta: 27 de octubre de 2019].

Disponible en:<https://core.ac.uk/download/pdf/51194700.pdf>

PEREZ, José. "Diseño experimental y análisis para comparar la tenacidad de diferentes tipos de concreto". [En línea]. Mexico: Universidad de Iberoamericana, 2004. [Fecha de consulta: 27 de octubre de 2019].

Disponible en: the entity of the entity of the entity of the entity of the entity of the entity of the entity of the entity of the entity of the entity of the entity of the entity of the entity of the entity of the entity

[http://ri.ibero.mx/bitstream/handle/ibero/933/014353s.pdf?sequence=1&isAllow](http://ri.ibero.mx/bitstream/handle/ibero/933/014353s.pdf?sequence=1&isAllowed=y)  $ed=y$ 

POLO, Juan. "La autoconstrucción y su incidencia sobre los perjuicios ocasionados a los ocupantes del asentamiento humano señor de los milagros 2da zona colleuqe. Lima 2017" [En línea], diciembre 2017. [Fecha de consulta: 27 de octubre de 2019].

Disponible en: the entity of the entity of the entity of the entity of the entity of the entity of the entity of the entity of the entity of the entity of the entity of the entity of the entity of the entity of the entity

[http://repositorio.ucv.edu.pe/bitstream/handle/UCV/14388/Polo\\_TJ.pdf?sequenc](http://repositorio.ucv.edu.pe/bitstream/handle/UCV/14388/Polo_TJ.pdf?sequence=1&isAllowed=y) [e=1&isAllowed=y](http://repositorio.ucv.edu.pe/bitstream/handle/UCV/14388/Polo_TJ.pdf?sequence=1&isAllowed=y)

RIVERA, "Dosificacion de mezclas de concreto" [en línea]. Septiembre del 2012. [Fecha de consulta: 28 de septiembre de 2019].

Disponible en: ftp.unicauca.edu.co > Cap. 08 - Dosificacion de mezclas de concreto.pdf

RUSQUE, María. "De la diversidad a la unidad en la investigación cualitativa". [En línea]. Enero 2003. [Fecha de consulta: 13 de octubre de 2019].

Disponible en: https://www.urbe.edu/UDWLibrary/InfoBook.do?id=10074

ROJAS, Miguel. "Metodología de la investigación, diseño y ejecución". [En línea]. Marzo 2011. [Fecha de consulta: 13 de octubre de 2019].

Disponible en: the entity of the entity of the entity of the entity of the entity of the entity of the entity of the entity of the entity of the entity of the entity of the entity of the entity of the entity of the entity

[http://roa.ult.edu.cu/bitstream/123456789/3243/1/metodologia%20de%20la%20investig](http://roa.ult.edu.cu/bitstream/123456789/3243/1/METODOLOGIA%20DE%20LA%20INVESTIGACION%20DISENO%20Y%20EJECUCION.pdf) [acion%20diseno%20y%20ejecucion.pdf](http://roa.ult.edu.cu/bitstream/123456789/3243/1/METODOLOGIA%20DE%20LA%20INVESTIGACION%20DISENO%20Y%20EJECUCION.pdf)

94

REPORTE ELECTRONICO TECNOLOGICO N 9°. "Sistema constructivos convencional y no convencional". [En línea]. Perú – Lima, 2014. [Fecha de consulta: 13 de octubre de 2019].

Disponible en: [https://www.indecopi.gob.pe/documents/20791/201257/9.](https://www.indecopi.gob.pe/documents/20791/201257/9.-Pdf_201412310916474709.pdf/e5e04961-6a70-41cb-a75a-df33b2712546) [pdf\\_201412310916474709.pdf/e5e04961-6a70-41cb-a75a-df33b2712546](https://www.indecopi.gob.pe/documents/20791/201257/9.-Pdf_201412310916474709.pdf/e5e04961-6a70-41cb-a75a-df33b2712546)

SANCHEZ, Jorge. "Comportamiento estructural de edificaciones medianas irregulares de sistema dual, aplicado la Norma E.030 del 2006 y el proyecto de Norma 2014 en Lima metropolitana" [en línea]. Perú: Universidad San Martin de Porres, Marzo del 2015. [Fecha de consulta: 28 de septiembre de 2019].

Disponible en:

[http://www.repositorioacademico.usmp.edu.pe/handle/usmp/2002](http://repositorio.uta.edu.ec/jspui/handle/123456789/27997)

SANCHEZ, Jesús. "Resinas epoxi y poliésteres insaturados". [En línea]. Agosto 2013. [Fecha de consulta: 13 de octubre de 2019].

Disponible en: [https://es.slideshare.net/luigiriv/resinas-epoxi-y-polisteres](https://es.slideshare.net/luigiriv/resinas-epoxi-y-polisteres-insaturados)[insaturados](https://es.slideshare.net/luigiriv/resinas-epoxi-y-polisteres-insaturados)

SANCHEZ, Hugo. "Manual de términos en investigación científica, tecnológica y humanística". [En línea]. Perú: Universidad Ricardo Palma, Junio 2008. [Fecha de consulta: 13 de octubre de 2019].

Disponible en: [http://repositorio.urp.edu.pe/bitstream/handle/URP/1480/libro](http://repositorio.urp.edu.pe/bitstream/handle/URP/1480/libro-manual-de-terminos-en-investigacion.pdf?sequence=1&isAllowed=y)[manual-de-terminos-en-investigacion.pdf?sequence=1&isAllowed=y](http://repositorio.urp.edu.pe/bitstream/handle/URP/1480/libro-manual-de-terminos-en-investigacion.pdf?sequence=1&isAllowed=y) 

SAN BARTOLOME, Ángel "Construcción de albañilería, comportamiento Sísmico y diseño estructural" [en línea]. Perú: Universidad Católica del Perú. 1994 [Fecha de consulta: 22 de septiembre de 2019].

Disponible en: the entity of the entity of the entity of the entity of the entity of the entity of the entity of the entity of the entity of the entity of the entity of the entity of the entity of the entity of the entity

[https://www.academia.edu/36271075/libro\\_de\\_alba%c3%91ileria.\\_angel\\_san\\_b](https://www.academia.edu/36271075/LIBRO_DE_ALBA%C3%91ILERIA._ANGEL_SAN_BARTOLOME) [artolome](https://www.academia.edu/36271075/LIBRO_DE_ALBA%C3%91ILERIA._ANGEL_SAN_BARTOLOME)

TORRES, B. "Propiedades mecánicas de materiales compuestos de matriz de aluminio reforzados con intermetálicos" [en línea]. España, 2001. [Fecha de consulta: 23 de noviembre de 2019].

### Disponible en:

[http://revistademetalurgia.revistas.csic.es/index.php/revistademetalurgia/article/](http://revistademetalurgia.revistas.csic.es/index.php/revistademetalurgia/article/view/470) [view/470](http://revistademetalurgia.revistas.csic.es/index.php/revistademetalurgia/article/view/470)

TAMAYO y TAMAYO M. "Técnicas de Investigación" [en línea]. Mexico. 2006 [Fecha de consulta: 22 de septiembre de 2019].

Disponible en: [http://evirtual.uaslp.mx/enf/220/biblioteca/tamayo%20tamayo](http://evirtual.uaslp.mx/ENF/220/Biblioteca/Tamayo%20Tamayo-El%20proceso%20de%20la%20investigaci%C3%B3n%20cient%C3%ADfica2002.pdf)[el%20proceso%20de%20la%20investigaci%c3%b3n%20cient%c3%adfica2002](http://evirtual.uaslp.mx/ENF/220/Biblioteca/Tamayo%20Tamayo-El%20proceso%20de%20la%20investigaci%C3%B3n%20cient%C3%ADfica2002.pdf) [.pdf](http://evirtual.uaslp.mx/ENF/220/Biblioteca/Tamayo%20Tamayo-El%20proceso%20de%20la%20investigaci%C3%B3n%20cient%C3%ADfica2002.pdf)

VALENCIA, Mayra y COLLAZOS Paola. "Caracterización fisicomecánica de concreto polimérico basado en resina poliéster" [en línea]. Diciembre del 2009. [Fecha de consulta: 28 de septiembre de 2019].

Disponibleen: <http://revistas.usbbog.edu.co/index.php/GuillermoOckham/article/view/556/357>

**ANEXOS**

## **ANEXO 1: Matriz de consistencia**

Tema: "Comportamiento estructural de una vivienda con placas de concreto polimérico y otra de albañilería confinada, Villa el Salvador"

![](_page_106_Picture_434.jpeg)

## **ANEXO 2: Matriz de operacionalización de variable**

![](_page_107_Picture_325.jpeg)
ANEXO 3: Artículo Científico 1 "Rodolfo Morales Ibarra, Elsa Abigail Duncan Flores, Saida Mayela García Montes"

# Uso de materiales compuestos reciclados de fibra de vidriopoliéster como cargas en concreto polimérico

Rodolfo Morales Ibarra<sup>A</sup>, Elsa Abigail Duncan Flores<sup>A</sup>, Saida Mayela García Montes<sup>A</sup>, Alma Gisela Martínez Arellano<sup>8</sup>, Juan Francisco Barrón Granados<sup>8</sup>, Denisse Arantxa Cepeda Mújica<sup>A</sup> AFIME-HANL

<sup>B</sup>Reacciones Ouímicas S.A. de C.V. rodolfo.moralesbr@uanl.edu.mx

#### **RESUMEN**

En el presente trabajo se utilizaron materiales compuestos de fibra de vidrio y resina poliéster considerados de fin de ciclo de vida pulverizados como cargas en concreto polimérico para analizar su efecto en las propiedades mecánicas de concreto polimérico. El objetivo de esta investigación fue sustituir la mayor cantidad de carbonato de calcio contenido en el concreto polimérico(20%) por material reciclado manteniendo sus propiedades mecánicas y a la vez reduciendo su porcentaje de volumen de resina utilizado, en busca de la reducción de costos de fabricación con un impacto medio ambiental positivo. Los resultados que se obtuvieron como consecuencia de reducir la fórmula a 10% de resina con 90% de carga con un máximo de 2% de material reciclado corresponde en propiedades relativamente buenas.

#### **PALABRAS CLAVE**

Vidrio-poliéster, concreto polimérico, reciclado.

#### **ABSTRACT**

Recycling of composite materials was studied using pulverized fiberglasspolyester composite materials as fillers in polymeric concrete for this research. The objective of this research was to increase as much as possible the amount of recycled filler in the polymeric concrete without maintaining the mechanical properties of the material, reducing the percentage of volume of resin used and thus, reducing manufacturing costs with a positive environmental impact. Positive results were obtained: resin percentage has been reduced to 10% with 90% fillers using up to 2% of recycled material while maintaining relatively good mechanical properties.

#### **KEYWORDS**

Polyester-glass, polymeric concrete, recycling.

#### **INTRODUCCIÓN**

El concreto polimérico es un material relativamente nuevo de alto rendimiento que ha sido comercializado desde 1960. Este material se produce a partir de una

48

Ingenierias, Octubre-Diciembre 2013, Vol. XVI, No. 61

## **ANEXO 3.1: Artículo Científico 1 "Tabla de Dosificación"**

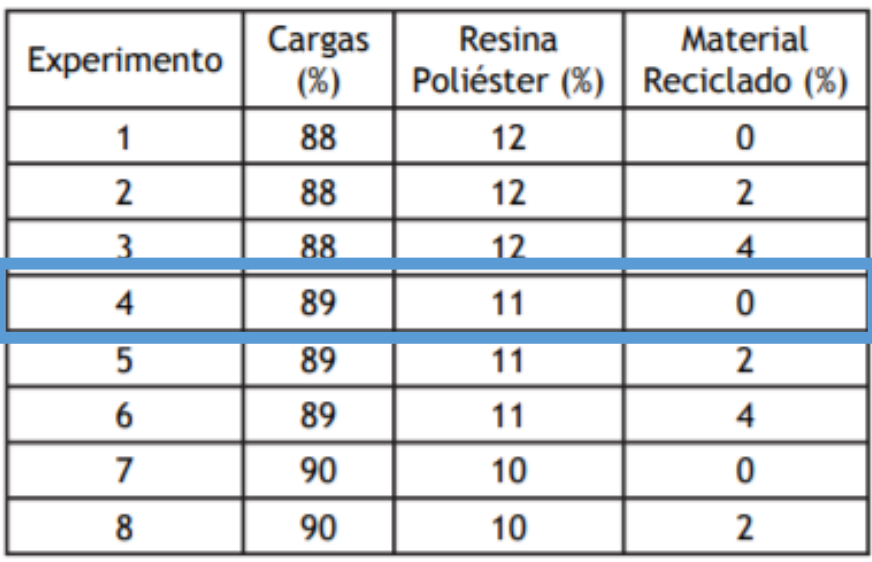

Tabla I. Diseño de experimentos.

## **ANEXO 3.2: Articulo Científico 1 "Propiedades mecánicas"**

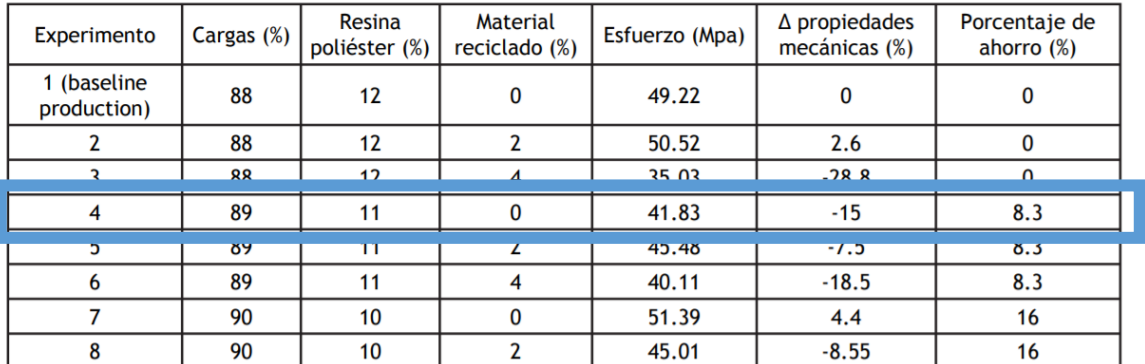

Tabla II. Resultados de los análisis de propiedades mecánicas de compresión.

Tabla III. Resultados de los análisis de propiedades mecánicas de flexión.

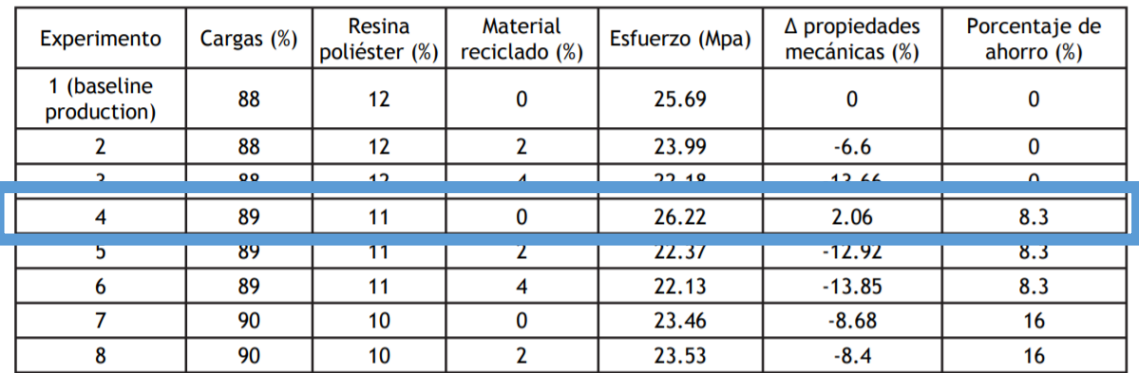

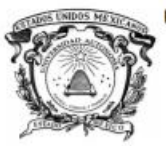

UNIVERSIDAD AUTÓNOMA DEL ESTADO DE MÉXICO

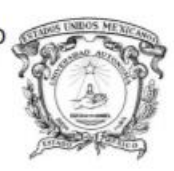

**FACULTAD DE QUÍMICA** 

#### "DESARROLLO Y CARACTERIZACIÓN DE CONCRETO POLIMÉRICO MODIFICADO CON FIBRAS RECICLADAS: EFECTO **DE LA RADIACIÓN GAMMA"**

**TESIS** 

#### QUE PARA OBTENER EL GRADO DE **MAESTRA EN CIENCIA DE MATERIALES**

**PRESENTA:** 

I.Q. ELISA MARTÍNEZ CRUZ

**DIRIGIDA POR:** 

DR. GONZALO MARTÍNEZ BARRERA

TOLUCA, ESTADO DE MÉXICO, MAYO 2016

# **ANEXO 4.1: Tesis 1 "Ficha de jurado y aprobación"**

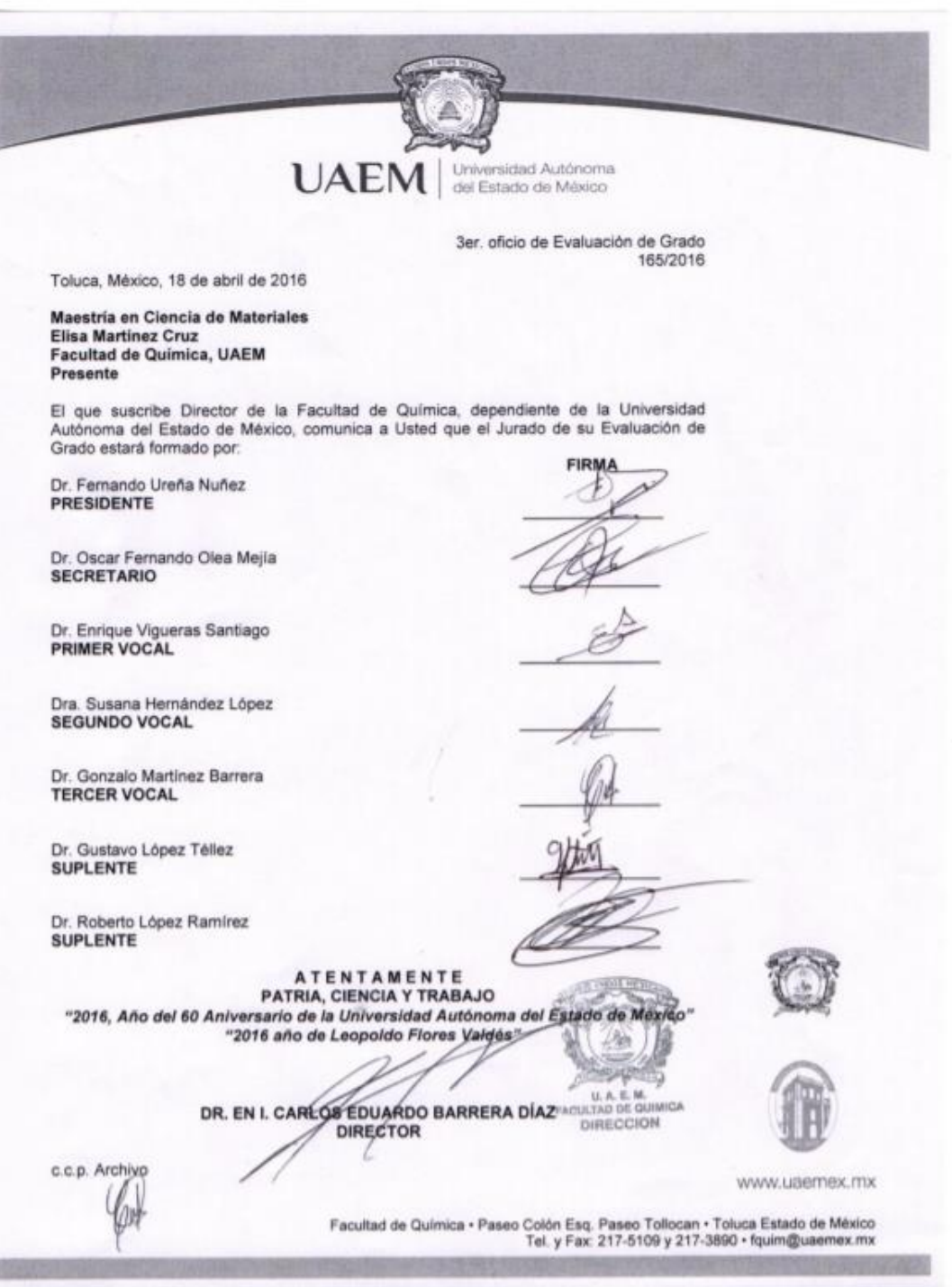

 $\,2$ 

## **ANEXO 4.2: Tesis 1 "Tabla de dosificación en porcentaje"**

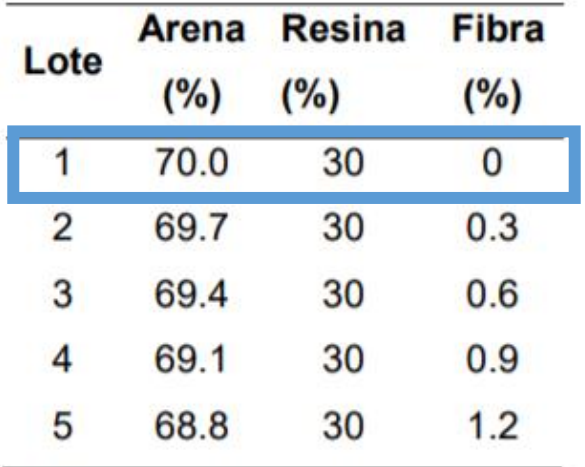

Tabla 8. Composición porcentual en volumen del concreto polimérico

**ANEXO 4.3: Tesis 1 "Diagrama de experimento"**

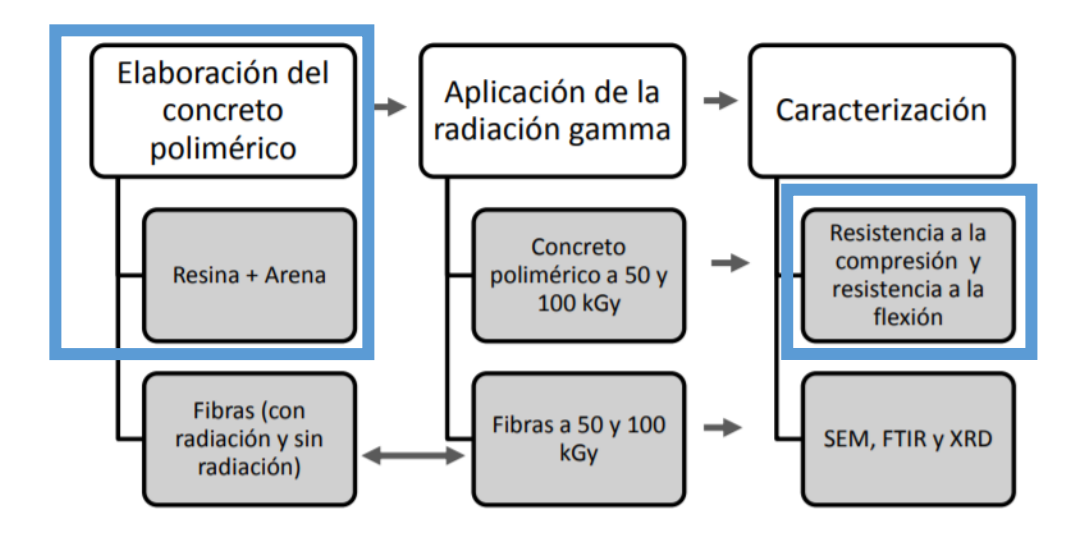

Figura 2. Diagrama de bloques del procedimiento experimental.

**ANEXO 4.4.: Tesis 1 "Gráfico de resistencia a la compresión"**

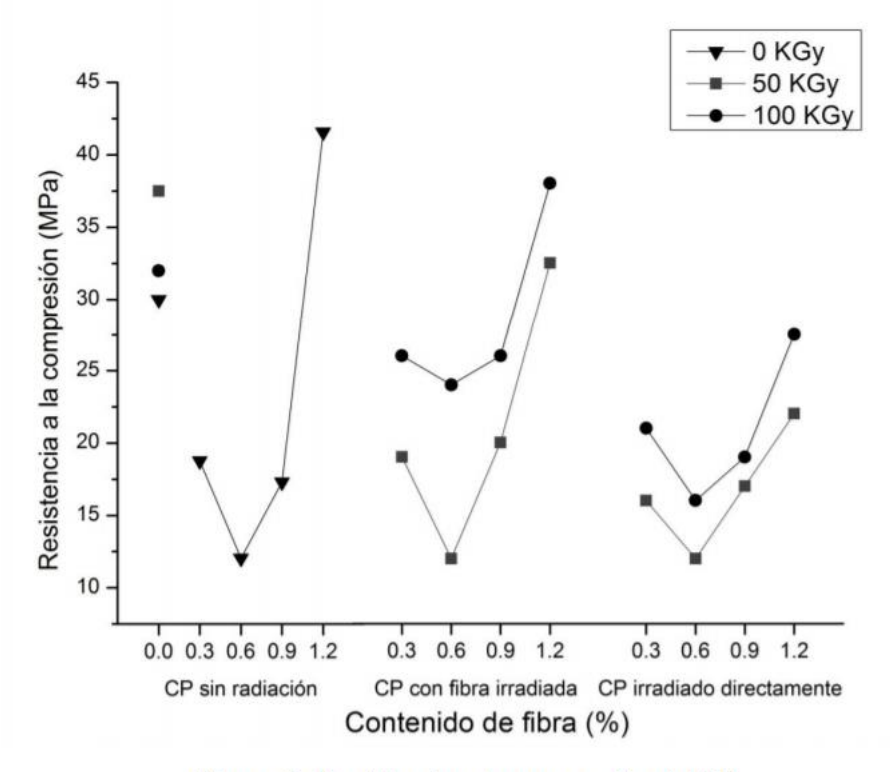

Figura 3. Resistencia a la compresión del CP

**ANEXO 4.5.: Tesis 1 "Gráfico de resistencia a la Flexión"**

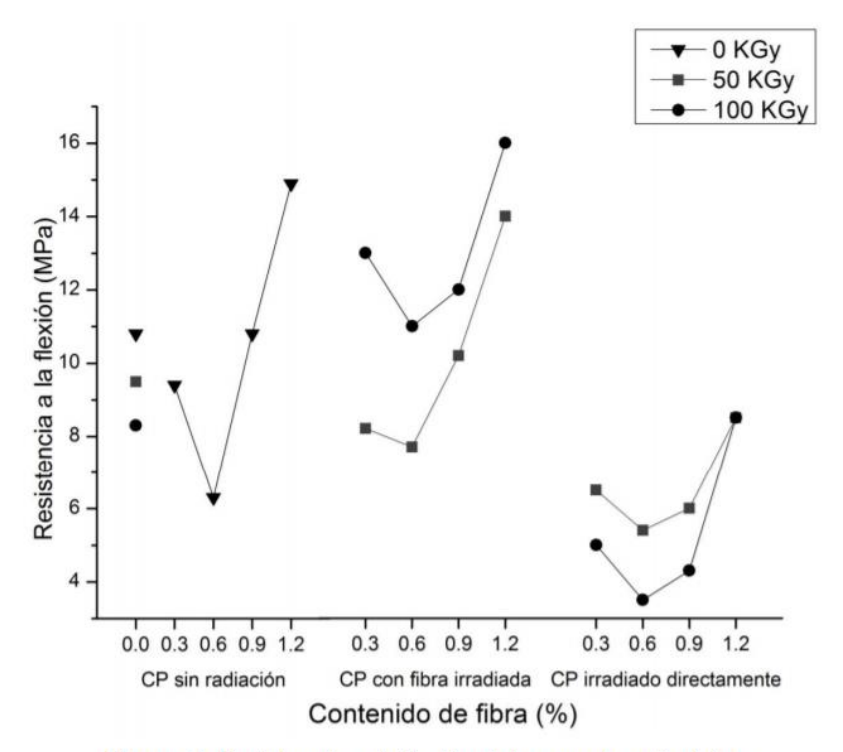

Figura 4. Resistencia a la flexión del concreto polimérico.

**ANEXO 5: Informe 1 "Universidad Nacional de Ingeniería y Ministerio de vivienda, construcción y vivienda"**

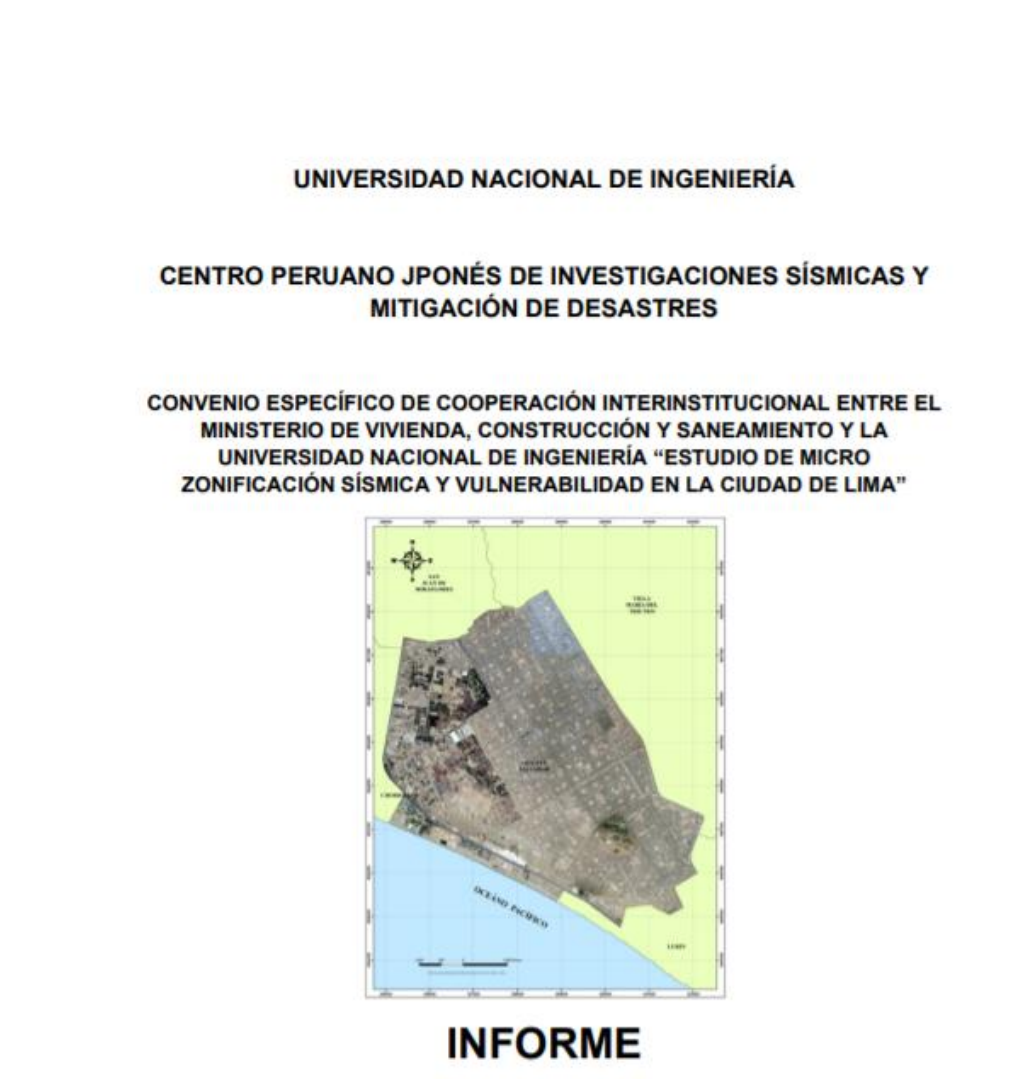

MICROZONIFICACIÓN SÍSMICA DEL DISTRITO DE VILLA **EL SALVADOR** 

LIMA - Marzo, 2011

# ANEXO 5.1: Informe 1 "Índice - Capítulo utilizado en la investigación"

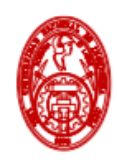

UNIVERSIDAD NACIONAL DE INGENIERÍA **FACULTAD DE INGENIERÍA CIVIL** 

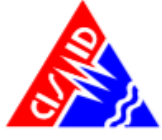

**CENTRO PERUANO-JAPONÉS DE INVESTIGACIONES** SÍSMICAS Y MITIGACIÓN DE DESASTRES

**ÍNDICE** 

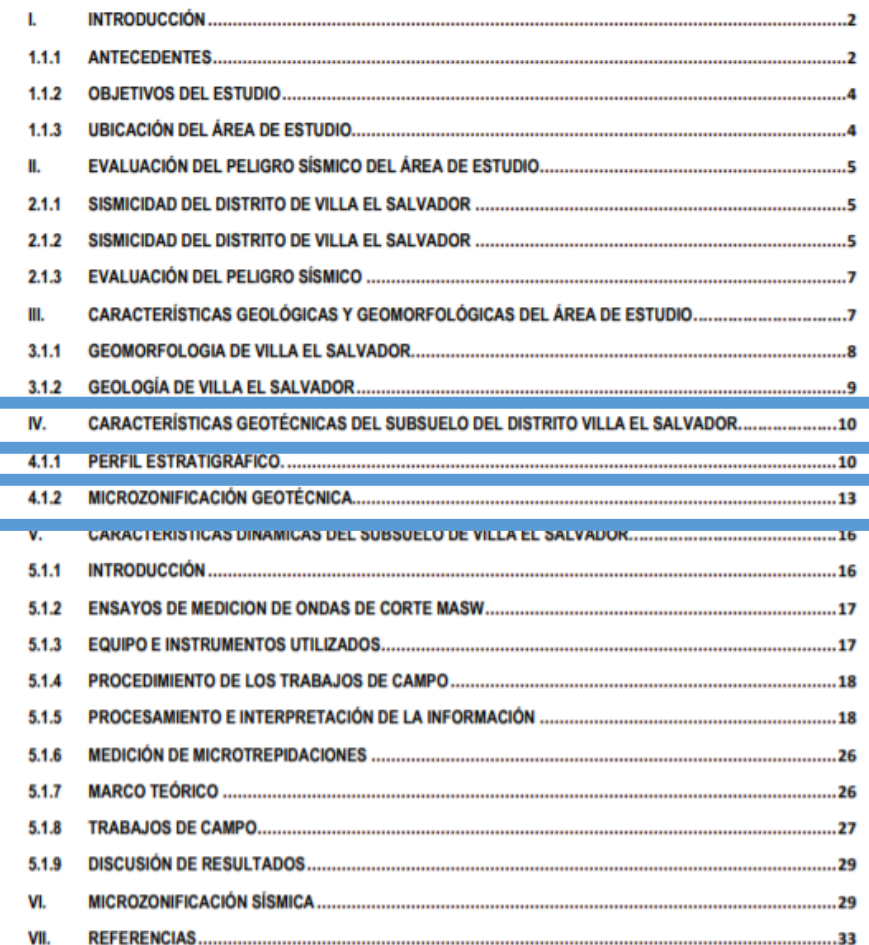

AV, TÚPAC AMARU N° 1150 – LIMA 25 – PERÚ – Apartado Postal 31-250 Lima 31<br>Teléfono (511) 482-0777, (511) 482-0804, (511)482-0790 FAX: (511)481-0170<br>e-mail: <u>director@uni.edu.pe</u> http://www.cismid.uni.edu.pe http://www.cism Pág. 2

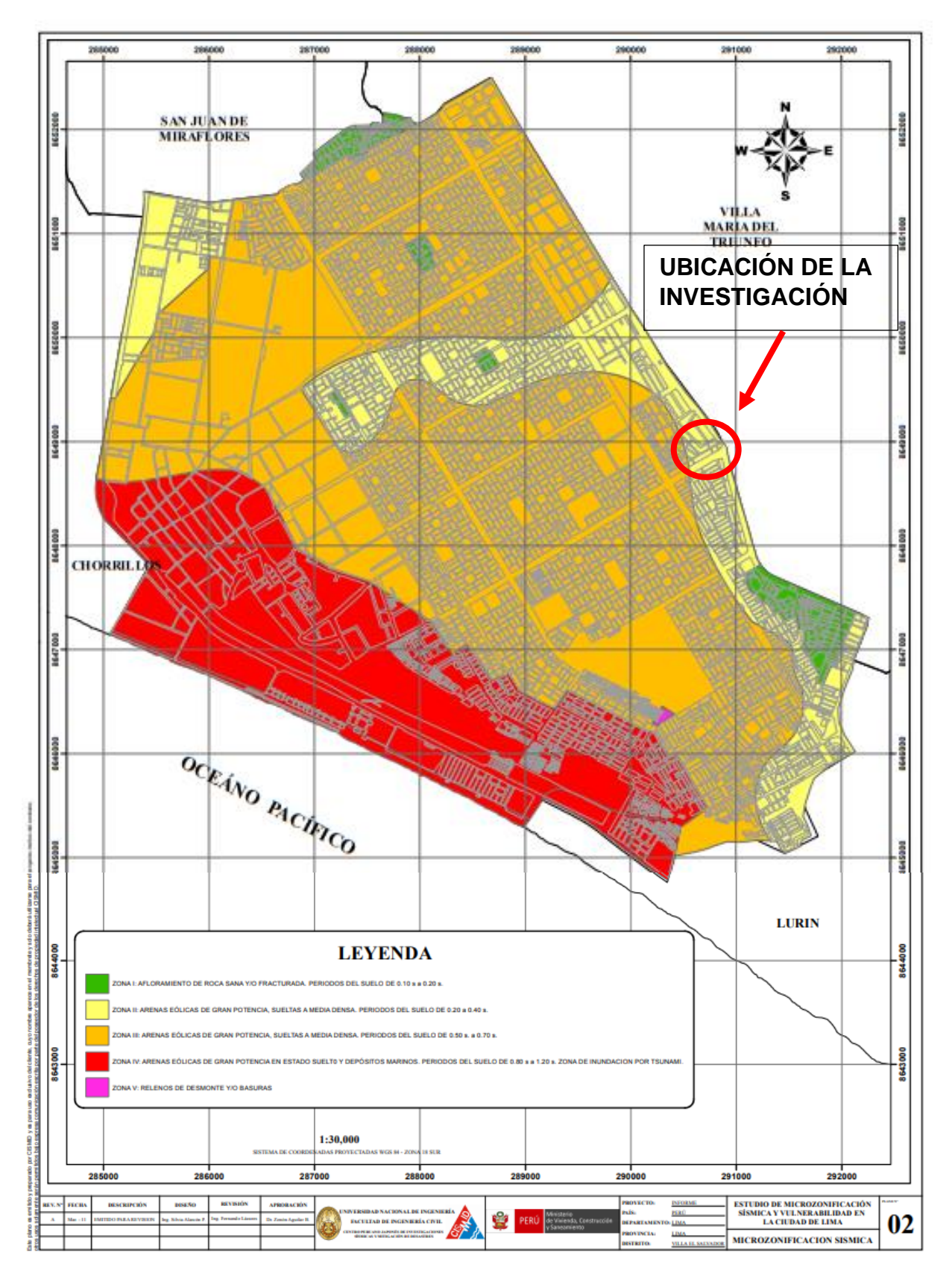

**ANEXO 5.2: Informe 1 "Microzonificación Geotécnica"**

## ANEXO 6: Ficha Técnica De Ensayo De Compresión y Flexión Del Concreto Polimérico (Empresa FIBRA PARK S.R.L.)

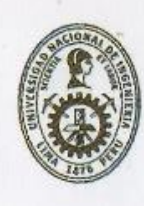

# UNIVERSIDAD NACIONAL DE INGENIERÍA

#### Facultad de Ingeniería Civil **LABORATORIO Nº 1 ENSAYO DE MATERIALES MANUEL GONZALES DE LA COTERA**

#### **INFORME**

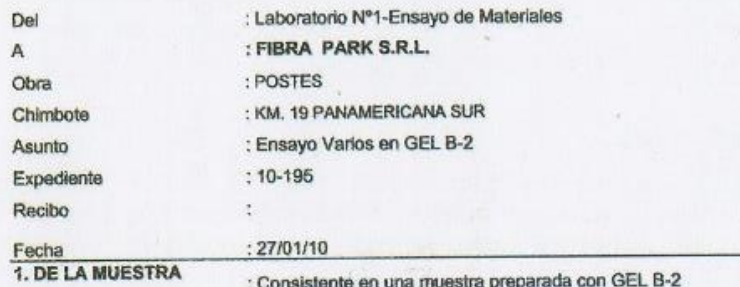

: Consistente en una muestra preparada con GEL B-2

#### 2 - DEL ENSAYO

A: ENSAYO A LA COMPRESION (GEL B-2)

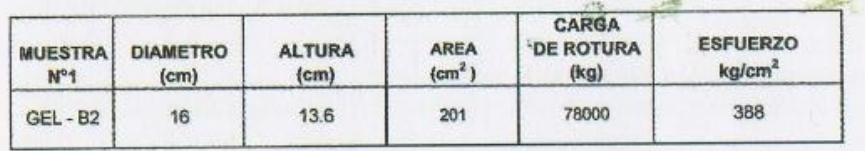

**B: ENSAYO DE ADHERENCIA (GEL B-2 ACERO CORRUGADO)** 

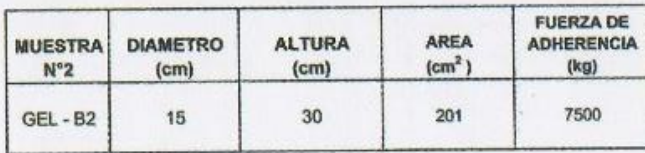

C: ENSAYO DE FLEXION (GEL B-2)

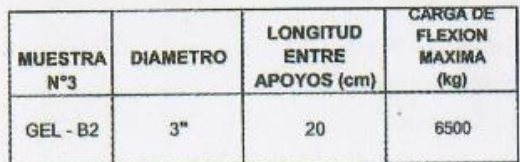

contatale **Isabel Meromi Nakata**  $ln<sub>a</sub>$ ł. **DE MATS Jefe** EFATURA

Hecho por : Ing. R. Cachay H. Técnico : Sr. P.S.M.

 $G.M.$ 

Av. Túpac Amaru 210, Lima 25, Apartado 1301 - Perú<br>Telefax: (511) 381-3343, Central Telefónica: (511) 481-1070 Anexos: 306

## **ANEXO 7: Ficha de recolección de dato 1 "Cortante basal X - Y Vivienda de Albañilería confinada"**

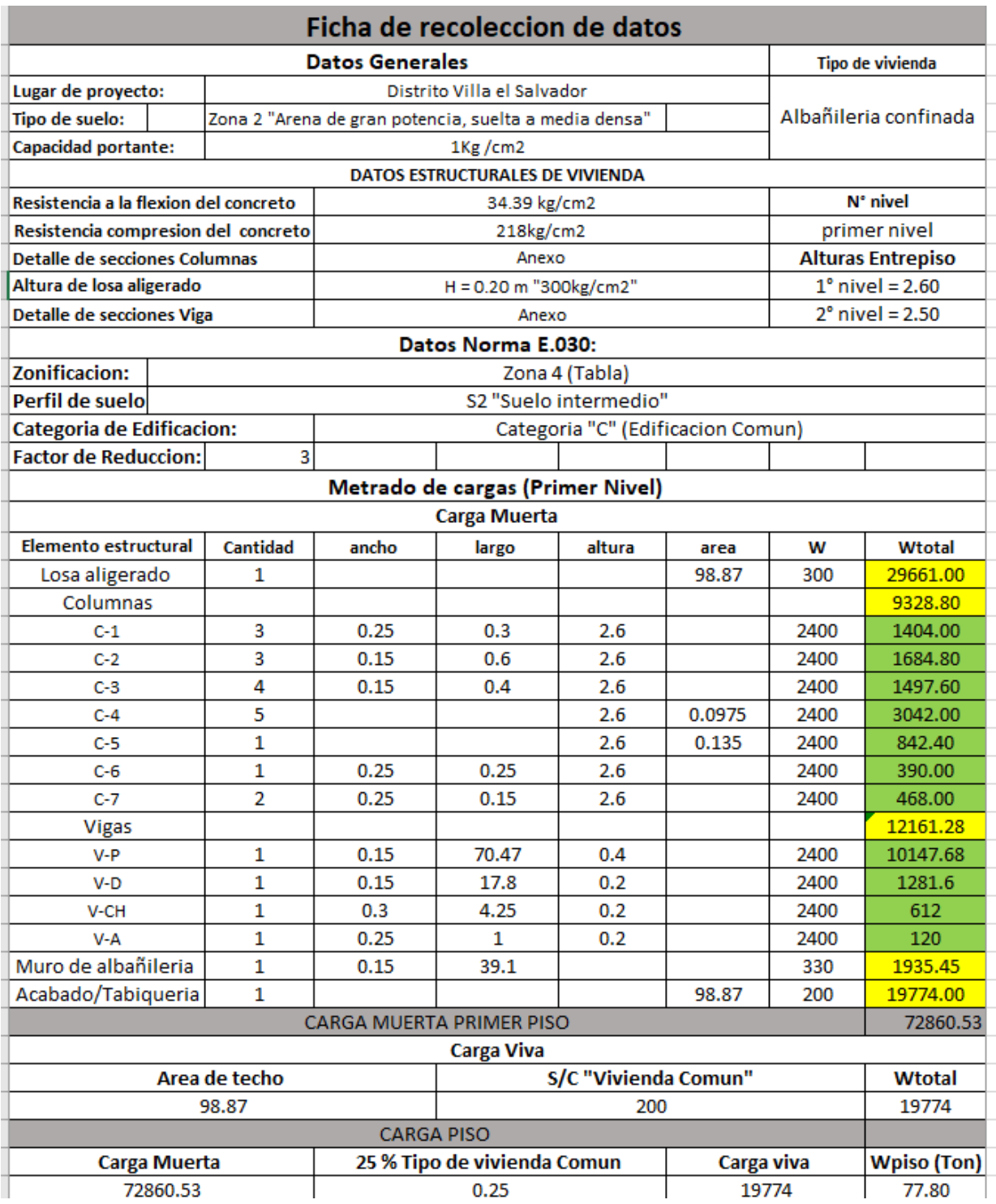

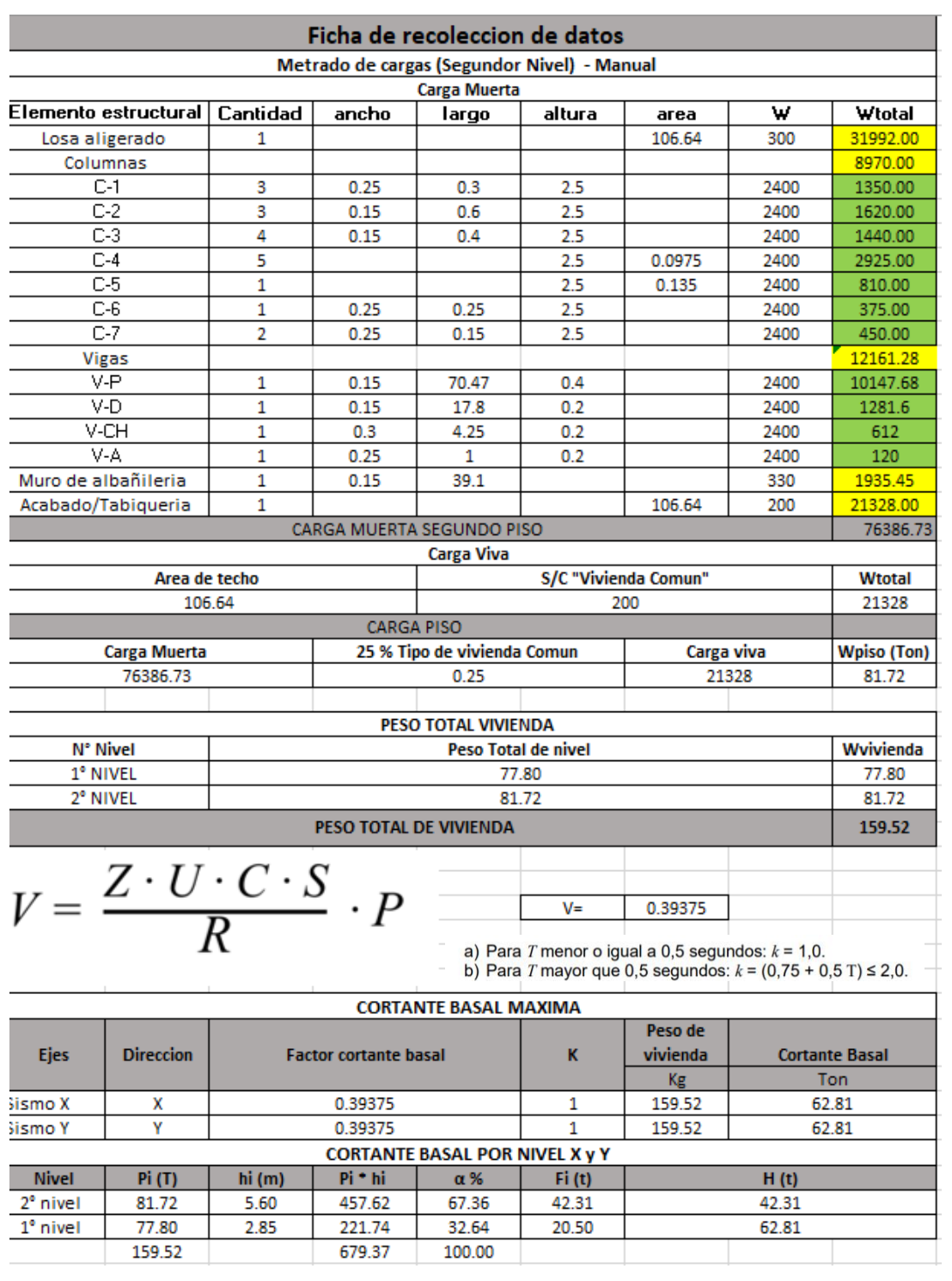

## **ANEXO 7.1: Ficha de recolección de dato 2 "Cortante basal X - Y Vivienda de Albañilería confinada"**

## **ANEXO 8: Ficha de recolección de dato 1 "Cortante basal X - Y Vivienda de Concreto Polimérico"**

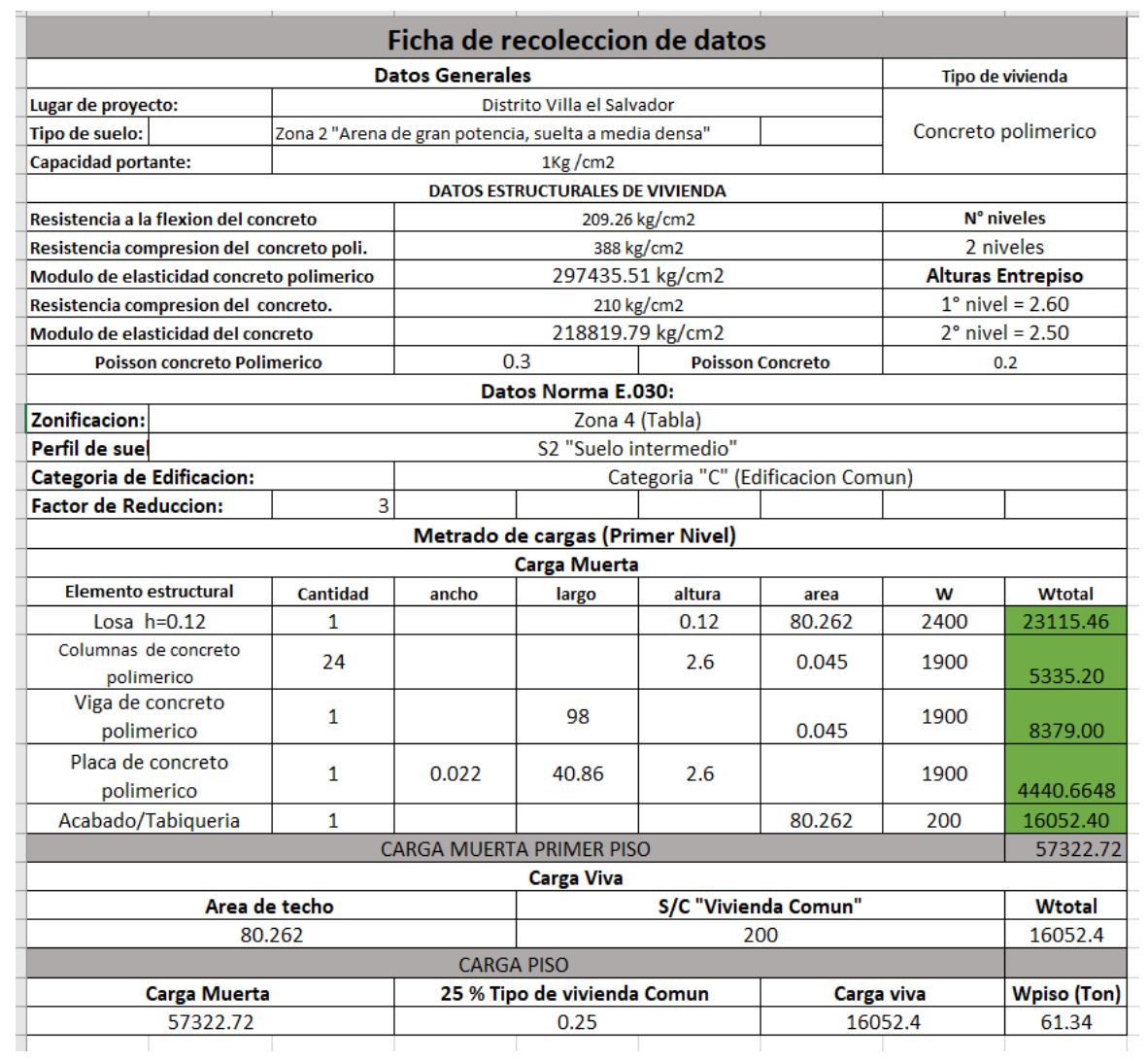

## **ANEXO 8.1: Ficha de recolección de dato 2 "Cortante basal X - Y Vivienda de Concreto Polimérico"**

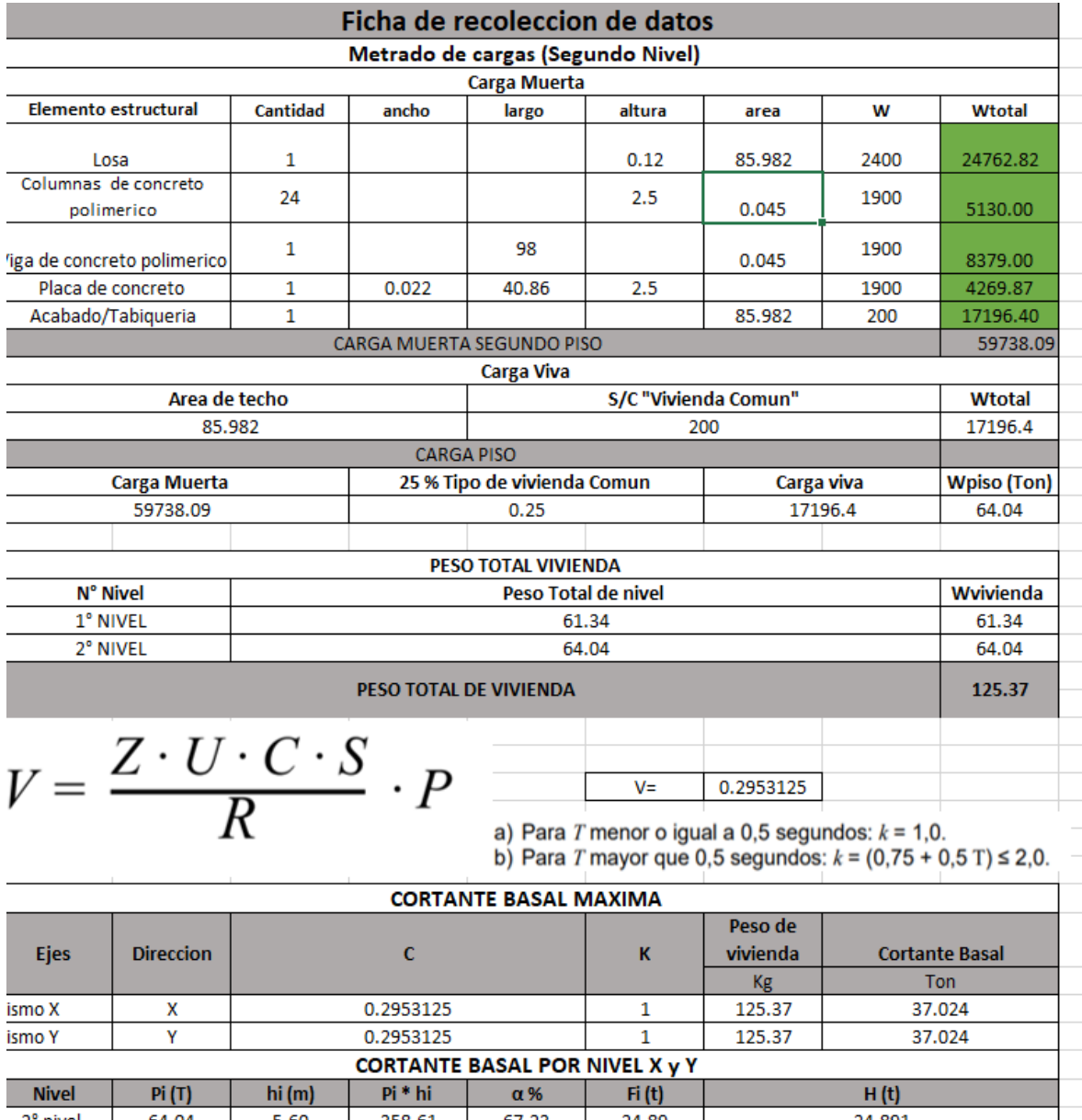

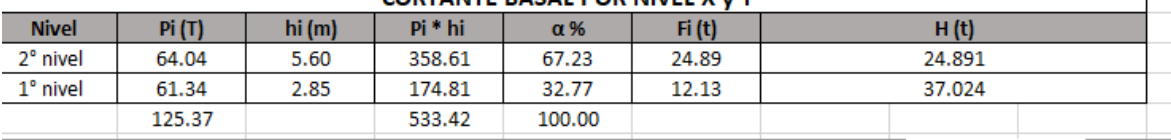

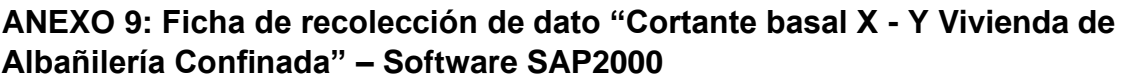

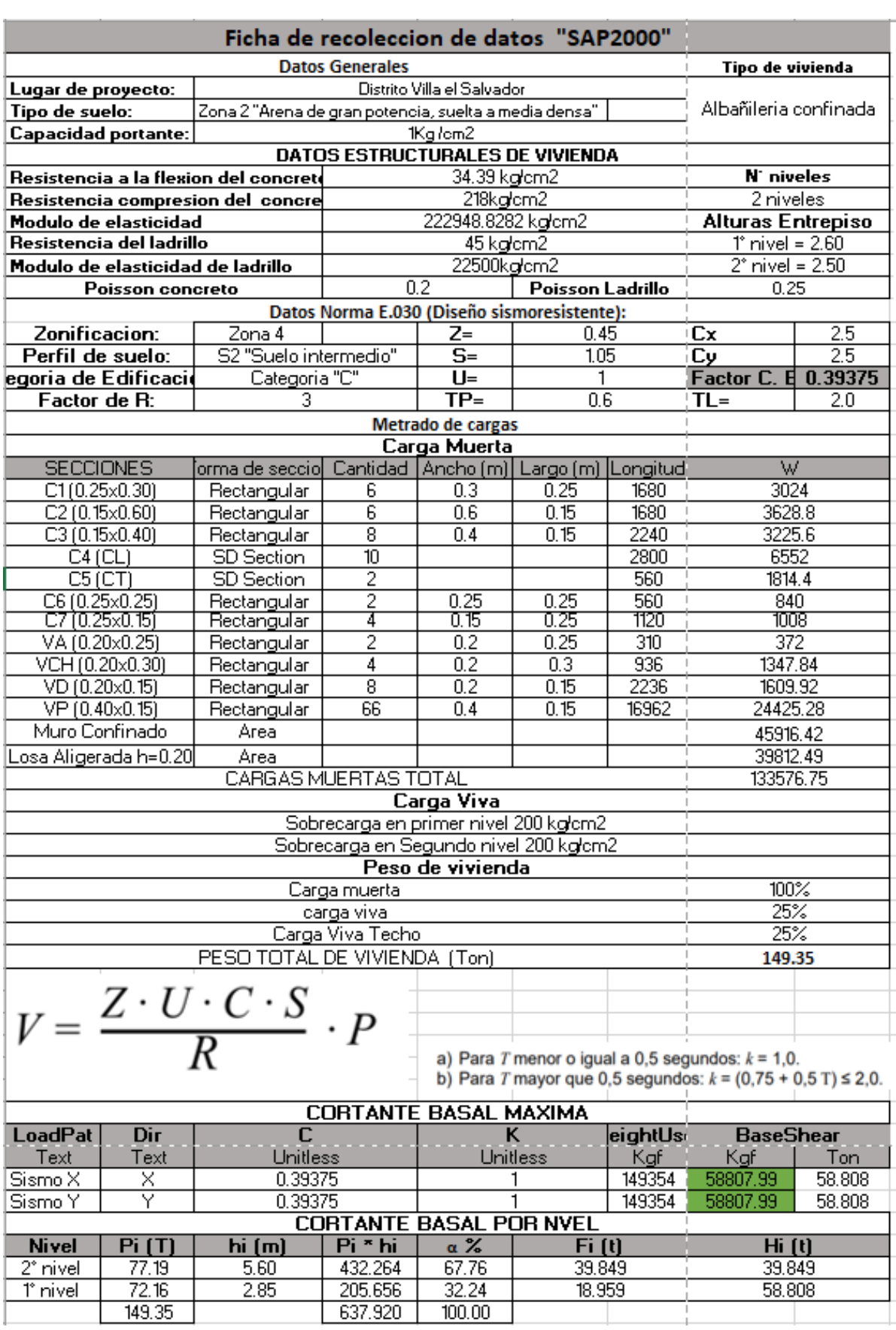

## **ANEXO 10: Ficha de recolección de dato "Cortante basal X - Y Vivienda de Concreto Polimérico" – Software SAP2000**

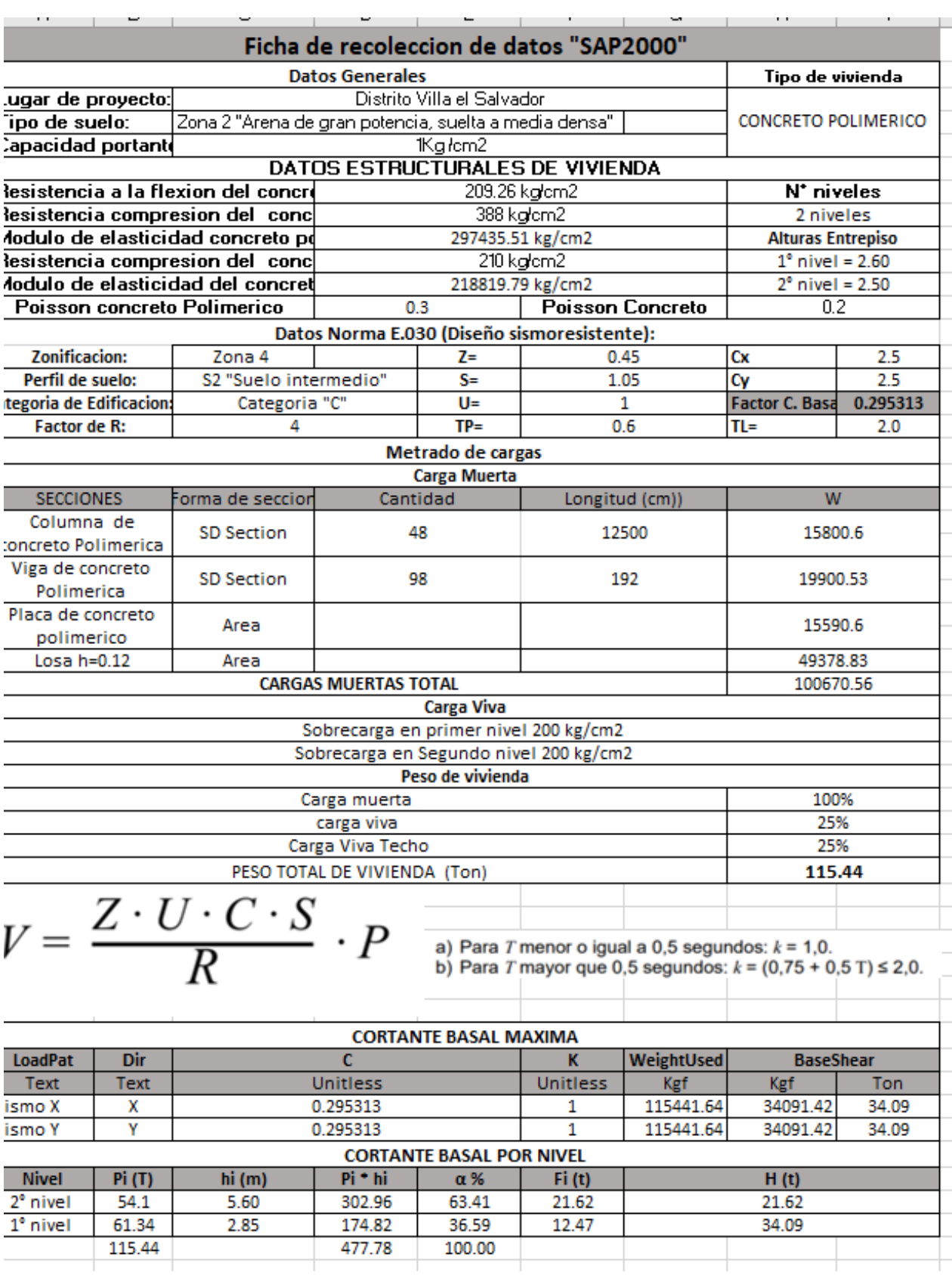

ANEXO 11: Nudos para desplazamientos máximos Ejes X - Y.

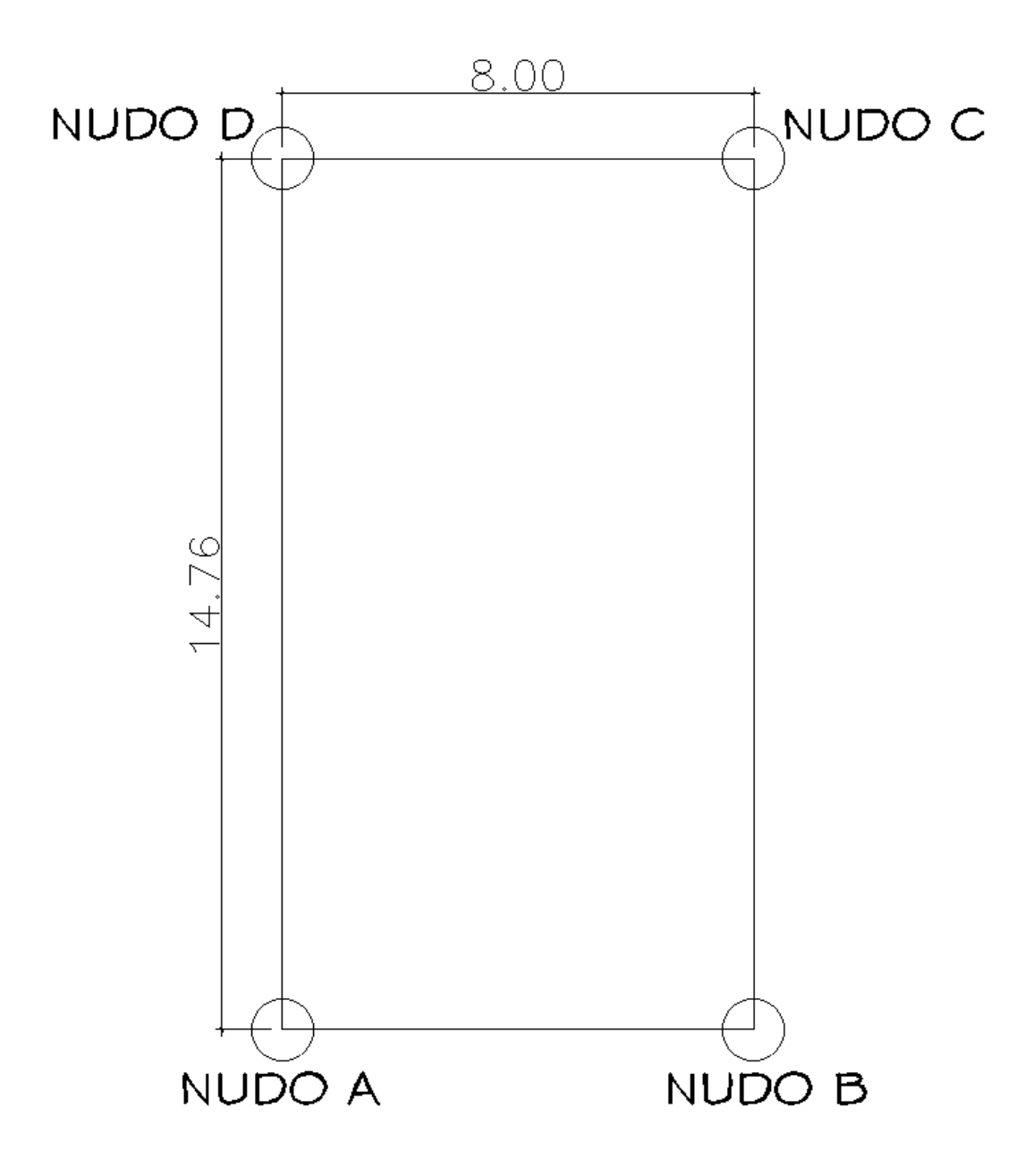

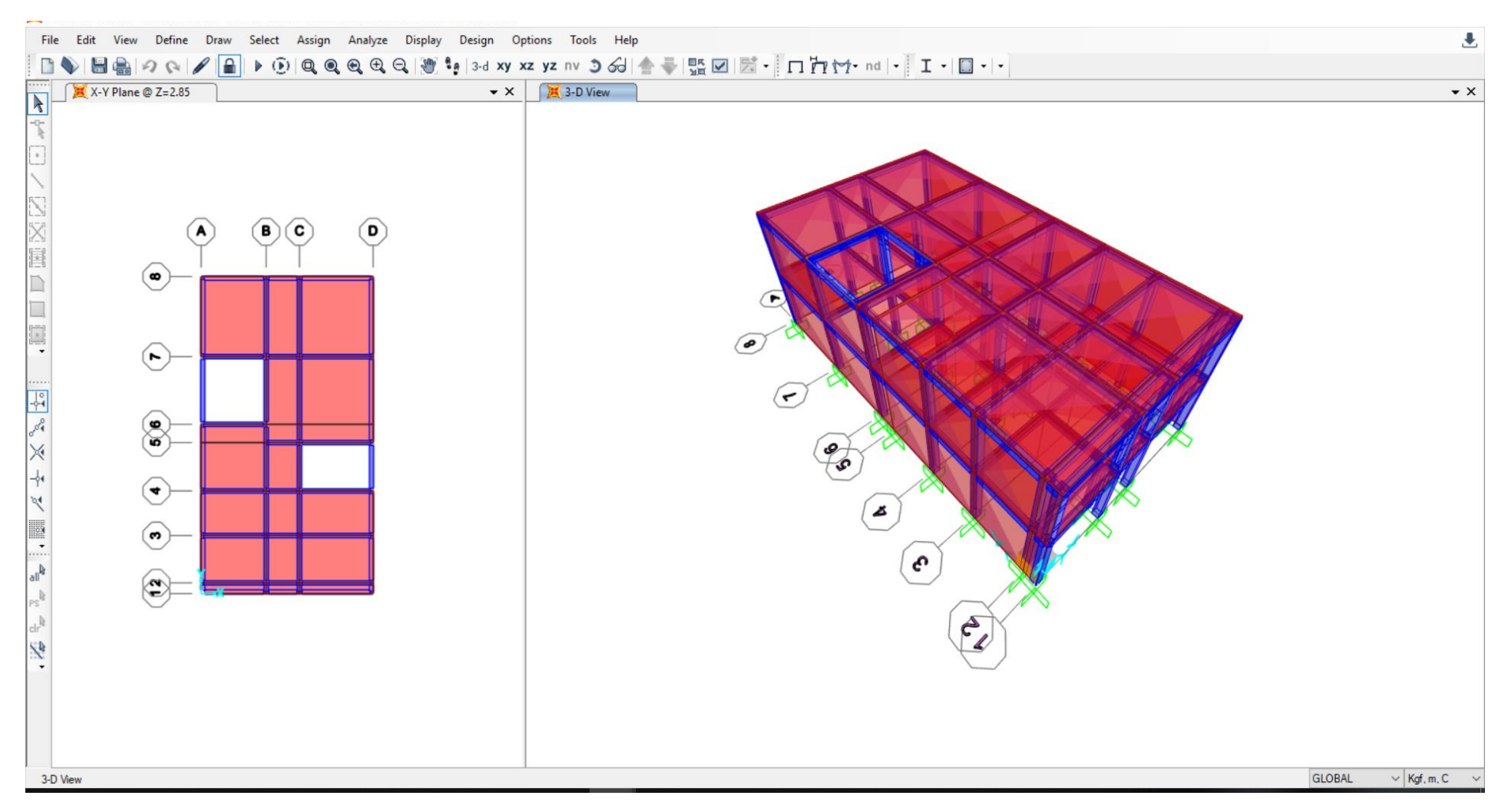

#### **ANEXO 12: Modelación de vivienda de Concreto Polimérico. "SAP2000"**

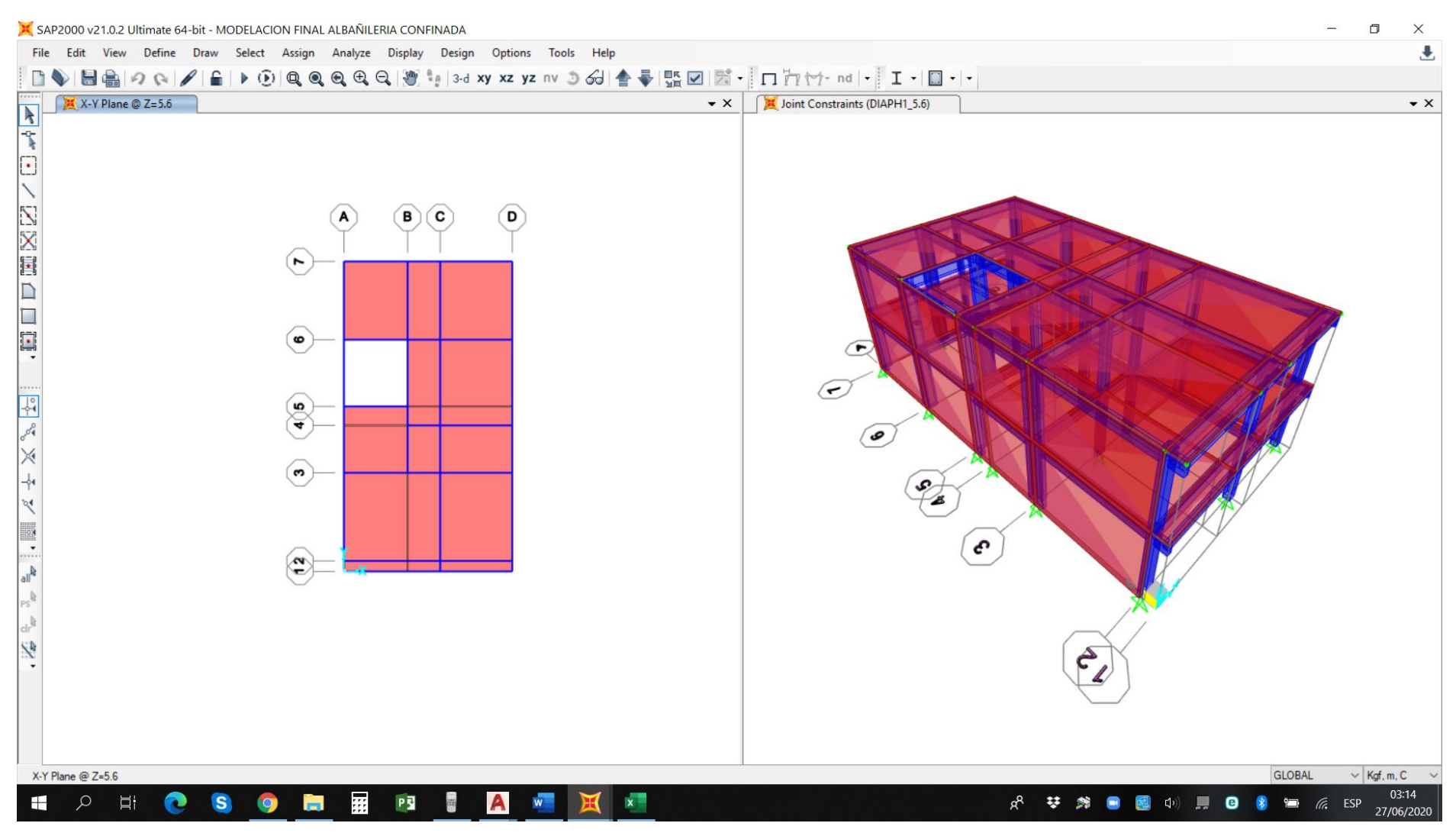

## **ANEXO 13: Modelación de vivienda de Albañilería Confinada. "SAP2000"**

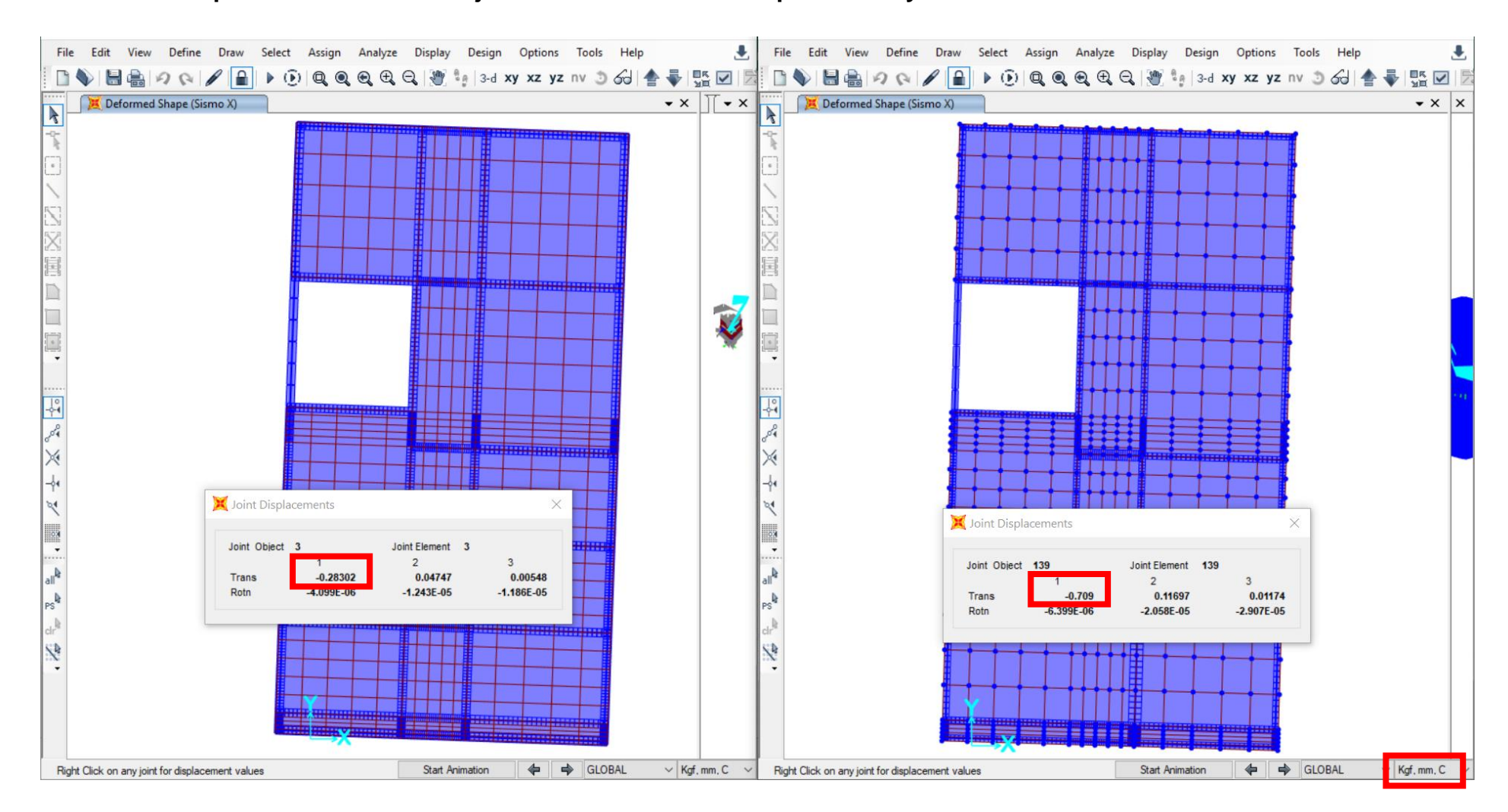

#### **ANEXO 14: Desplazamiento Máximo Eje X Vivienda de concreto polimérico y otro de albañilería confinada. "SAP2000"**

#### File Edit View Define Draw Select Assign Analyze Display Design Options Tools Help  $\mathbf{L}$ File Edit View Define Draw Select Assign Analyze Display Design Options Tools Help J. B ♦ B A Q / A | → ⊙ Q Q Q Q Q | ७ 4 xy xz yz nv 3 6 | ↑ - H G | 5 | 5 d Xy BVBBD2012BDDQQQQQQB003dxyxzyznv3dBFFBDB Deformed Shape (Sismo Y) Deformed Shape (Sismo Y)  $\cdot \times \cdot$  $\cdot \times \cdot$  $\overline{\mathbf{k}}$  $\overline{\mathbf{R}}$ ţ  $\overline{\phantom{a}}$  $\overline{\phantom{0}}$  $\overline{\mathsf{X}}$ E Г Joint Displacements  $\times$  $\frac{1}{24}$ Joint Displacements  $\frac{1}{\Phi}$  $\times$ Joint Object 142 Joint Element 142  $\sqrt{2}$ de  $\mathbf{1}$  $\overline{3}$ Joint Object 12 Joint Element 12  $-0.26333$ × X Trans  $-0.01901$  $-0.0395$  $\blacktriangleleft$  $\mathbf{3}$ 1.333E-05  $-1.938E - 06$ Rotn  $-0.00396$  $-0.08418$  $-0.01167$ Trans ∣⊹  $\frac{1}{2}$ Rotn 5.411E-06  $\mathbf{0}$ .  $\mathbb{R}$  $\mathbb{R}$  $\frac{1}{\sqrt{2}}\frac{1}{\sqrt{2}}=\frac{1}{\sqrt{2}}\frac{1}{\sqrt{2}}\frac{1}{\sqrt{2}}$ I.  $\mathfrak{g}_{\rm{ll}}$  $\ensuremath{\mathbb{P}}\ensuremath{\mathbb{S}}^{\ensuremath{\mathbb{R}}}$  $dr^2$  $\cdot$ SP. 毁 <u> 22242</u> ≡≡≡≡≡ ≡≡ **Start Animation** ← → GLOBAL  $\vee$  Kgf, mm, C  $\vee$ Right Click on any joint for displacement values **Start Animation** ← → GLOBAL  $Kgf, mm, C$ Right Click on any joint for displacement values

#### **ANEXO 15: Desplazamiento Máximo Eje Y Vivienda de concreto polimérico y otro de albañilería confinada "SAP2000"**

#### File Edit View Define Draw Select Assign Analyze Display Design Options Tools Help 悲 KKK HARD OF HARD OF BRAND OF A SALE OF A SALE OF THE PROPERTY OF HARD OF HARD OF HARD OF HARD OF HARD OF HARD OF HARD OF HARD OF HARD OF HARD OF HARD OF HARD OF HARD OF HARD OF HARD OF HARD OF HARD OF HARD OF HARD OF HARD Deformed Shape (Sismo Y)  $\cdot$   $\times$ Deformed Shape (Sismo Y)  $\overline{\mathbb{N}}$  $\bullet$   $\times$  $\frac{1}{\sqrt{2}}$  $\left[\begin{smallmatrix}\text{-} \\ \text{-} \end{smallmatrix}\right]$  $\begin{matrix} \end{matrix}$ XIX  $\sim$   $\Box$  $\times$ Auto Seismic - User Coefficient File View Edit Format-Filter-Sort Select Options  $\begin{array}{c} \begin{array}{c} \begin{array}{c} \begin{array}{c} \end{array} \\ \end{array} \\ \begin{array}{c} \end{array} \end{array} \end{array}$ Auto Seismic - User Coefficient Units: As Noted  $\ddot{\phantom{0}}$ Filter LoadPat Dir PercentEcc EccOverride UserZ c K WeightUsed BaseShear **Text Text Unitless** Yes/No **Unitless Unitless Tonf**  $\mathbf{x}$ **No** 0.295313 115,4416 34.0914 Sismo X  $0.05$ **No**  $\bar{\mathbf{Y}}$ 34.0914 Sismo Y  $0.05$ **No** 0.295313 115.4416 No 四次次子》[3]  $\left| \frac{1}{PS} \right|$  $\frac{1}{2}$ S ٠. Record:  $\left\vert \begin{array}{c} \langle \cdot \rangle \end{array} \right\vert \left\vert \begin{array}{c} \langle \cdot \rangle \end{array} \right\vert$  $1 \rightarrow \infty$  of 2 Add Tables. Done ta a she 2<del>111</del> 22222 **Start Animation ← ←** GLOBAL Tonf, m, C Ready

### **ANEXO 16: Cortante basal y carga de servicio Ejes X - Y Vivienda de concreto polimérico. "SAP2000"**

#### File Edit View Define Draw Select Assign Analyze Display Design Options Tools Help 悲 RO Deformed Shape (Sismo Y) 3-D View  $\cdot$   $\times$  $\bullet$  x  $\overline{\mathbf{k}}$  $\frac{1}{\sqrt{2}}\int_{\mathbb{R}^2} \frac{d\mathcal{L}}{d\mathcal{L}} \frac{d\mathcal{L}}{d\mathcal{L}} \frac{d\mathcal{L}}{d\mathcal{L}} \frac{d\mathcal{L}}{d\mathcal{L}} \frac{d\mathcal{L}}{d\mathcal{L}} \frac{d\mathcal{L}}{d\mathcal{L}} \frac{d\mathcal{L}}{d\mathcal{L}} \frac{d\mathcal{L}}{d\mathcal{L}} \frac{d\mathcal{L}}{d\mathcal{L}} \frac{d\mathcal{L}}{d\mathcal{L}} \frac{d\mathcal{L}}{d\mathcal{L}}$  $\Box$ Auto Seismic - User Coefficient  $\times$  $\begin{matrix} \end{matrix}$ File View Edit Format-Filter-Sort Select Options **NR** Units: As Noted Auto Seismic - User Coefficient Filter: LoadPat  $Dir$ PercentEcc EccOverride  $Use  $z$$  $\overline{c}$ WeightUsed BaseShear K THE CITY **Text Text Unitless** Yes/No **Unitless Unitless Tonf**  $\mathbf{x}$  $0.05$ **No** 0.39375 149.3536 58,808 Sismo X **No**  $\bar{\mathbf{Y}}$ Sismo Y  $0.05$ **No No** 0.39375 149.3536 58.808  $\frac{1}{2}$ ×  $\frac{1}{2} \frac{1}{2} \sum_{i=1}^n \frac{1}{2} \sum_{i=1}^n \frac{1}{2} \sum_{i=1}^n \frac{1}{2} \sum_{i=1}^n \frac{1}{2} \sum_{i=1}^n \frac{1}{2} \sum_{i=1}^n \frac{1}{2} \sum_{i=1}^n \frac{1}{2} \sum_{i=1}^n \frac{1}{2} \sum_{i=1}^n \frac{1}{2} \sum_{i=1}^n \frac{1}{2} \sum_{i=1}^n \frac{1}{2} \sum_{i=1}^n \frac{1}{2} \sum_{i=1}^n \frac{1}{$  $\mathsf{P} \mathsf{S}^{\mathsf{I} \mathsf{R}}$  $\mathbb{I}_n$ Record:  $\left\langle \begin{array}{ccc} \cdot & \cdot & \cdot \\ \cdot & \cdot & \cdot \end{array} \right\rangle$  $\rightarrow$   $\rightarrow$  of 2 Add Tables...  $\overline{1}$ Done S Start Animation  $\left|\leftarrow\right|$   $\right|$  GLOBAL Tonf, m, C Ready

#### **ANEXO 17: Cortante basal y carga de servicio Ejes X - Y Vivienda de Albañilería confinada. "SAP2000"**

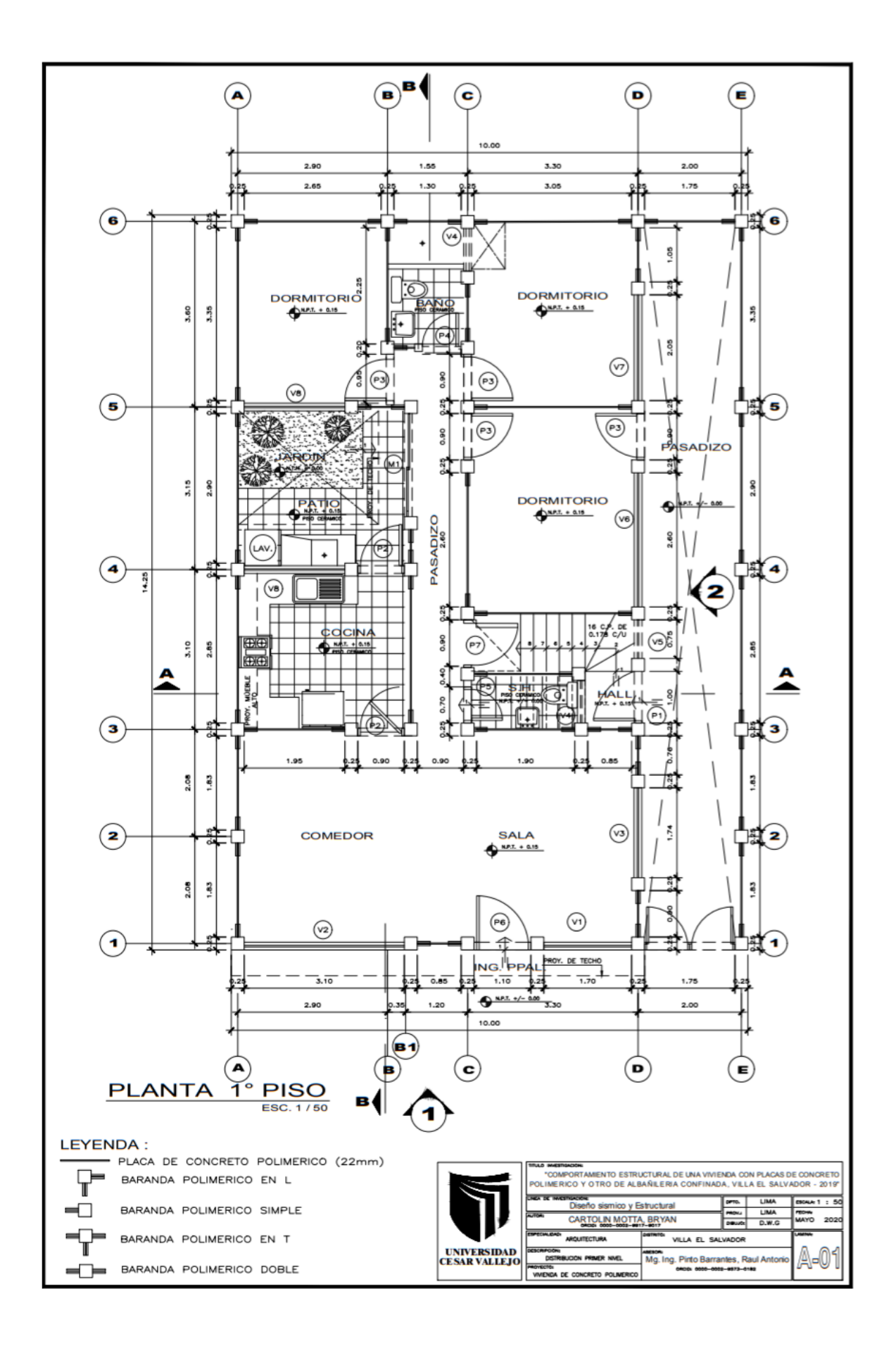

**ANEXO 18: Arquitectura - Vivienda De Concreto Polimérico Primer Nivel**

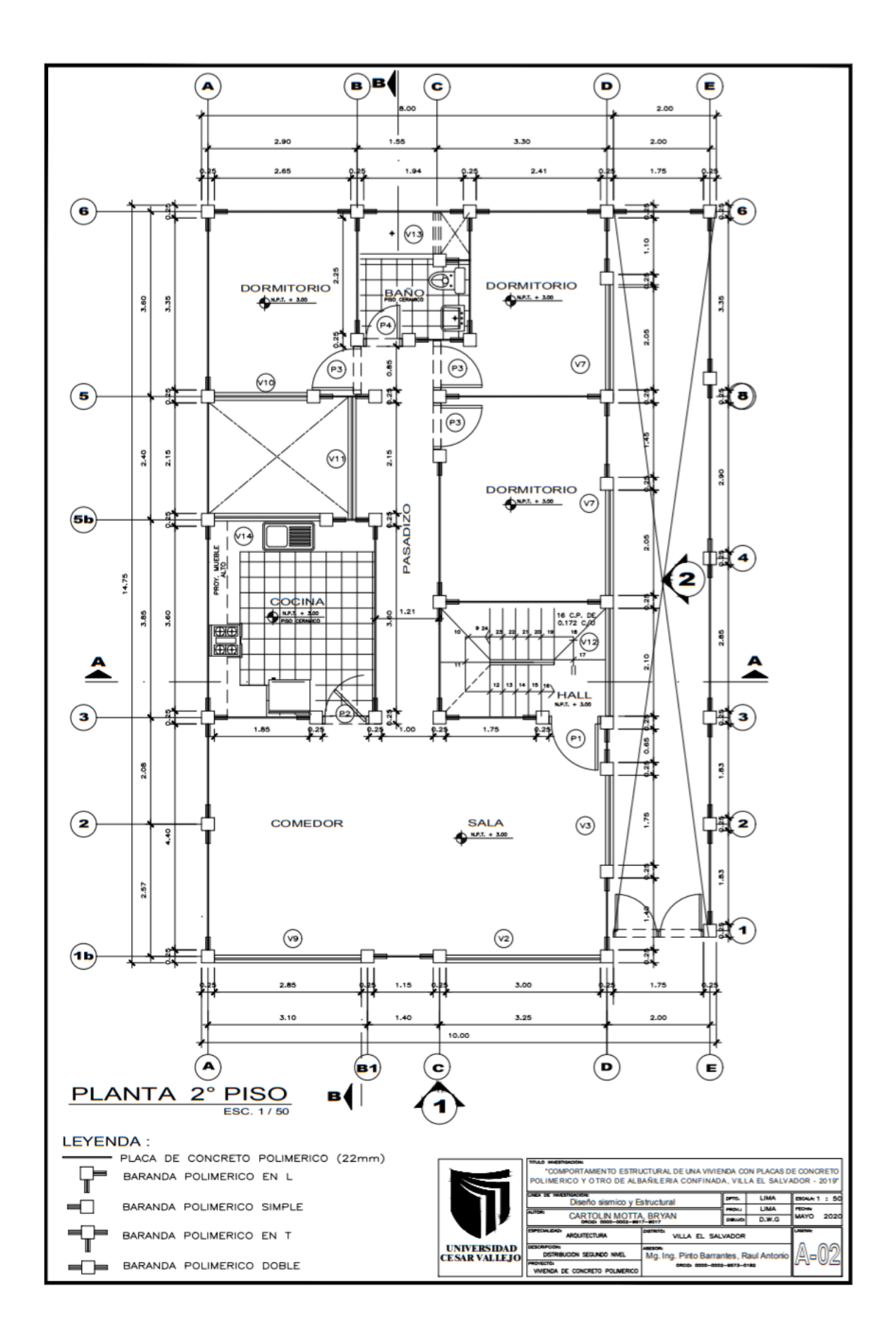

**ANEXO 19: Arquitectura - Vivienda De Concreto Polimérico Segundo Nivel**

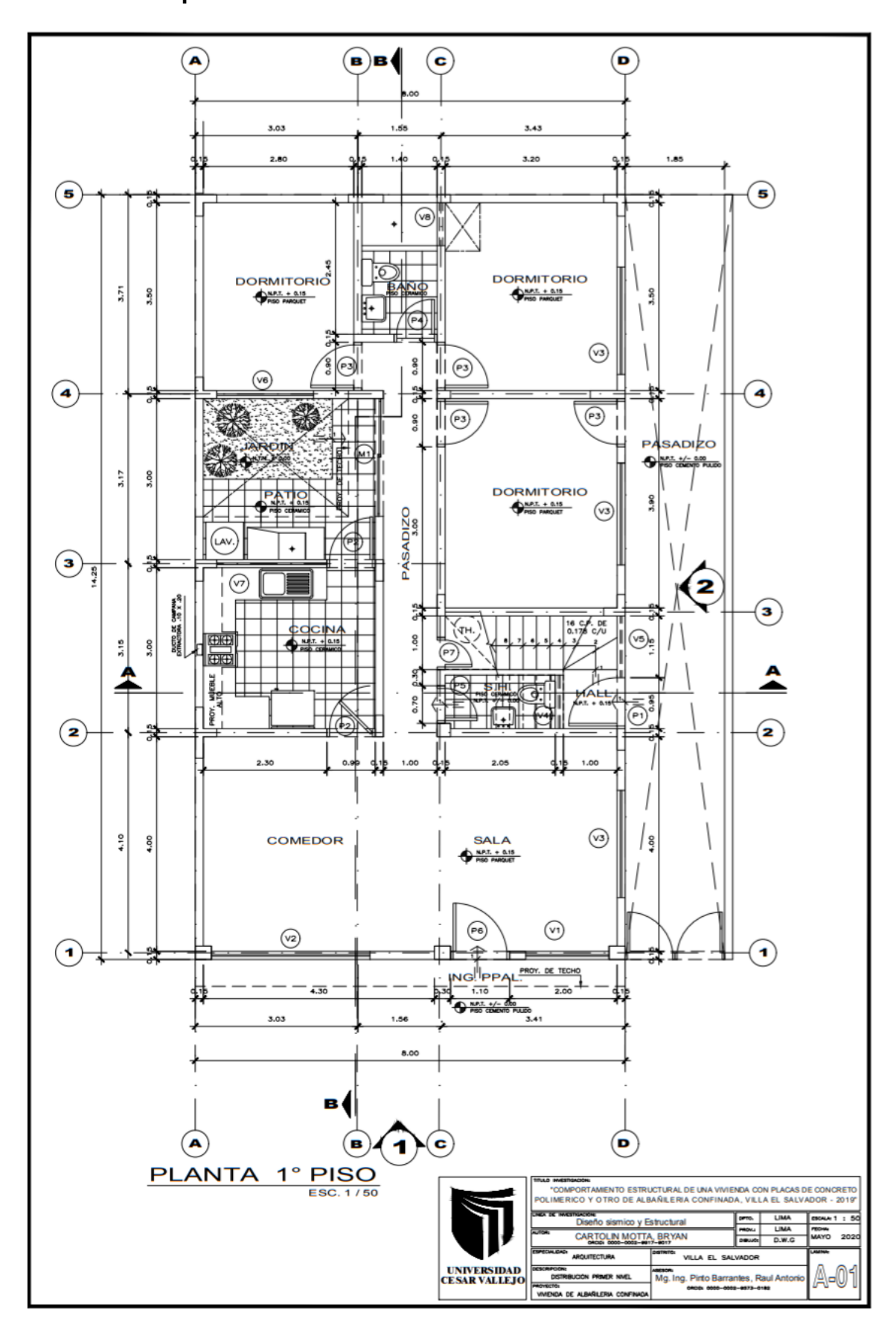

**ANEXO 20: Arquitectura - Vivienda De Albañilería confinada Primer Nivel**

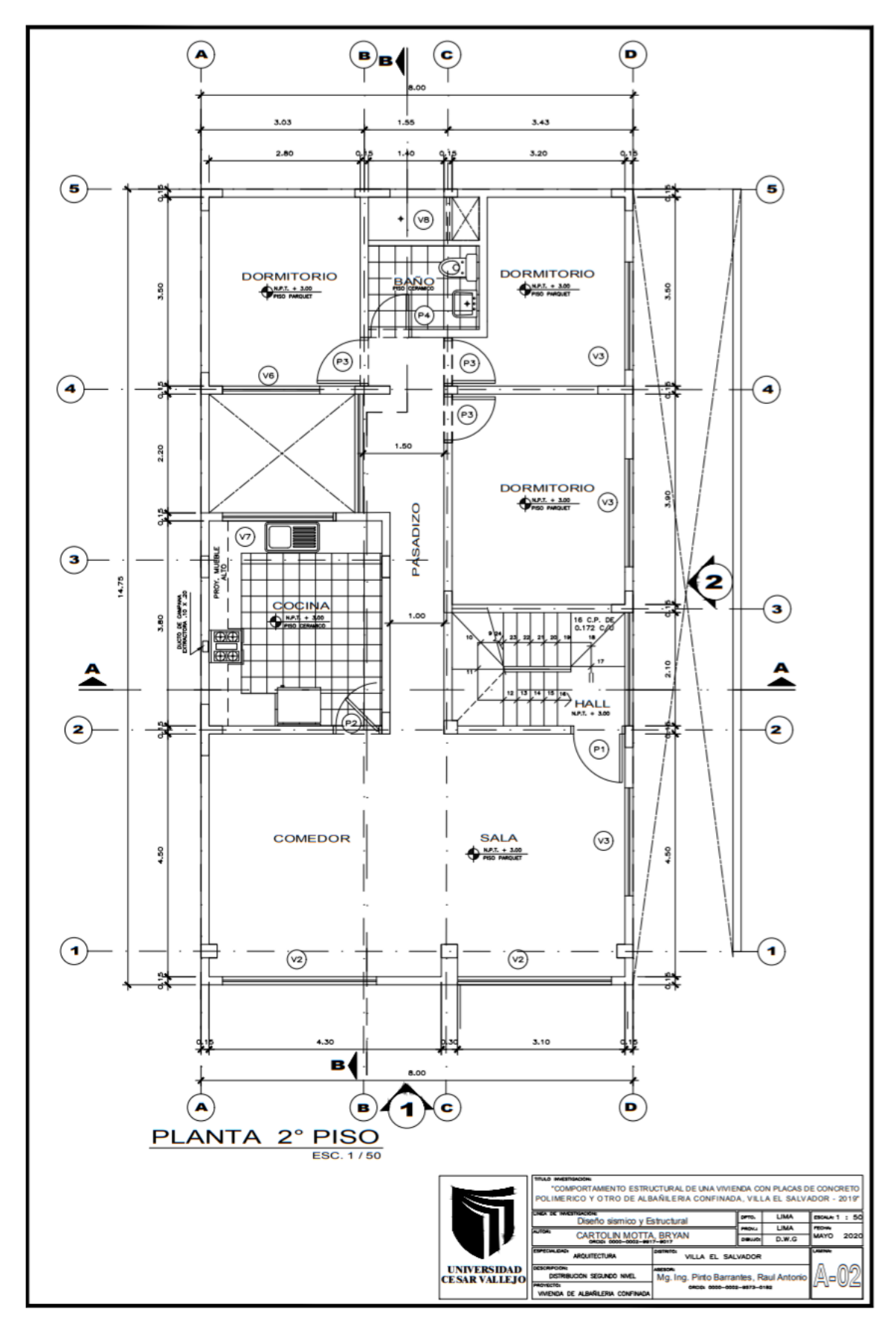

**ANEXO 21: Arquitectura - Vivienda De Albañilería confinada Segundo Nivel**

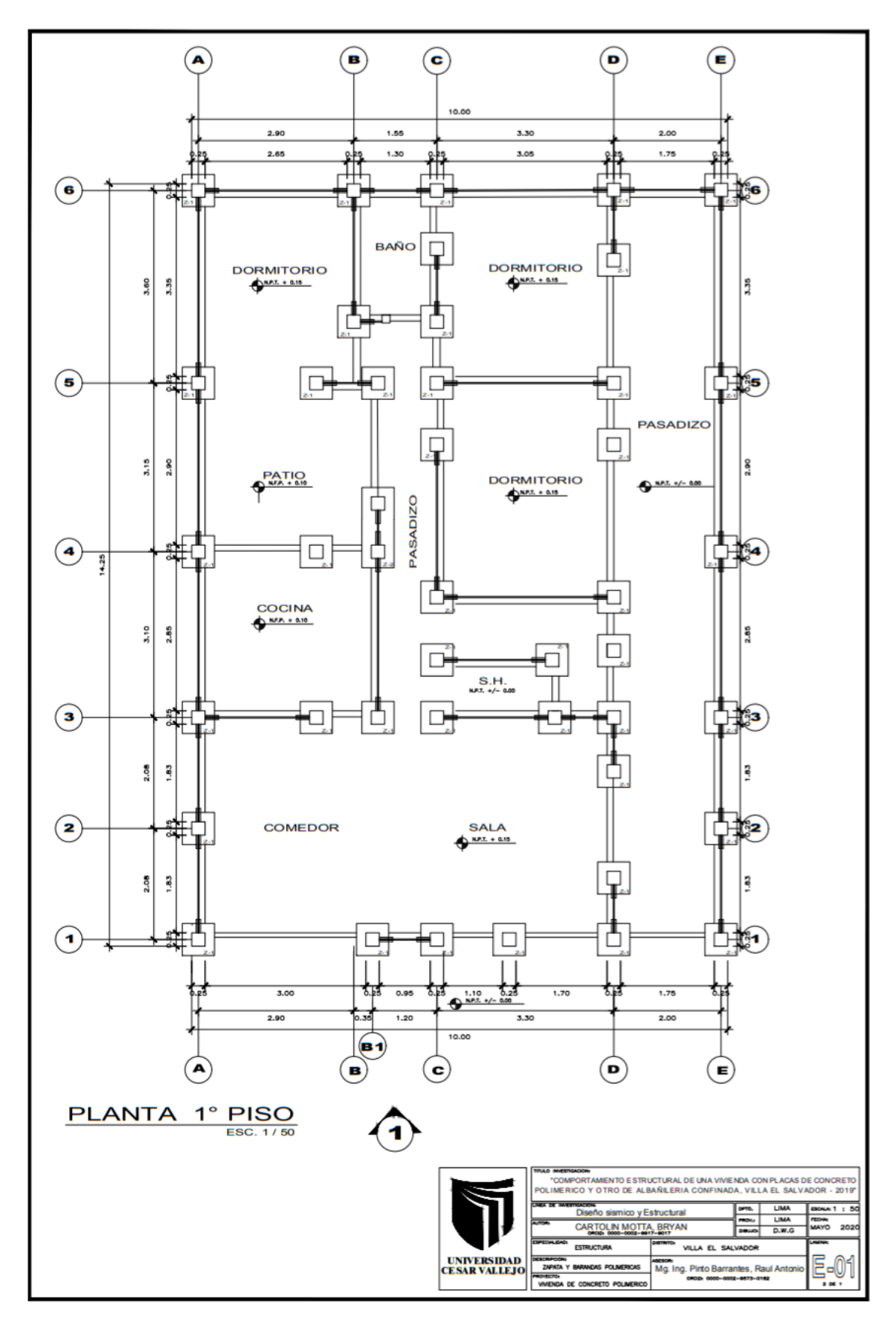

**ANEXO 22: Estructura - Vivienda De Concreto Polimérico**

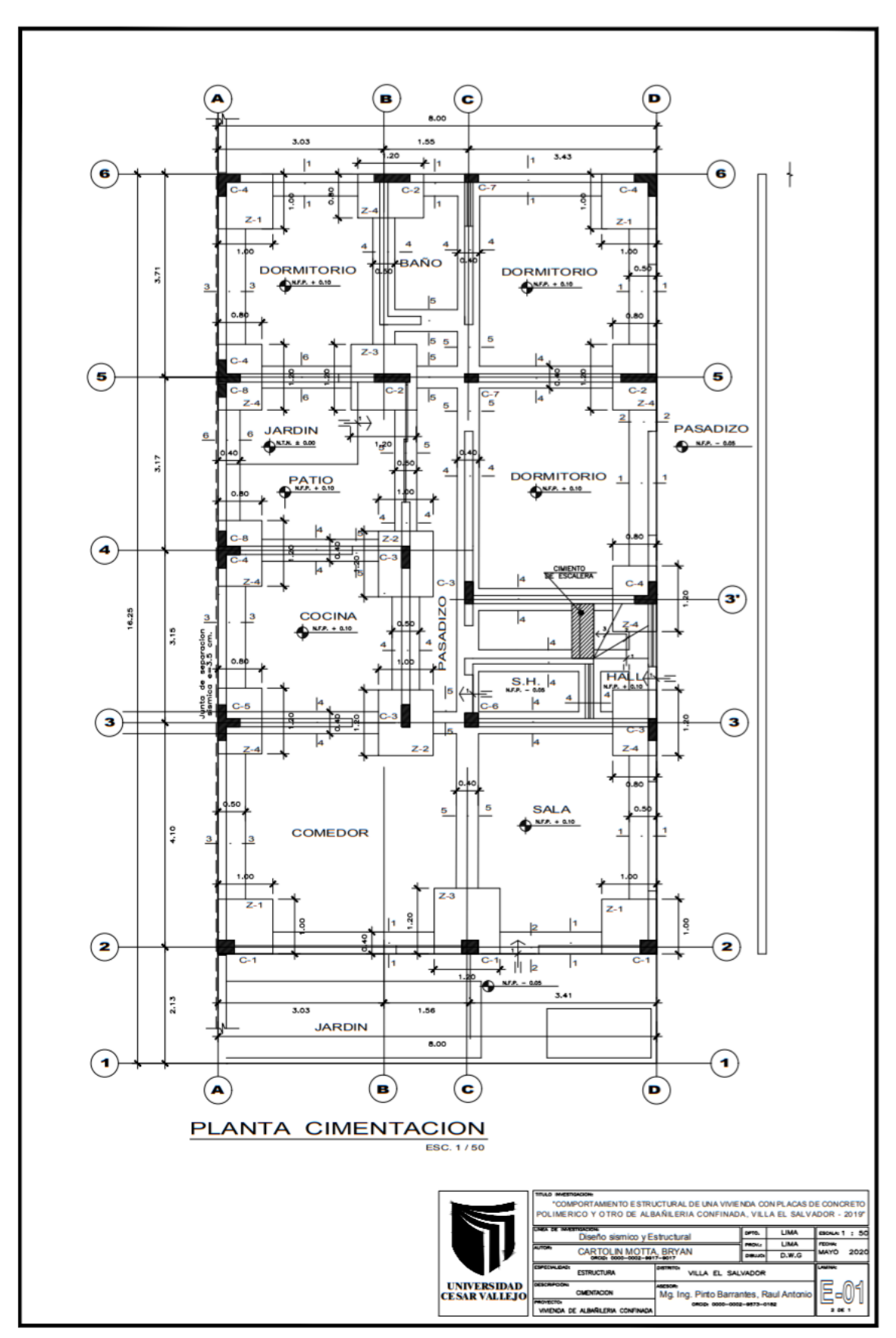

**ANEXO 23: Estructura - Vivienda De Albañilería Confinada**

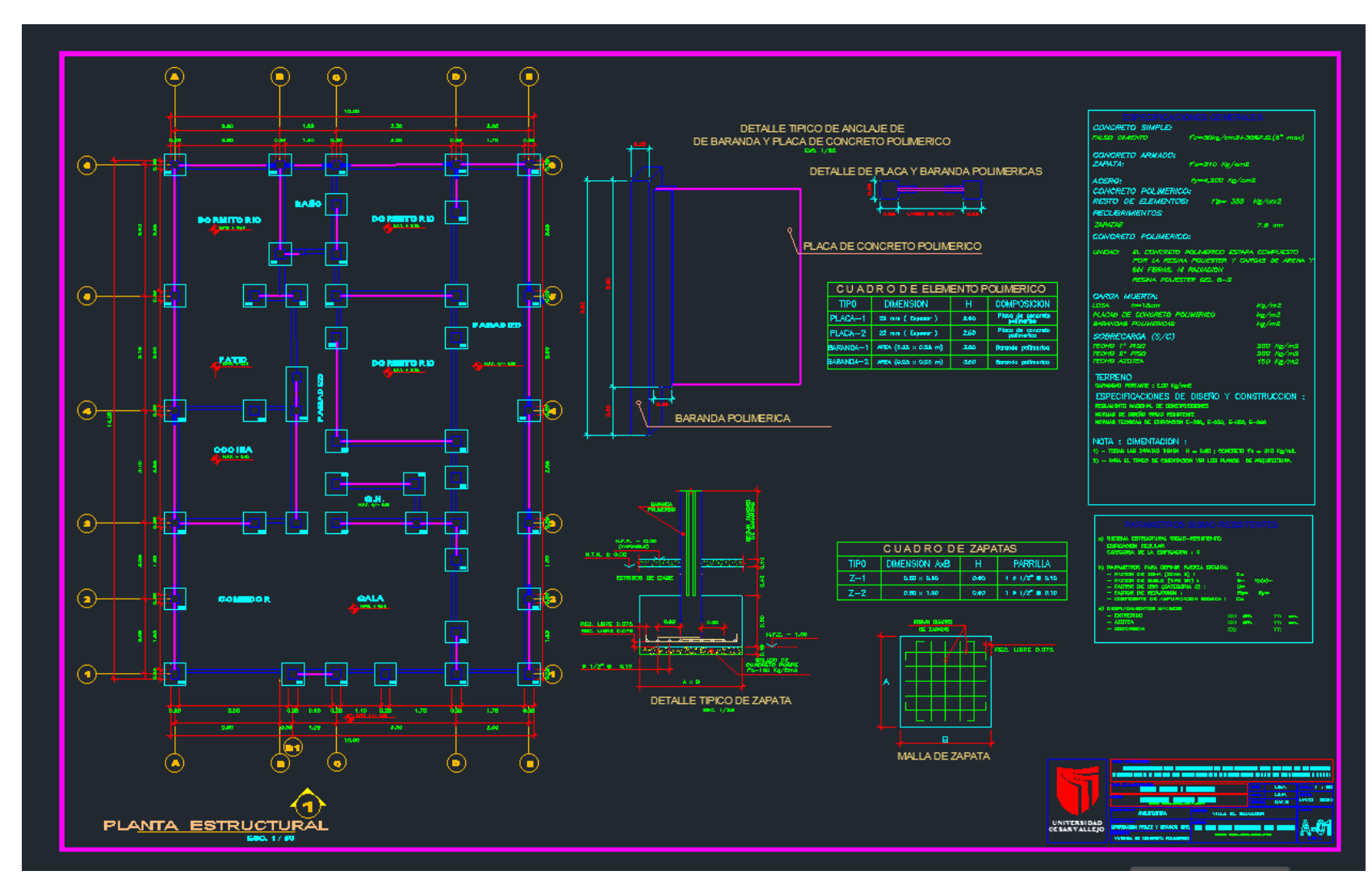

#### **ANEXO 24: Plano Estructural "Concreto Polimérico" Software AutoCAD 2018**

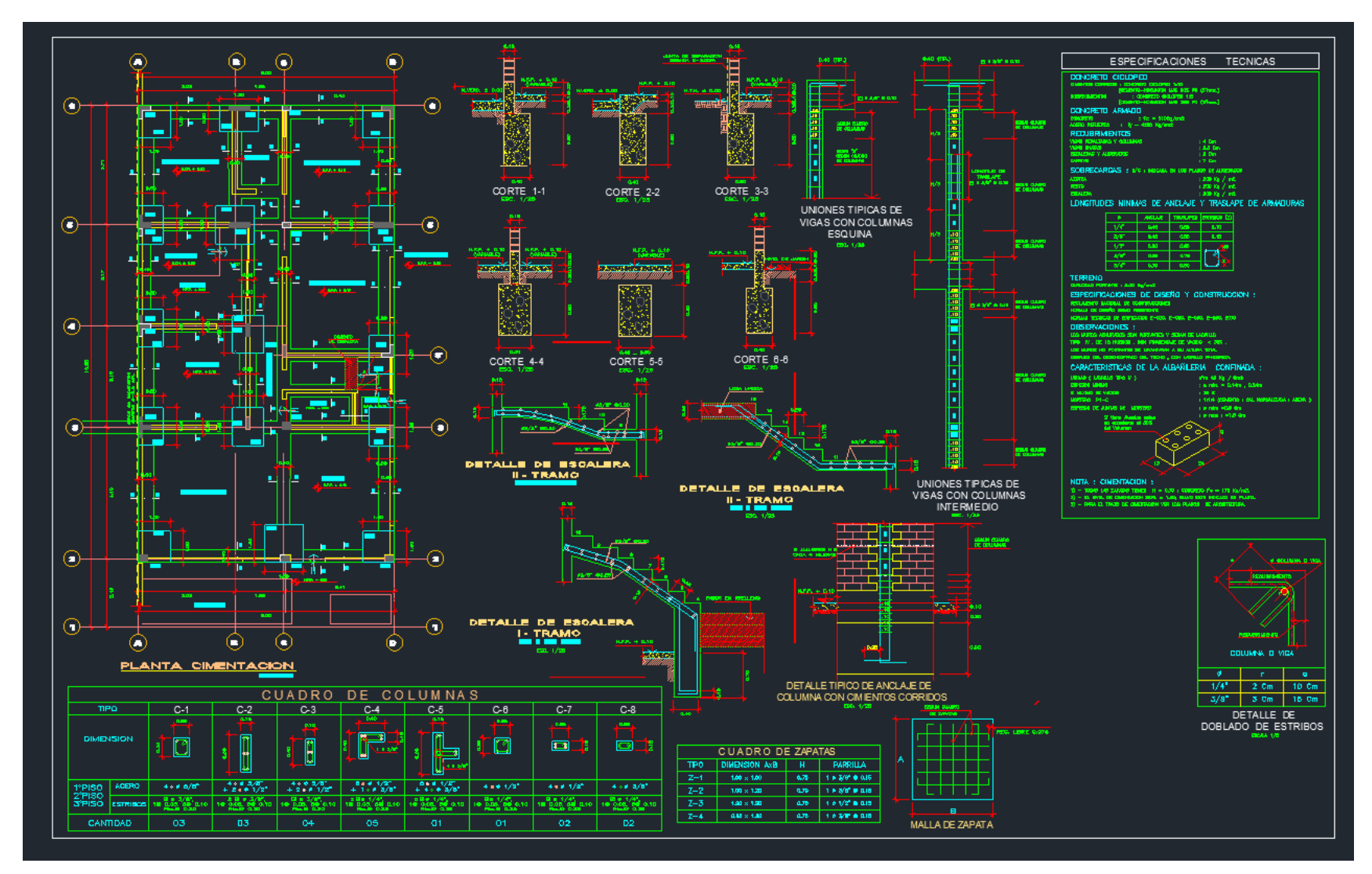

#### **ANEXO 25: Plano Estructural "Albañilería Confinada" Software AutoCAD 2018**